# Package 'smooth'

December 2, 2018

<span id="page-0-0"></span>Type Package

Title Forecasting Using State Space Models

Version 2.4.7

Date 2018-11-30

URL <https://github.com/config-i1/smooth>

BugReports <https://github.com/config-i1/smooth/issues>

Language en-GB

Description Functions implementing Single Source of Error state space models for purposes of time series analysis and forecasting. The package includes Exponential Smoothing, SARIMA, Complex Exponential Smoothing, Simple Moving Average, Vector Exponential Smoothing in state space forms, several simulation functions and intermittent demand state space models.

License GPL  $(>= 2)$ 

**Depends** R ( $>= 3.0.2$ ), greybox ( $>= 0.3.3$ )

**Imports** Rcpp  $(>= 0.12.3)$ , stats, graphics, forecast, nloptr, utils, zoo

LinkingTo Rcpp, RcppArmadillo  $(>= 0.8.100.0.0)$ 

Suggests Mcomp, numDeriv, testthat, knitr, rmarkdown

VignetteBuilder knitr

RoxygenNote 6.1.1

Encoding UTF-8

NeedsCompilation yes

Author Ivan Svetunkov [aut, cre] (Lecturer at Centre for Marketing Analytics and Forecasting, Lancaster University, UK)

Maintainer Ivan Svetunkov <ivan@svetunkov.ru>

Repository CRAN

Date/Publication 2018-12-02 17:00:03 UTC

# <span id="page-1-0"></span>R topics documented:

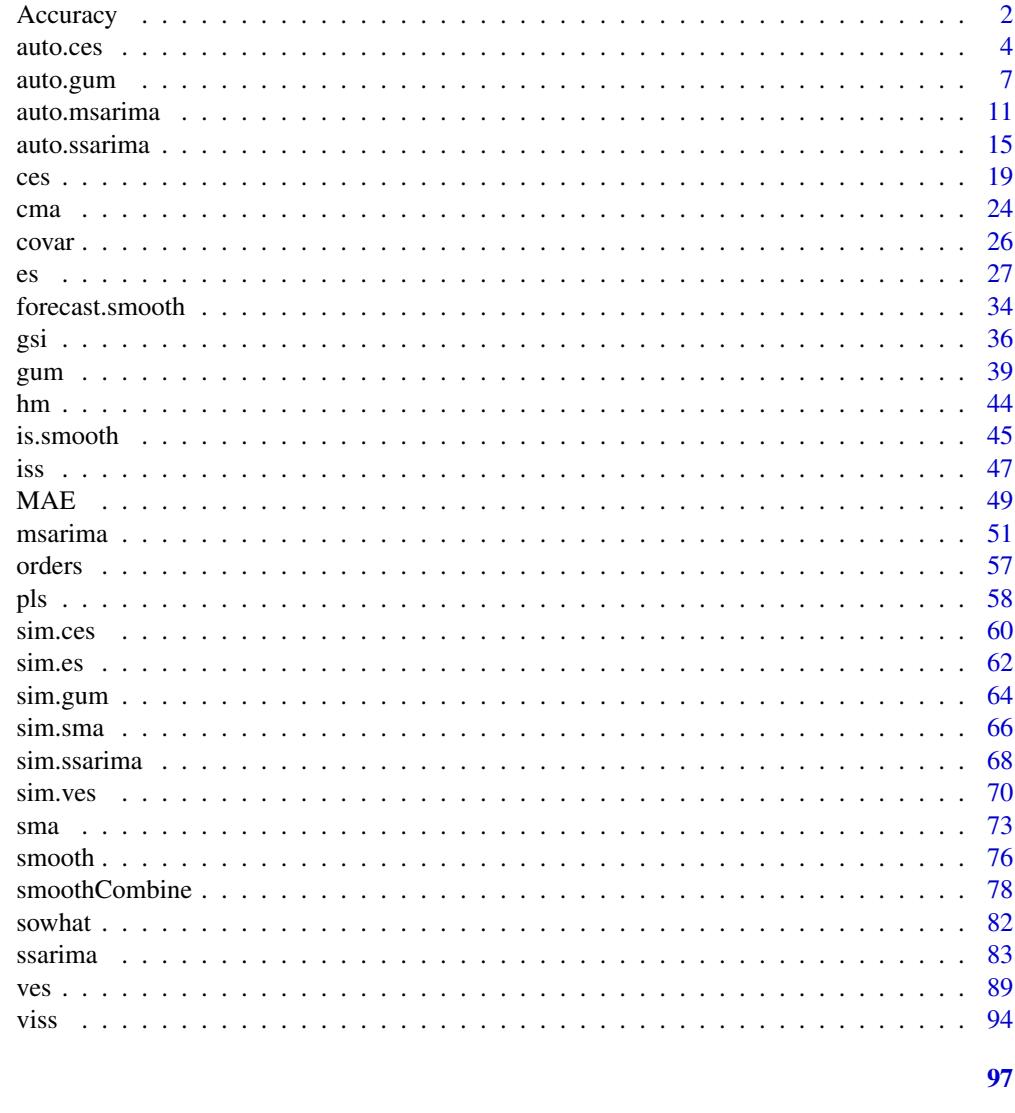

# **Index**

```
Accuracy
```
Accuracy of forecasts

# Description

Function calculates several error measures using the provided data for the holdout sample.

# **Usage**

```
Accuracy(holdout, forecast, actual, digits = NULL)
```
#### Accuracy 3

#### **Arguments**

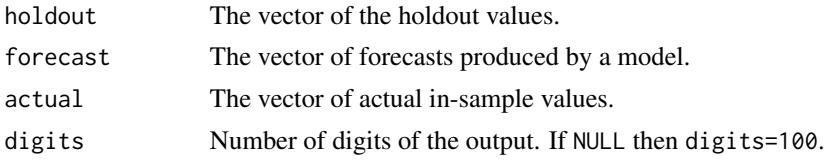

# Value

The functions returns the named vector of errors:

- MPE,
- cbias,
- MAPE,
- MASE,
- sMAE,
- RelMAE,
- RelMSE,
- RelAME,
- sMSE,
- sPIS,
- sCE.

For the details on these errors, see [Errors.](#page-48-1)

#### Author(s)

Ivan Svetunkov, <ivan@svetunkov.ru>

#### References

- Svetunkov, I. (2017). Naughty APEs and the quest for the holy grail. [https://forecasting.](https://forecasting.svetunkov.ru/en/2017/07/29/naughty-apes-and-the-quest-for-the-holy-grail/) [svetunkov.ru/en/2017/07/29/naughty-apes-and-the-quest-for-the-holy-grail/](https://forecasting.svetunkov.ru/en/2017/07/29/naughty-apes-and-the-quest-for-the-holy-grail/)
- Fildes R. (1992). The evaluation of extrapolative forecasting methods. International Journal of Forecasting, 8, pp.81-98.
- Hyndman R.J., Koehler A.B. (2006). Another look at measures of forecast accuracy. International Journal of Forecasting, 22, pp.679-688.
- Petropoulos F., Kourentzes N. (2015). Forecast combinations for intermittent demand. Journal of the Operational Research Society, 66, pp.914-924.
- Wallstrom P., Segerstedt A. (2010). Evaluation of forecasting error measurements and techniques for intermittent demand. International Journal of Production Economics, 128, pp.625- 636.
- Davydenko, A., Fildes, R. (2013). Measuring Forecasting Accuracy: The Case Of Judgmental Adjustments To Sku-Level Demand Forecasts. International Journal of Forecasting, 29(3), 510-522. <https://doi.org/10.1016/j.ijforecast.2012.09.002>

### Examples

```
y \le - rnorm(100, 10, 2)esmodel <- es(y[1:90],model="ANN",h=10)
```

```
Accuracy(y[91:100],esmodel$forecast,y[1:90],digits=5)
```

```
auto.ces Complex Exponential Smoothing Auto
```
#### Description

Function estimates CES in state space form with information potential equal to errors with different seasonality types and chooses the one with the lowest IC value.

#### Usage

```
auto.ces(data, models = c("none", "simple", "full"),
  initial = c("optimal", "backcasting"), ic = c("AICc", "AIC", "BIC",
  "BICc"), cfType = c("MSE", "MAE", "HAM", "MSEh", "TMSE", "GTMSE",
  "MSCE"), h = 10, holdout = FALSE, cumulative = FALSE,
  intervals = c("none", "parametric", "semiparametric", "nonparametric"),
  level = 0.95, intermittent = c("none", "auto", "fixed", "interval","probability", "sba", "logistic"), imodel = "MNN",
  bounds = c("admissible", "none"), silent = c("all", "graph",
  "legend", "output", "none"), xreg = NULL, xregDo = c("use",
  "select"), initialX = NULL, updateX = FALSE, persistenceX = NULL,
  transitionX = NULL, ...
```
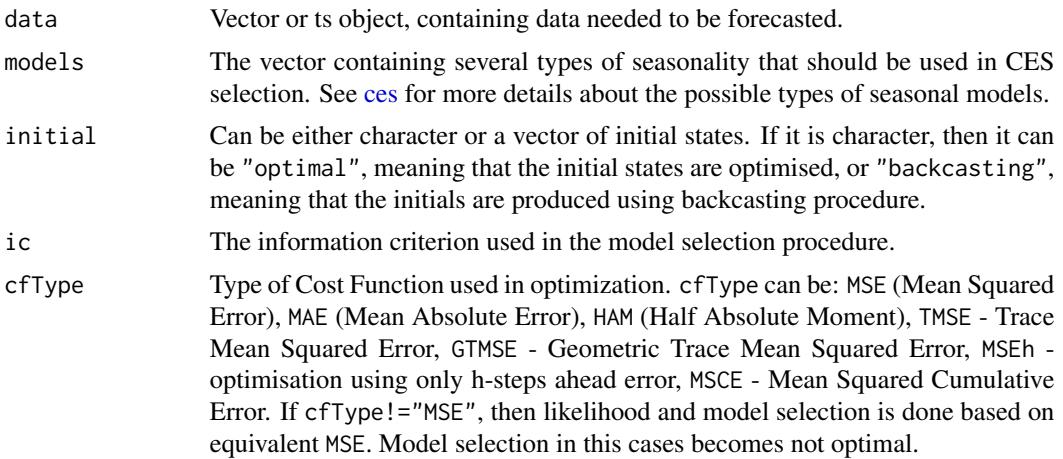

<span id="page-3-0"></span>

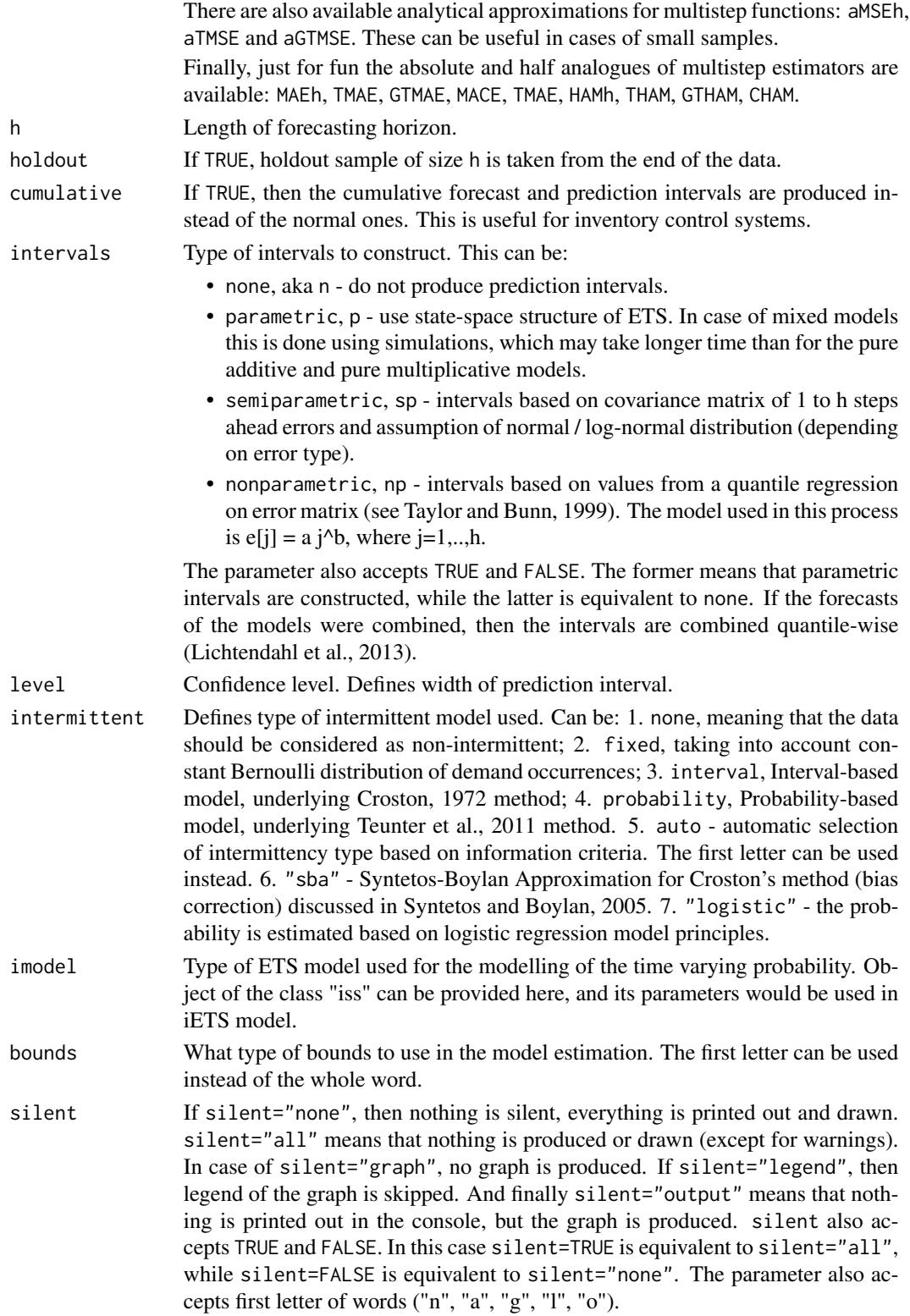

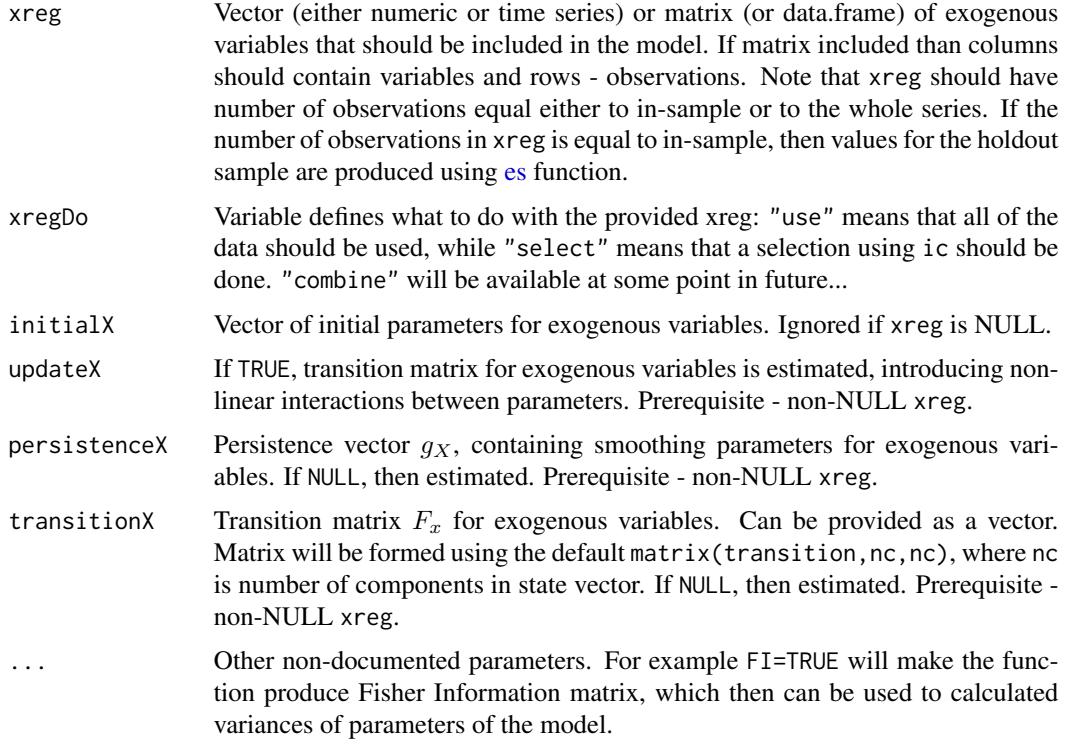

The function estimates several Complex Exponential Smoothing in the state space 2 described in Svetunkov, Kourentzes (2015) with the information potential equal to the approximation error using different types of seasonality and chooses the one with the lowest value of information criterion.

# Value

Object of class "smooth" is returned. See [ces](#page-18-1) for details.

#### Author(s)

Ivan Svetunkov, <ivan@svetunkov.ru>

#### References

- Svetunkov, I., Kourentzes, N. (February 2015). Complex exponential smoothing. Working Paper of Department of Management Science, Lancaster University 2015:1, 1-31.
- Svetunkov I., Kourentzes N. (2017) Complex Exponential Smoothing for Time Series Forecasting. Not yet published.

# See Also

[ces,](#page-18-1) [ets](#page-0-0)[,forecast,](#page-33-1) [ts](#page-0-0)

#### <span id="page-6-0"></span>auto.gum 7 autor 2008 autor 2008 autor 2008 autor 2008 autor 2008 autor 2008 autor 2008 autor 2008 autor 2008

#### Examples

```
y <- ts(rnorm(100,10,3),frequency=12)
# CES with and without holdout
auto.ces(y,h=20,holdout=TRUE)
auto.ces(y,h=20,holdout=FALSE)
library("Mcomp")
## Not run: y <- ts(c(M3$N0740$x,M3$N0740$xx),start=start(M3$N0740$x),frequency=frequency(M3$N0740$x))
# Selection between "none" and "full" seasonalities
auto.ces(y,h=8,holdout=TRUE,models=c("n","f"),intervals="p",level=0.8,ic="AIC")
## End(Not run)
y <- ts(c(M3$N1683$x,M3$N1683$xx),start=start(M3$N1683$x),frequency=frequency(M3$N1683$x))
ourModel <- auto.ces(y,h=18,holdout=TRUE,intervals="sp")
summary(ourModel)
forecast(ourModel)
plot(forecast(ourModel))
```
auto.gum *Automatic GUM*

#### **Description**

Function selects the order of GUM model based on information criteria, using fancy branch and bound mechanism.

#### Usage

```
auto.gum(data, orderMax = 3, lagMax = frequency(data), type = c("A","M", "Z"), initial = c("backcasting", "optimal"), ic = c("AICc",
 "AIC", "BIC", "BICc"), cfType = c("MSE", "MAE", "HAM", "MSEh", "TMSE",
 "GTMSE", "MSCE"), h = 10, holdout = FALSE, cumulative = FALSE,
 intervals = c("none", "parametric", "semiparametric", "nonparametric"),
 level = 0.95, intermittent = c("none", "auto", "fixed", "interval",
 "probability", "sba", "logistic"), imodel = "MNN",
 bounds = c("restricted", "admissible", "none"), silent = c("all",
 "graph", "legend", "output", "none"), xreg = NULL, xregDo = c("use",
 "select"), initialX = NULL, updateX = FALSE, persistenceX = NULL,
 transitionX = NULL, ...
```
#### Arguments

data Vector or ts object, containing data needed to be forecasted.

orderMax The value of the max order to check. This is the upper bound of orders, but the real orders could be lower than this because of the increasing number of parameters in the models with higher orders.

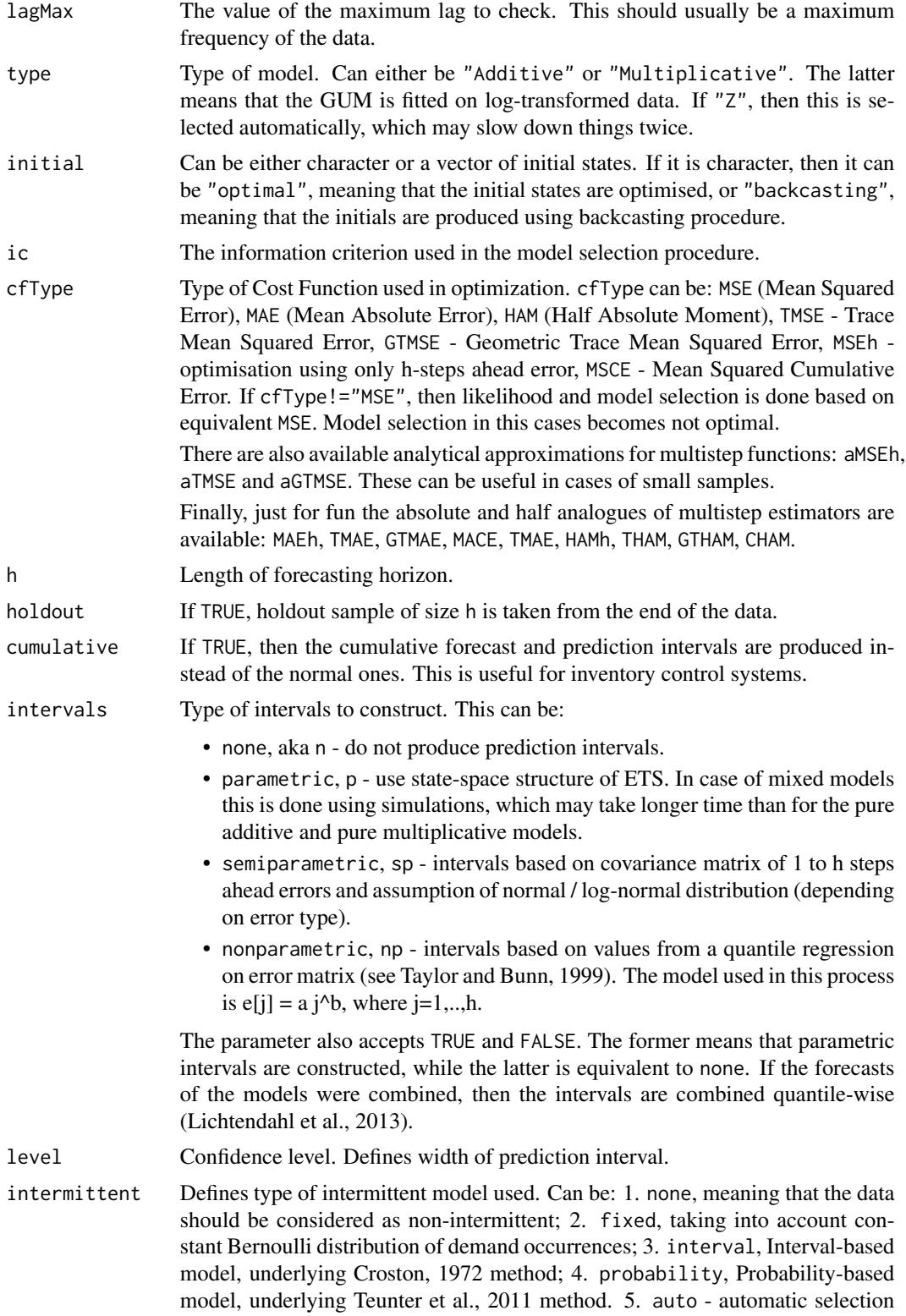

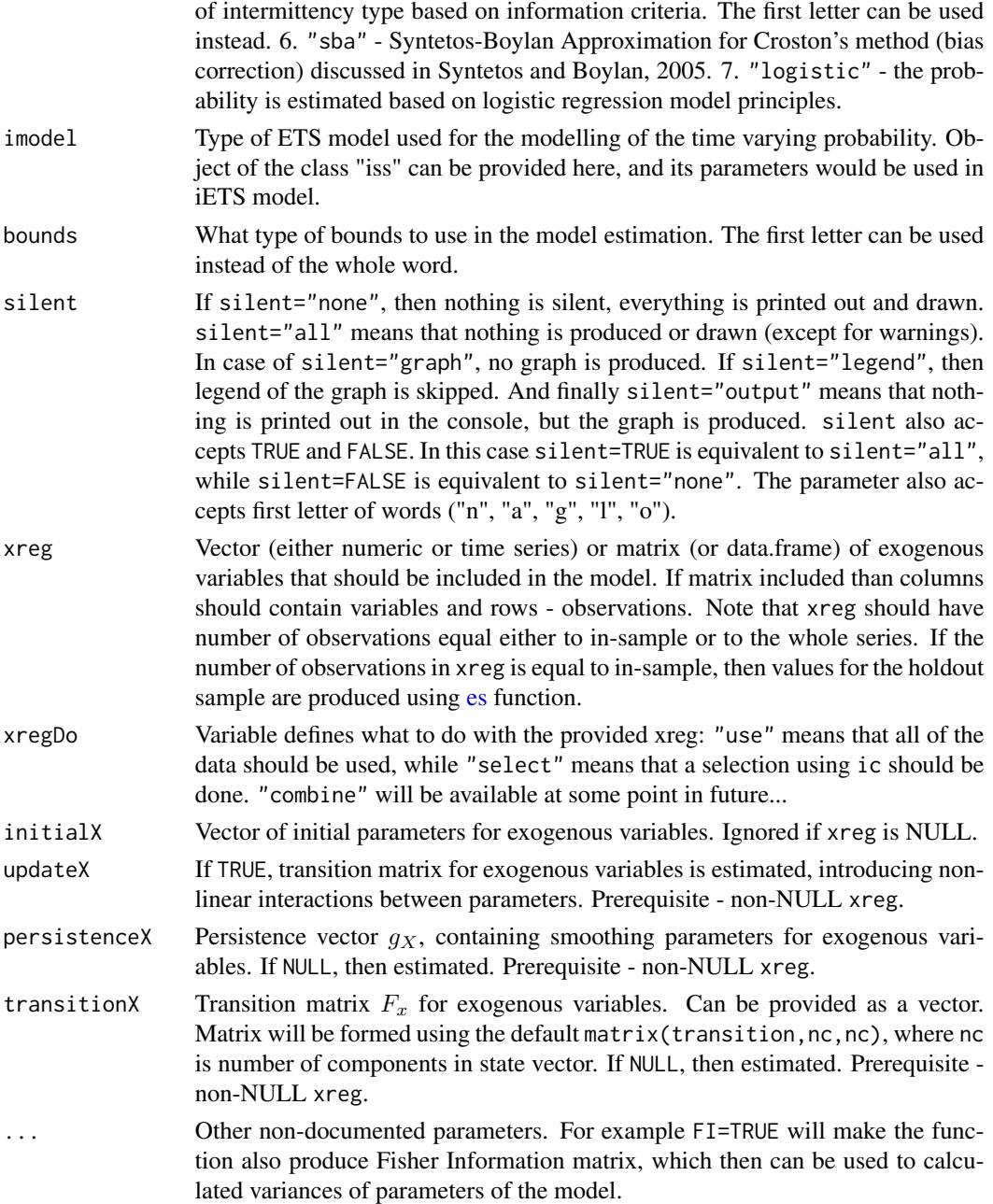

The function checks several GUM models (see [gum](#page-38-1) documentation) and selects the best one based on the specified information criterion.

The resulting model can be complicated and not straightforward, because GUM allows capturing hidden orders that no ARIMA model can. It is advised to use initial="b", because optimising GUM of arbitrary order is not a simple task.

### Value

Object of class "smooth" is returned. See [gum](#page-38-1) for details.

# Author(s)

Ivan Svetunkov, <ivan@svetunkov.ru>

#### References

- Snyder, R. D., 1985. Recursive Estimation of Dynamic Linear Models. Journal of the Royal Statistical Society, Series B (Methodological) 47 (2), 272-276.
- Hyndman, R.J., Koehler, A.B., Ord, J.K., and Snyder, R.D. (2008) Forecasting with exponential smoothing: the state space approach, Springer-Verlag. [http://dx.doi.org/10.1007/](http://dx.doi.org/10.1007/978-3-540-71918-2) [978-3-540-71918-2](http://dx.doi.org/10.1007/978-3-540-71918-2).
- Svetunkov Ivan and Boylan John E. (2017). Multiplicative State-Space Models for Intermittent Time Series. Working Paper of Department of Management Science, Lancaster University, 2017:4 , 1-43.
- Teunter R., Syntetos A., Babai Z. (2011). Intermittent demand: Linking forecasting to inventory obsolescence. European Journal of Operational Research, 214, 606-615.
- Croston, J. (1972) Forecasting and stock control for intermittent demands. Operational Research Quarterly, 23(3), 289-303.
- Syntetos, A., Boylan J. (2005) The accuracy of intermittent demand estimates. International Journal of Forecasting, 21(2), 303-314.

#### See Also

[gum,](#page-38-1) [ets,](#page-0-0) [es](#page-26-1)[,ces,](#page-18-1) [sim.es,](#page-61-1) [ssarima](#page-82-1)

# Examples

```
x < - rnorm(50,100,3)
```

```
# The best GUM model for the data
ourModel <- auto.gum(x,orderMax=2,lagMax=4,h=18,holdout=TRUE,intervals="np")
```

```
summary(ourModel)
forecast(ourModel)
plot(forecast(ourModel))
```
<span id="page-10-0"></span>

# Description

Function selects the best State Space ARIMA based on information criteria, using fancy branch and bound mechanism. The resulting model can be not optimal in IC meaning, but it is usually reasonable.

#### Usage

```
auto.msarima(data, orders = list(ar = c(3, 3), i = c(2, 1), ma = c(3, 3)3)), lags = c(1, frequency(data)), combine = FALSE,
 workFast = TRUE, constant = NULL, initial = c("backcasting",
 "optimal"), ic = c("AICc", "AIC", "BIC", "BICc"), cfType = c("MSE",
  "MAE", "HAM", "MSEh", "TMSE", "GTMSE", "MSCE"), h = 10,
  holdout = FALSE, cumulative = FALSE, intervals = c("none",
 "parametric", "semiparametric", "nonparametric"), level = 0.95,
  intermittent = c("none", "auto", "fixed", "interval", "probability",
  "sba"), imodel = "MNN", bounds = c("admissible", "none"),silent = c("all", "graph", "legend", "output", "none"), xreg = NULL,
  xregDo = c("use", "select"), initialX = NULL, updateX = FALSE,
  persistenceX = NULL, transitionX = NULL, ...)
```
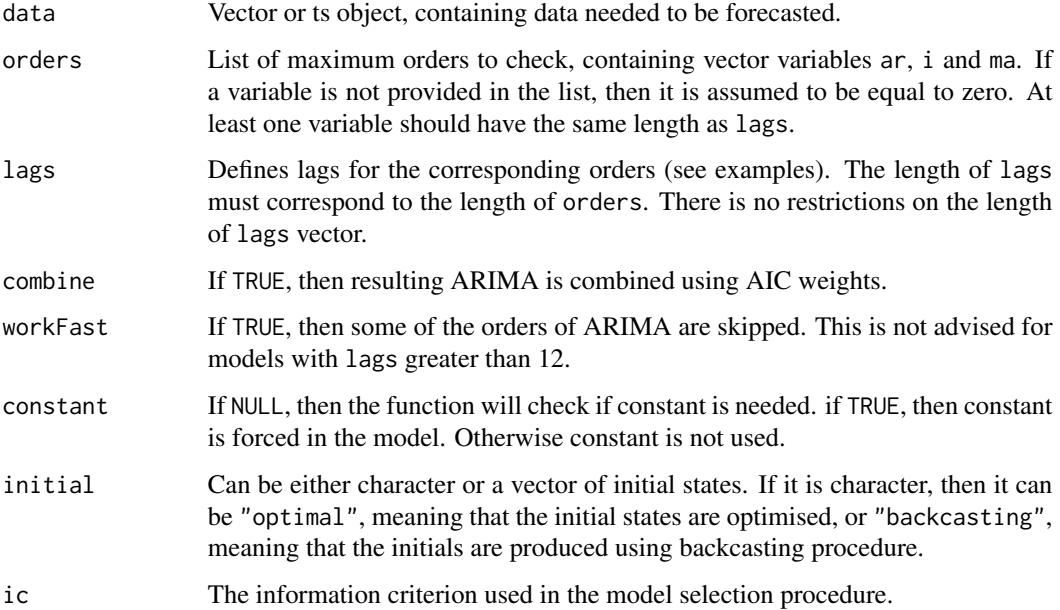

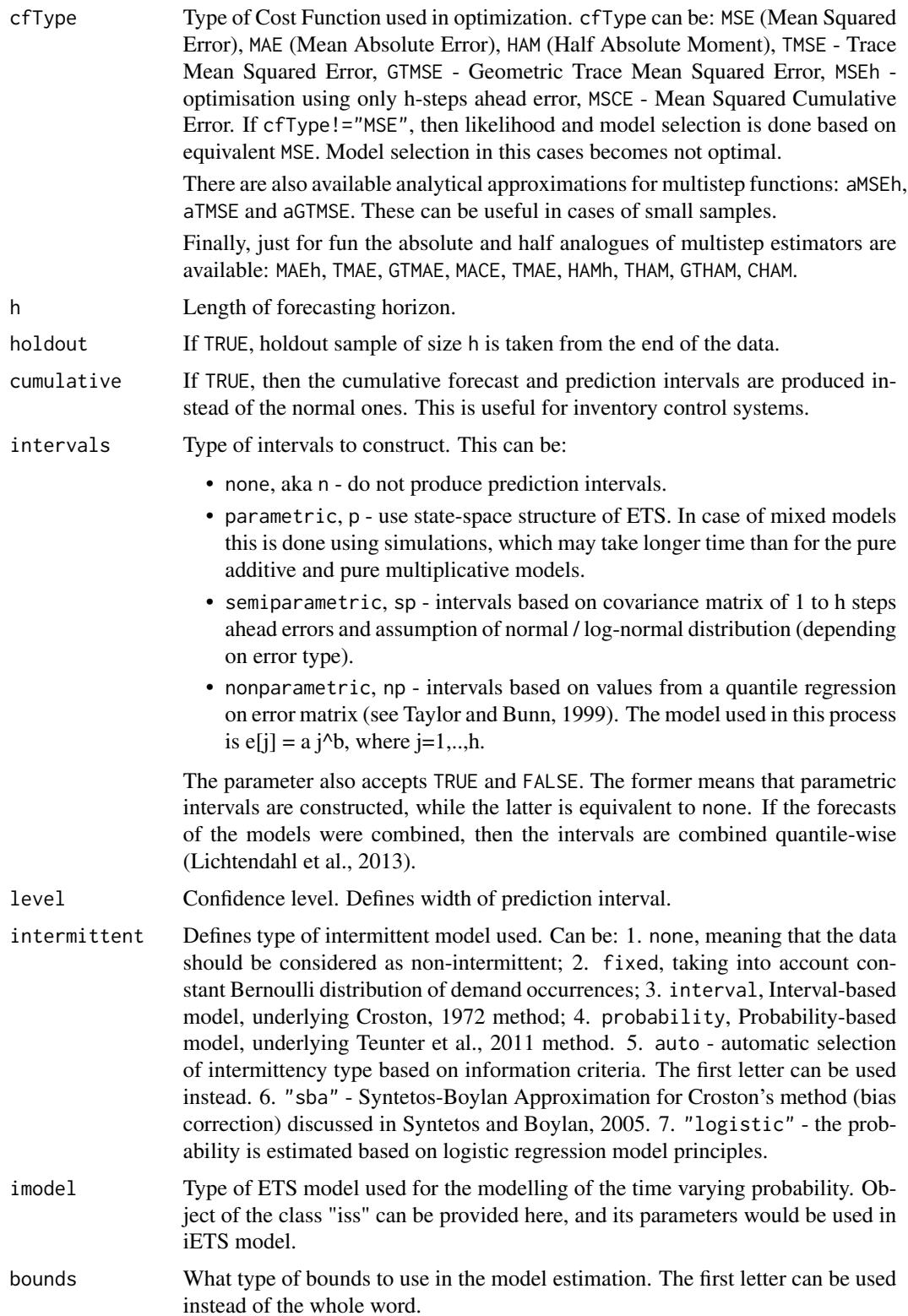

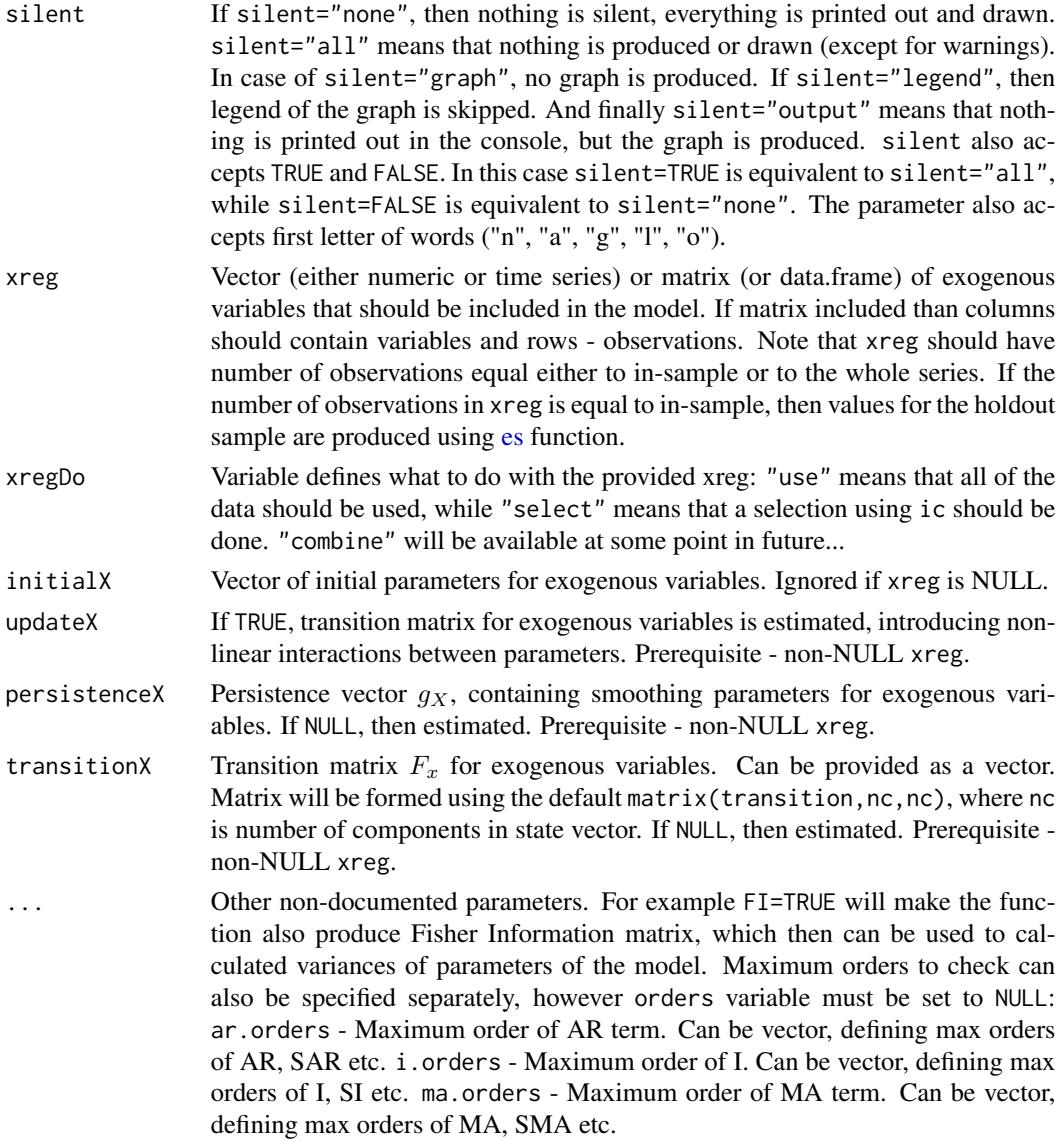

The function constructs bunch of ARIMAs in Single Source of Error state space form (see [msarima](#page-50-1) documentation) and selects the best one based on information criterion. It works faster than [auto.ssarima](#page-14-1) on large datasets and high frequency data.

Due to the flexibility of the model, multiple seasonalities can be used. For example, something crazy like this can be constructed:  $SARIMA(1,1,1)(0,1,1)[24](2,0,1)[24*7](0,0,1)[24*30]$ , but the estimation may take a lot of time...

# Value

Object of class "smooth" is returned. See [msarima](#page-50-1) for details.

#### Author(s)

Ivan Svetunkov, <ivan@svetunkov.ru>

#### References

- Snyder, R. D., 1985. Recursive Estimation of Dynamic Linear Models. Journal of the Royal Statistical Society, Series B (Methodological) 47 (2), 272-276.
- Hyndman, R.J., Koehler, A.B., Ord, J.K., and Snyder, R.D. (2008) Forecasting with exponential smoothing: the state space approach, Springer-Verlag. [http://dx.doi.org/10.1007/](http://dx.doi.org/10.1007/978-3-540-71918-2) [978-3-540-71918-2](http://dx.doi.org/10.1007/978-3-540-71918-2).
- Svetunkov Ivan and Boylan John E. (2017). Multiplicative State-Space Models for Intermittent Time Series. Working Paper of Department of Management Science, Lancaster University, 2017:4 , 1-43.
- Teunter R., Syntetos A., Babai Z. (2011). Intermittent demand: Linking forecasting to inventory obsolescence. European Journal of Operational Research, 214, 606-615.
- Croston, J. (1972) Forecasting and stock control for intermittent demands. Operational Research Quarterly, 23(3), 289-303.
- Syntetos, A., Boylan J. (2005) The accuracy of intermittent demand estimates. International Journal of Forecasting, 21(2), 303-314.

#### See Also

[ets,](#page-0-0) [es,](#page-26-1) [ces](#page-18-1)[,sim.es,](#page-61-1) [gum,](#page-38-1) [msarima](#page-50-1)

# Examples

```
x \le - rnorm(118, 100, 3)# The best ARIMA for the data
ourModel \leq auto.msarima(x,orders=list(ar=c(2,1),i=c(1,1),ma=c(2,1)),lags=c(1,12),
                     h=18,holdout=TRUE,intervals="np")
# The other one using optimised states
## Not run: auto.msarima(x,orders=list(ar=c(3,2),i=c(2,1),ma=c(3,2)),lags=c(1,12),
                     initial="o",h=18,holdout=TRUE)
## End(Not run)
# And now combined ARIMA
## Not run: auto.msarima(x,orders=list(ar=c(3,2),i=c(2,1),ma=c(3,2)),lags=c(1,12),
                      combine=TRUE,h=18,holdout=TRUE)
## End(Not run)
summary(ourModel)
forecast(ourModel)
plot(forecast(ourModel))
```
<span id="page-14-1"></span><span id="page-14-0"></span>

# Description

Function selects the best State Space ARIMA based on information criteria, using fancy branch and bound mechanism. The resulting model can be not optimal in IC meaning, but it is usually reasonable.

#### Usage

```
auto.ssarima(data, orders = list(ar = c(3, 3), i = c(2, 1), ma = c(3, 3)3)), lags = c(1, frequency(data)), combine = FALSE,
 workFast = TRUE, constant = NULL, initial = c("backcasting",
 "optimal"), ic = c("AICc", "AIC", "BIC", "BICc"), cfType = c("MSE",
  "MAE", "HAM", "MSEh", "TMSE", "GTMSE", "MSCE"), h = 10,
  holdout = FALSE, cumulative = FALSE, intervals = c("none",
  "parametric", "semiparametric", "nonparametric"), level = 0.95,
  intermittent = c("none", "auto", "fixed", "interval", "probability",
  "sba"), imodel = "MNN", bounds = c("admissible", "none"),silent = c("all", "graph", "legend", "output", "none"), xreg = NULL,
  xregDo = c("use", "select"), initialX = NULL, updateX = FALSE,
  persistenceX = NULL, transitionX = NULL, ...)
```
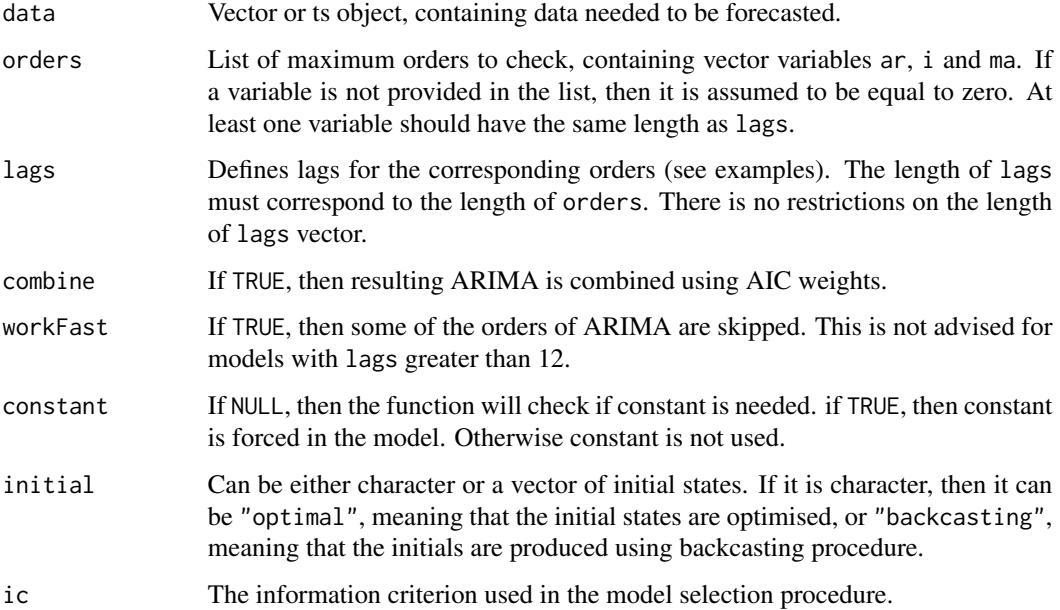

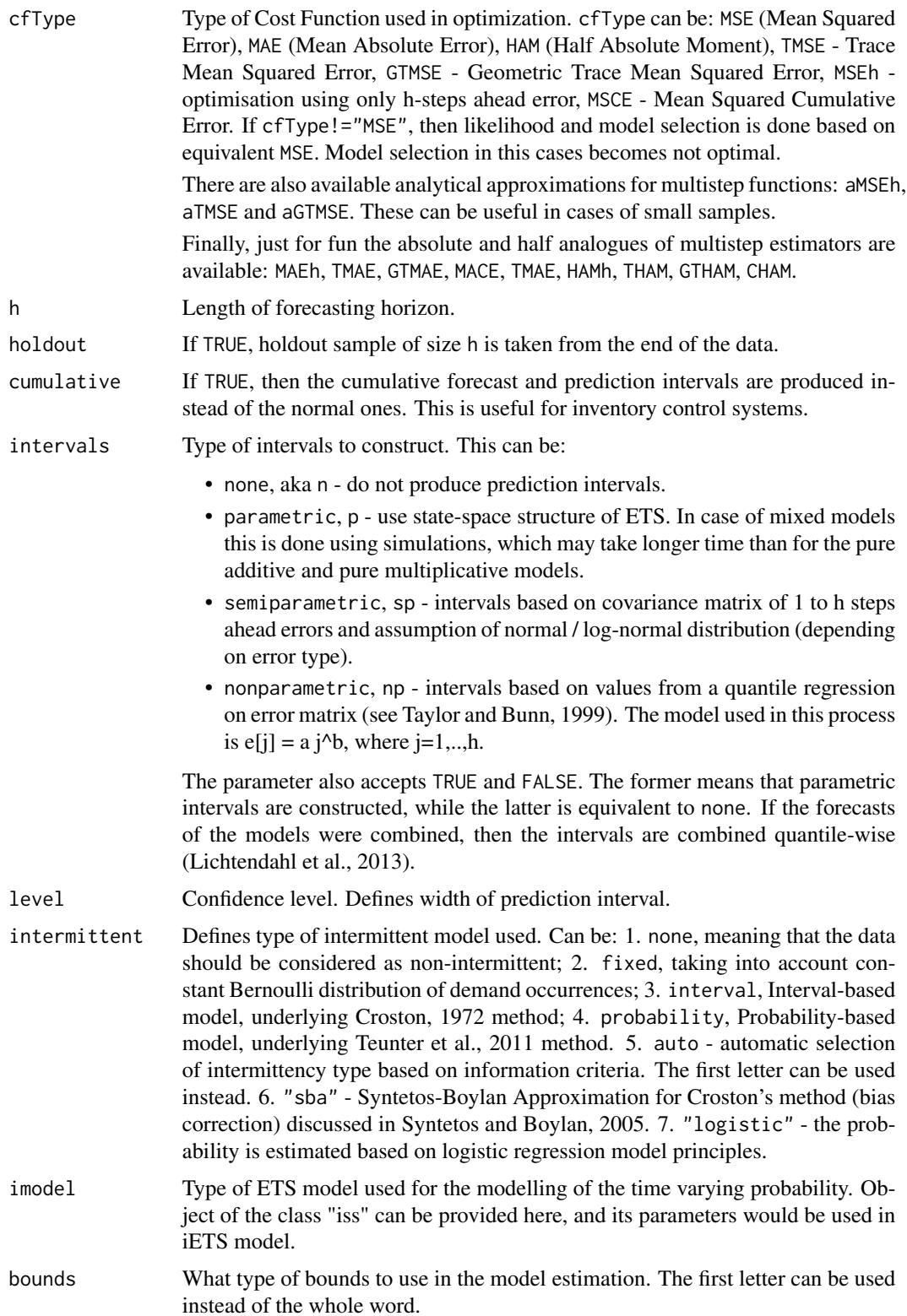

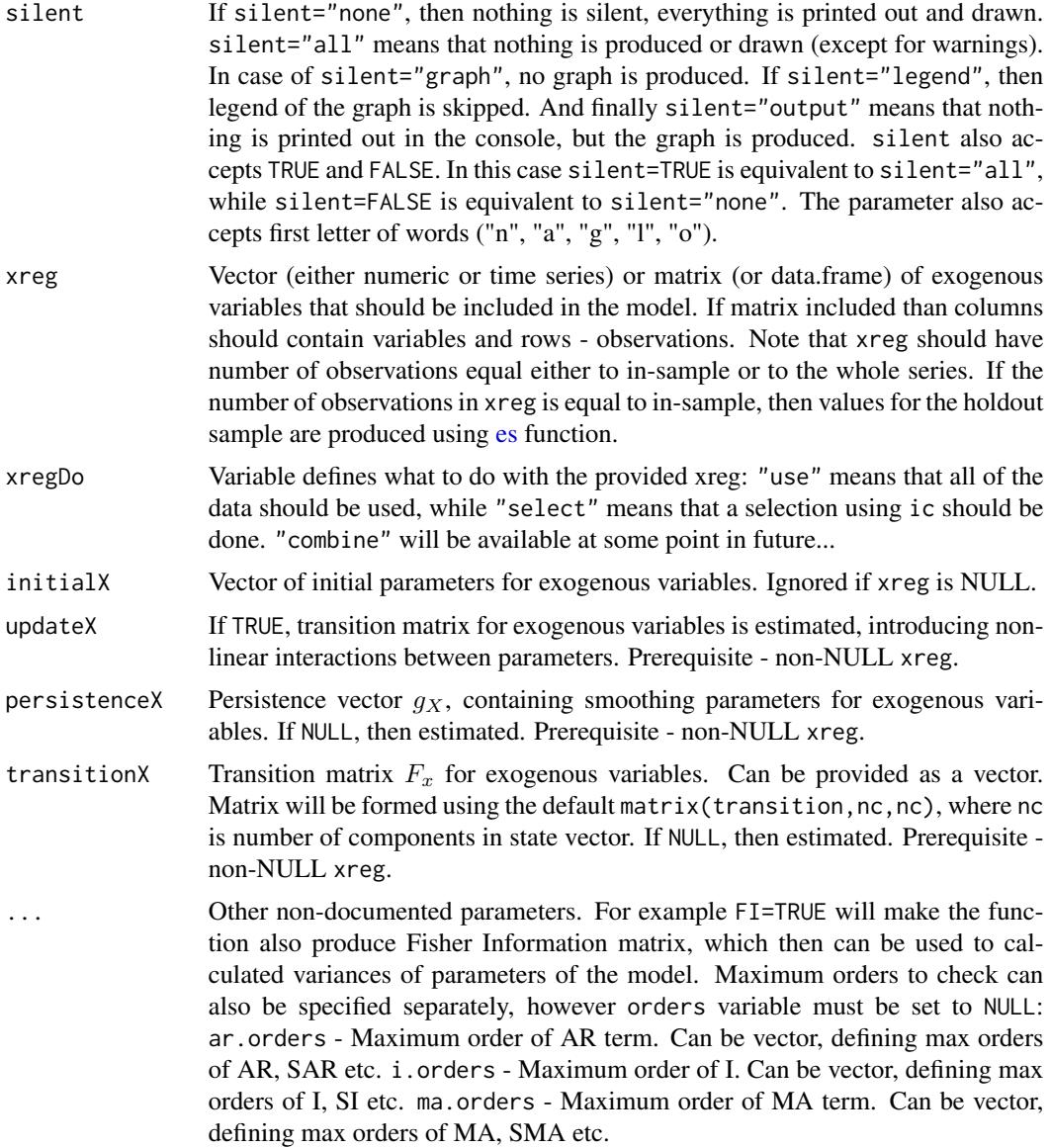

The function constructs bunch of ARIMAs in Single Source of Error state space form (see [ssarima](#page-82-1) documentation) and selects the best one based on information criterion.

Due to the flexibility of the model, multiple seasonalities can be used. For example, something crazy like this can be constructed:  $SARIMA(1,1,1)(0,1,1)[24](2,0,1)[24*7](0,0,1)[24*30]$ , but the estimation may take a lot of time...

# Value

Object of class "smooth" is returned. See [ssarima](#page-82-1) for details.

#### Author(s)

Ivan Svetunkov, <ivan@svetunkov.ru>

#### References

- Snyder, R. D., 1985. Recursive Estimation of Dynamic Linear Models. Journal of the Royal Statistical Society, Series B (Methodological) 47 (2), 272-276.
- Hyndman, R.J., Koehler, A.B., Ord, J.K., and Snyder, R.D. (2008) Forecasting with exponential smoothing: the state space approach, Springer-Verlag. [http://dx.doi.org/10.1007/](http://dx.doi.org/10.1007/978-3-540-71918-2) [978-3-540-71918-2](http://dx.doi.org/10.1007/978-3-540-71918-2).
- Svetunkov Ivan and Boylan John E. (2017). Multiplicative State-Space Models for Intermittent Time Series. Working Paper of Department of Management Science, Lancaster University, 2017:4 , 1-43.
- Teunter R., Syntetos A., Babai Z. (2011). Intermittent demand: Linking forecasting to inventory obsolescence. European Journal of Operational Research, 214, 606-615.
- Croston, J. (1972) Forecasting and stock control for intermittent demands. Operational Research Quarterly, 23(3), 289-303.
- Syntetos, A., Boylan J. (2005) The accuracy of intermittent demand estimates. International Journal of Forecasting, 21(2), 303-314.

#### See Also

[ets,](#page-0-0) [es,](#page-26-1) [ces](#page-18-1)[,sim.es,](#page-61-1) [gum,](#page-38-1) [ssarima](#page-82-1)

# Examples

```
x \le - rnorm(118, 100, 3)# The best ARIMA for the data
ourModel \leq auto.ssarima(x,orders=list(ar=c(2,1),i=c(1,1),ma=c(2,1)),lags=c(1,12),
                     h=18,holdout=TRUE,intervals="np")
# The other one using optimised states
## Not run: auto.ssarima(x,orders=list(ar=c(3,2),i=c(2,1),ma=c(3,2)),lags=c(1,12),
                     initial="o",h=18,holdout=TRUE)
## End(Not run)
# And now combined ARIMA
## Not run: auto.ssarima(x,orders=list(ar=c(3,2),i=c(2,1),ma=c(3,2)),lags=c(1,12),
                      combine=TRUE,h=18,holdout=TRUE)
## End(Not run)
summary(ourModel)
forecast(ourModel)
plot(forecast(ourModel))
```
#### <span id="page-18-1"></span><span id="page-18-0"></span>Description

Function estimates CES in state space form with information potential equal to errors and returns several variables.

#### Usage

```
ces(data, seasonality = c("none", "simple", "partial", "full"),
  initial = c("optimal", "backcasting"), A = NULL, B = NULL,
  ic = c("AICc", "AIC", "BIC", "BICc"), cfType = c("MSE", "MAE", "HAM","MSEh", "TMSE", "GTMSE", "MSCE"), h = 10, holdout = FALSE,
  cumulative = FALSE, intervals = c("none", "parametric",
  "semiparametric", "nonparametric"), level = 0.95,
  intermittent = c("none", "auto", "fixed", "interval", "probability",
  "sba", "logistic"), imodel = "MNN", bounds = c("admissible", "none"),
  silent = c("all", "graph", "legend", "output", "none"), xreg = NULL,
  xregDo = c("use", "select"), initialX = NULL, updateX = FALSE,persistenceX = NULL, transitionX = NULL, ...)
```
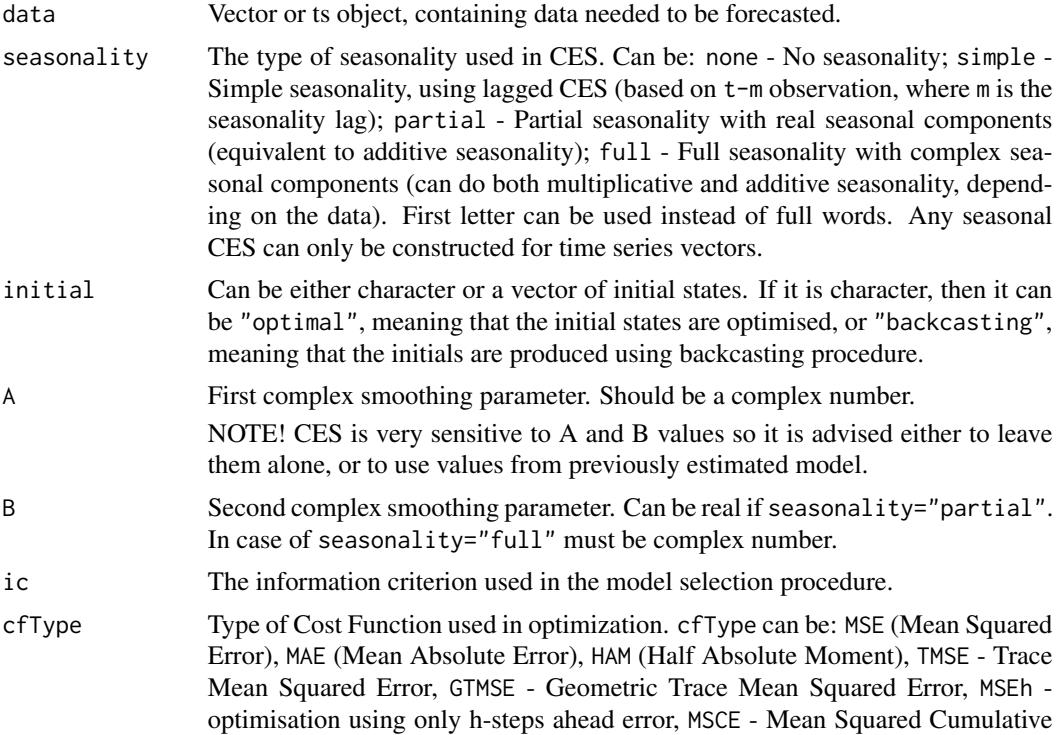

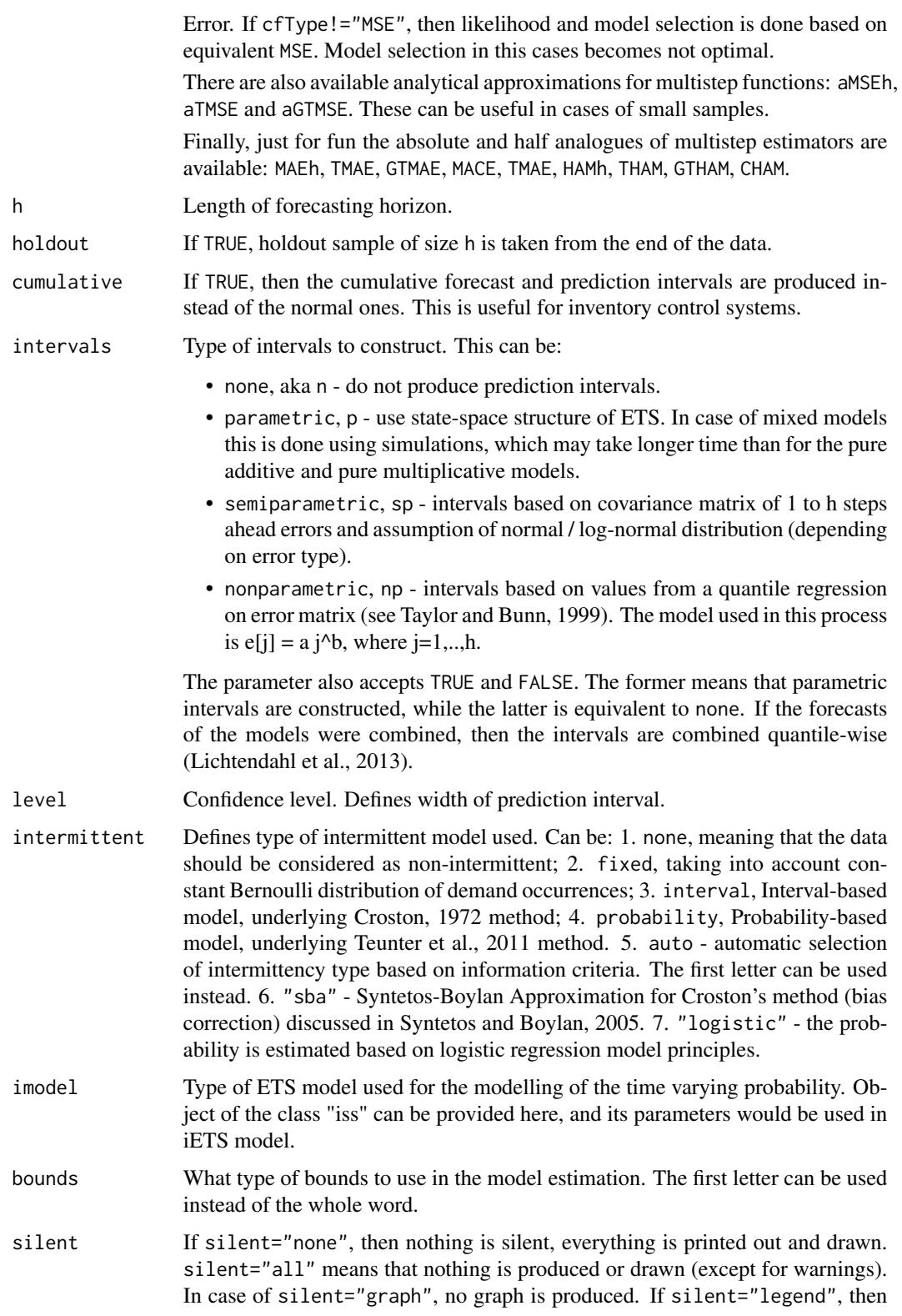

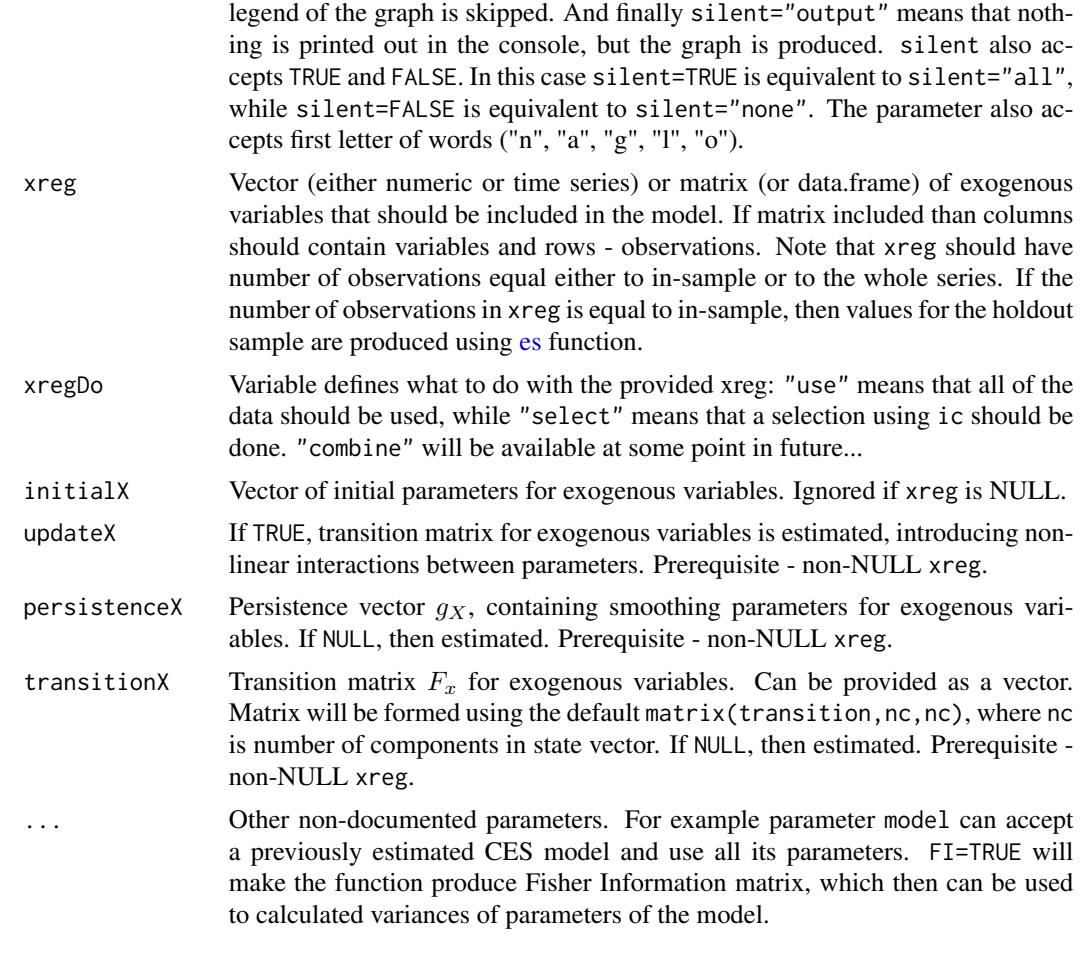

The function estimates Complex Exponential Smoothing in the state space 2 described in Svetunkov, Kourentzes (2017) with the information potential equal to the approximation error. The estimation of initial states of xt is done using backcast.

# Value

Object of class "smooth" is returned. It contains the list of the following values:

- model type of constructed model.
- timeElapsed time elapsed for the construction of the model.
- states the matrix of the components of CES. The included minimum is "level" and "potential". In the case of seasonal model the seasonal component is also included. In the case of exogenous variables the estimated coefficients for the exogenous variables are also included.
- A complex smoothing parameter in the form  $a0 + ia1$
- B smoothing parameter for the seasonal component. Can either be real (if seasonality="P") or complex (if seasonality=" $F''$ ) in a form  $b0 + ib1$ .
- persistence persistence vector. This is the place, where smoothing parameters live.
- transition transition matrix of the model.
- measurement measurement vector of the model.
- initialType Type of the initial values used.
- initial the initial values of the state vector (non-seasonal).
- nParam table with the number of estimated / provided parameters. If a previous model was reused, then its initials are reused and the number of provided parameters will take this into account.
- fitted the fitted values of CES.
- forecast the point forecast of CES.
- lower the lower bound of prediction interval. When intervals="none" then NA is returned.
- upper the upper bound of prediction interval. When intervals="none" then NA is returned.
- residuals the residuals of the estimated model.
- errors The matrix of 1 to h steps ahead errors.
- s2 variance of the residuals (taking degrees of freedom into account).
- intervals type of intervals asked by user.
- level confidence level for intervals.
- cumulative whether the produced forecast was cumulative or not.
- actuals The data provided in the call of the function.
- holdout the holdout part of the original data.
- imodel model of the class "iss" if intermittent model was estimated. If the model is nonintermittent, then imodel is NULL.
- xreg provided vector or matrix of exogenous variables. If xregDo="s", then this value will contain only selected exogenous variables.
- updateX boolean, defining, if the states of exogenous variables were estimated as well.
- initialX initial values for parameters of exogenous variables.
- persistenceX persistence vector g for exogenous variables.
- transitionX transition matrix F for exogenous variables.
- ICs values of information criteria of the model. Includes AIC, AICc, BIC and BICc.
- logLik log-likelihood of the function.
- cf Cost function value.
- cfType Type of cost function used in the estimation.
- FI Fisher Information. Equal to NULL if FI=FALSE or when FI is not provided at all.
- accuracy vector of accuracy measures for the holdout sample. In case of non-intermittent data includes: MPE, MAPE, SMAPE, MASE, sMAE, RelMAE, sMSE and Bias coefficient (based on complex numbers). In case of intermittent data the set of errors will be: sMSE, sPIS, sCE (scaled cumulative error) and Bias coefficient. This is available only when holdout=TRUE.

#### Author(s)

Ivan Svetunkov, <ivan@svetunkov.ru>

#### References

- Svetunkov, I., Kourentzes, N. (February 2015). Complex exponential smoothing. Working Paper of Department of Management Science, Lancaster University 2015:1, 1-31.
- Svetunkov I., Kourentzes N. (2017) Complex Exponential Smoothing for Time Series Forecasting. Not yet published.

# See Also

[ets,](#page-0-0) [forecast](#page-33-1)[,ts,](#page-0-0) [auto.ces](#page-3-1)

# Examples

```
y <- rnorm(100,10,3)
ces(y,h=20,holdout=TRUE)
ces(y,h=20,holdout=FALSE)
y \le -500 - c(1:100)*0.5 + rnorm(100,10,3)ces(y,h=20,holdout=TRUE,intervals="p",bounds="a")
library("Mcomp")
y <- ts(c(M3$N0740$x,M3$N0740$xx),start=start(M3$N0740$x),frequency=frequency(M3$N0740$x))
ces(y,h=8,holdout=TRUE,seasonality="s",intervals="sp",level=0.8)
## Not run: y <- ts(c(M3$N1683$x,M3$N1683$xx),start=start(M3$N1683$x),frequency=frequency(M3$N1683$x))
ces(y,h=18,holdout=TRUE,seasonality="s",intervals="sp")
ces(y,h=18,holdout=TRUE,seasonality="p",intervals="np")
ces(y,h=18,holdout=TRUE,seasonality="f",intervals="p")
## End(Not run)
## Not run: x <- cbind(c(rep(0,25),1,rep(0,43)),c(rep(0,10),1,rep(0,58)))
ces(ts(c(M3$N1457$x,M3$N1457$xx),frequency=12),h=18,holdout=TRUE,
    intervals="np",xreg=x,cfType="TMSE")
## End(Not run)
# Exogenous variables in CES
## Not run: x \le -\text{cbind}(c(\text{rep}(0, 25), 1, \text{rep}(0, 43)), c(\text{rep}(0, 10), 1, \text{rep}(0, 58))))ces(ts(c(M3$N1457$x,M3$N1457$xx),frequency=12),h=18,holdout=TRUE,xreg=x)
ourModel <- ces(ts(c(M3$N1457$x,M3$N1457$xx),frequency=12),h=18,holdout=TRUE,xreg=x,updateX=TRUE)
# This will be the same model as in previous line but estimated on new portion of data
ces(ts(c(M3$N1457$x,M3$N1457$xx),frequency=12),model=ourModel,h=18,holdout=FALSE)
## End(Not run)
# Intermittent data example
x <- rpois(100,0.2)
# Best type of intermittent model based on iETS(Z,Z,N)
ourModel <- ces(x,intermittent="auto")
```
<span id="page-23-0"></span>summary(ourModel) forecast(ourModel) plot(forecast(ourModel))

### cma *Centered Moving Average*

#### Description

Function constructs centered moving average based on state space SMA

# Usage

cma(data, order = NULL, silent = TRUE)

#### **Arguments**

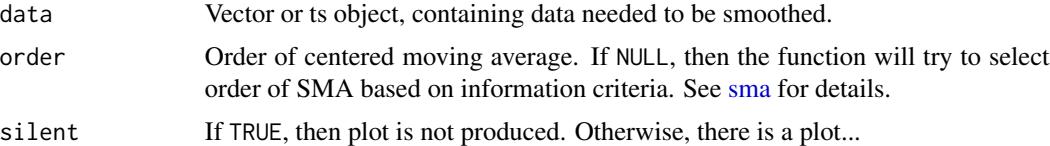

#### Details

If the order is odd, then the function constructs SMA(order) and shifts it back in time. Otherwise an AR(order+1) model is constructed with the preset parameters:

 $phi_i = 0.5, 1, 1, \ldots, 0.5$  / order

This then corresponds to the centered MA with 0.5 weight for the first observation and 0.5 weight for an additional one. e.g. if this is monthly data and we use order=12, then half of the first january and half of the new one is taken.

This is not a forecasting tool. This is supposed to smooth the time series in order to find trend. So don't expect any forecasts from this function!

#### Value

Object of class "smooth" is returned. It contains the list of the following values:

- model the name of the estimated model.
- timeElapsed time elapsed for the construction of the model.
- order order of the moving average.
- nParam table with the number of estimated / provided parameters. If a previous model was reused, then its initials are reused and the number of provided parameters will take this into account.
- fitted the fitted values, shifted in time.
- forecast NAs, because this function does not produce forecasts.
- residuals the residuals of the SMA / AR model.
- s2 variance of the residuals (taking degrees of freedom into account) of the SMA / AR model.
- actuals the original data.
- ICs values of information criteria from the respective SMA or AR model. Includes AIC, AICc, BIC and BICc.
- logLik log-likelihood of the SMA / AR model.
- cf Cost function value (for the SMA / AR model).
- cfType Type of cost function used in the estimation.

#### Author(s)

Ivan Svetunkov, <ivan@svetunkov.ru>

# References

• Svetunkov I. (2017). Statistical models underlying functions of 'smooth' package for R. Working Paper of Department of Management Science, Lancaster University 2017:1, 1-52.

# See Also

[ma,](#page-0-0) [es](#page-26-1)[,ssarima](#page-82-1)

#### Examples

```
# SMA of specific order
ourModel <- sma(rnorm(118,100,3),order=12,h=18,holdout=TRUE,intervals="p")
```

```
# SMA of arbitrary order
ourModel <- sma(rnorm(118,100,3),h=18,holdout=TRUE,intervals="sp")
```

```
summary(ourModel)
forecast(ourModel)
plot(forecast(ourModel))
```
<span id="page-25-0"></span>covar *Function returns the covariance matrix of conditional multiple steps ahead forecast errors*

# Description

This function extracts covariance matrix of 1 to h steps ahead forecast errors for ssarima $($ ), gum $($ ), sma(), es() and ces() models.

#### Usage

```
covar(object, type = c("analytical", "empirical", "simulated"), ...)
## S3 method for class 'smooth'
covar(object, type = c("analytical", "empirical",
  "simulated"), ...)
```
#### Arguments

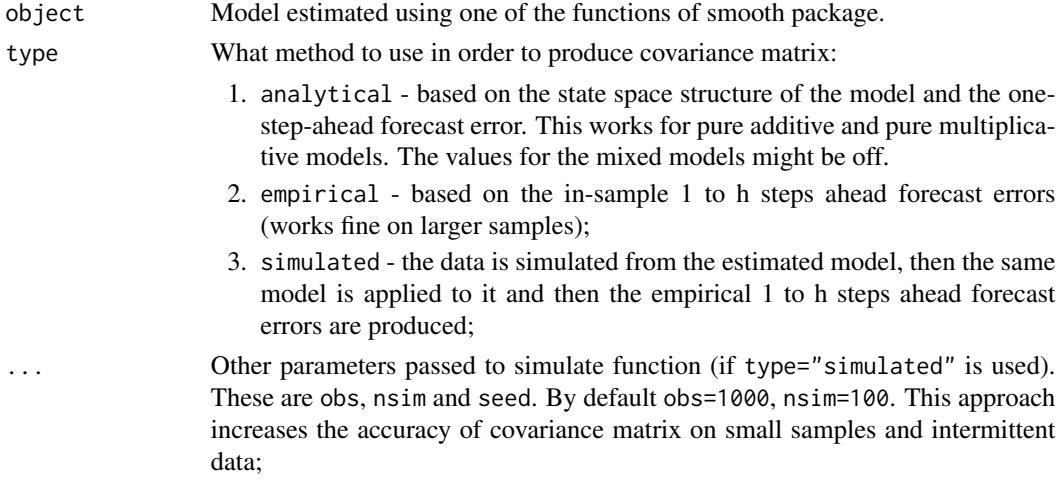

#### Details

The function returns either scalar (if it is a non-smooth model) or the matrix of  $(h \times h)$  size with variances and covariances of 1 to h steps ahead forecast errors. This is currently done based on empirical values. The analytical ones are more complicated.

# Value

Scalar in cases of non-smooth functions. (h x h) matrix otherwise.

#### Author(s)

Ivan Svetunkov, <ivan@svetunkov.ru>

<span id="page-26-0"></span>

#### See Also

[orders](#page-56-1)

#### Examples

```
x \le - rnorm(100,0,1)
```

```
# A simple example with a 5x5 covariance matrix
ourModel <- ces(x, h=5)
covar(ourModel)
```
<span id="page-26-1"></span>

es *Exponential Smoothing in SSOE state space model*

#### Description

Function constructs ETS model and returns forecast, fitted values, errors and matrix of states.

#### Usage

```
es(data, model = "ZZZ", persistence = NULL, phi = NULL,
  initial = c("optimal", "backcasting"), initialSeason = NULL,
  ic = c("AICc", "AIC", "BIC", "BICc"), cfType = c("MSE", "MAE", "HAM","MSEh", "TMSE", "GTMSE", "MSCE"), h = 10, holdout = FALSE,
  cumulative = FALSE, intervals = c("none", "parametric",
  "semiparametric", "nonparametric"), level = 0.95,
  intermittent = c("none", "auto", "fixed", "interval", "probability",
  "sba", "logistic"), imodel = "MNN", bounds = c("usual", "admissible",
  "none"), silent = c("all", "graph", "legend", "output", "none"),
  xreg = NULL, xregDo = c("use", "select"), initialX = NULL,
  updateX = FALSE, persistenceX = NULL, transitionX = NULL, ...)
```
#### Arguments

data Vector or ts object, containing data needed to be forecasted.

model The type of ETS model. Can consist of 3 or 4 chars: ANN, AAN, AAdN, AAA, AAdA, MAdM etc. ZZZ means that the model will be selected based on the chosen information criteria type. Models pool can be restricted with additive only components. This is done via model="XXX". For example, making selection between models with none / additive / damped additive trend component only (i.e. excluding multiplicative trend) can be done with model="ZXZ". Furthermore, selection between multiplicative models (excluding additive components) is regulated using model="YYY". This can be useful for positive data with low values (for example, slow moving products). Finally, if model="CCC", then all the models are estimated and combination of their forecasts using AIC weights is produced (Kolassa, 2011). This can also be regulated. For example, model="CCN"

The parameter model can also be a vector of names of models for a finer tuning (pool of models). For example, model=c("ANN","AAA") will estimate only two models and select the best of them.

Also model can accept a previously estimated ES or ETS (from forecast package) model and use all its parameters.

Keep in mind that model selection with "Z" components uses Branch and Bound algorithm and may skip some models that could have slightly smaller information criteria.

persistence Persistence vector  $g$ , containing smoothing parameters. If NULL, then estimated. phi Value of damping parameter. If NULL then it is estimated.

initial Can be either character or a vector of initial states. If it is character, then it can be "optimal", meaning that the initial states are optimised, or "backcasting", meaning that the initials are produced using backcasting procedure (advised for data with high frequency). If character, then initialSeason will be estimated in the way defined by initial.

initialSeason Vector of initial values for seasonal components. If NULL, they are estimated during optimisation.

ic The information criterion used in the model selection procedure.

cfType Type of Cost Function used in optimization. cfType can be: MSE (Mean Squared Error), MAE (Mean Absolute Error), HAM (Half Absolute Moment), TMSE - Trace Mean Squared Error, GTMSE - Geometric Trace Mean Squared Error, MSEh optimisation using only h-steps ahead error, MSCE - Mean Squared Cumulative Error. If cfType!="MSE", then likelihood and model selection is done based on equivalent MSE. Model selection in this cases becomes not optimal.

> There are also available analytical approximations for multistep functions: aMSEh, aTMSE and aGTMSE. These can be useful in cases of small samples.

Finally, just for fun the absolute and half analogues of multistep estimators are available: MAEh, TMAE, GTMAE, MACE, TMAE, HAMh, THAM, GTHAM, CHAM.

h Length of forecasting horizon.

holdout If TRUE, holdout sample of size h is taken from the end of the data.

cumulative If TRUE, then the cumulative forecast and prediction intervals are produced instead of the normal ones. This is useful for inventory control systems.

- intervals Type of intervals to construct. This can be:
	- none, aka n do not produce prediction intervals.
	- parametric, p use state-space structure of ETS. In case of mixed models this is done using simulations, which may take longer time than for the pure additive and pure multiplicative models.
	- semiparametric, sp intervals based on covariance matrix of 1 to h steps ahead errors and assumption of normal / log-normal distribution (depending on error type).

The parameter also accepts TRUE and FALSE. The former means that parametric intervals are constructed, while the latter is equivalent to none. If the forecasts of the models were combined, then the intervals are combined quantile-wise (Lichtendahl et al., 2013).

level Confidence level. Defines width of prediction interval.

- intermittent Defines type of intermittent model used. Can be: 1. none, meaning that the data should be considered as non-intermittent; 2. fixed, taking into account constant Bernoulli distribution of demand occurrences; 3. interval, Interval-based model, underlying Croston, 1972 method; 4. probability, Probability-based model, underlying Teunter et al., 2011 method. 5. auto - automatic selection of intermittency type based on information criteria. The first letter can be used instead. 6. "sba" - Syntetos-Boylan Approximation for Croston's method (bias correction) discussed in Syntetos and Boylan, 2005. 7. "logistic" - the probability is estimated based on logistic regression model principles.
- imodel Type of ETS model used for the modelling of the time varying probability. Object of the class "iss" can be provided here, and its parameters would be used in iETS model.
- bounds What type of bounds to use in the model estimation. The first letter can be used instead of the whole word.
- silent If silent="none", then nothing is silent, everything is printed out and drawn. silent="all" means that nothing is produced or drawn (except for warnings). In case of silent="graph", no graph is produced. If silent="legend", then legend of the graph is skipped. And finally silent="output" means that nothing is printed out in the console, but the graph is produced. silent also accepts TRUE and FALSE. In this case silent=TRUE is equivalent to silent="all", while silent=FALSE is equivalent to silent="none". The parameter also accepts first letter of words ("n", "a", "g", "l", "o").
- xreg Vector (either numeric or time series) or matrix (or data.frame) of exogenous variables that should be included in the model. If matrix included than columns should contain variables and rows - observations. Note that xreg should have number of observations equal either to in-sample or to the whole series. If the number of observations in xreg is equal to in-sample, then values for the holdout sample are produced using [es](#page-26-1) function.
- xregDo Variable defines what to do with the provided xreg: "use" means that all of the data should be used, while "select" means that a selection using ic should be done. "combine" will be available at some point in future...
- initialX Vector of initial parameters for exogenous variables. Ignored if xreg is NULL.
- updateX If TRUE, transition matrix for exogenous variables is estimated, introducing nonlinear interactions between parameters. Prerequisite - non-NULL xreg.
- persistenceX Persistence vector  $g_X$ , containing smoothing parameters for exogenous variables. If NULL, then estimated. Prerequisite - non-NULL xreg.

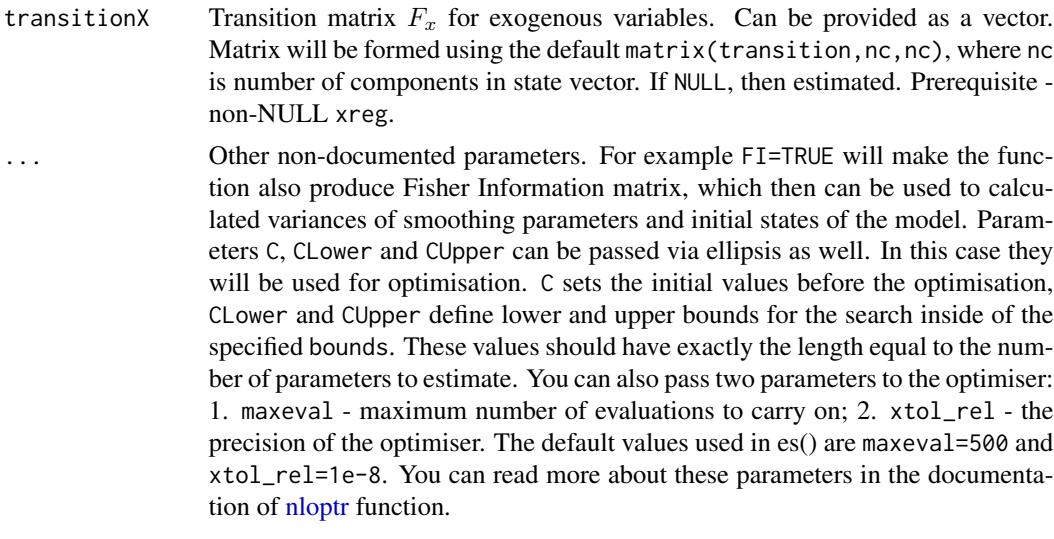

Function estimates ETS in a form of the Single Source of Error state space model of the following type:

$$
y_t = o_t(w(v_{t-1}) + x_t a_{t-1} + r(v_{t-l})\epsilon_t)
$$

$$
v_t = f(v_{t-l}) + g(v_{t-l})\epsilon_t
$$

$$
a_t = F_X a_{t-1} + g_X \epsilon_t / x_t
$$

Where  $o_t$  is the Bernoulli distributed random variable (in case of normal data it equals to 1 for all observations),  $v_t$  is the state vector and l is the vector of lags,  $x_t$  is the vector of exogenous variables.  $w(.)$  is the measurement function,  $r(.)$  is the error function,  $f(.)$  is the transition function and  $g(.)$  is the persistence function.  $a_t$  is the vector of parameters for exogenous variables,  $F_X$  is the transitionX matrix and  $g_X$  is the persistenceX matrix. Finally,  $\epsilon_t$  is the error term.

For the details see Hyndman et al.(2008).

#### Value

Object of class "smooth" is returned. It contains the list of the following values for classical ETS models:

- model type of constructed model.
- formula mathematical formula, describing interactions between components of es() and exogenous variables.
- timeElapsed time elapsed for the construction of the model.
- states matrix of the components of ETS.
- persistence persistence vector. This is the place, where smoothing parameters live.
- phi value of damping parameter.
- transition transition matrix of the model.
- measurement measurement vector of the model.
- initialType type of the initial values used.
- initial initial values of the state vector (non-seasonal).
- initialSeason initial values of the seasonal part of state vector.
- nParam table with the number of estimated / provided parameters. If a previous model was reused, then its initials are reused and the number of provided parameters will take this into account.
- fitted fitted values of ETS.
- forecast point forecast of ETS.
- lower lower bound of prediction interval. When intervals="none" then NA is returned.
- upper higher bound of prediction interval. When intervals="none" then NA is returned.
- residuals residuals of the estimated model.
- errors trace forecast in-sample errors, returned as a matrix. In the case of trace forecasts this is the matrix used in optimisation. In non-trace estimations it is returned just for the information.
- s2 variance of the residuals (taking degrees of freedom into account). This is an unbiased estimate of variance.
- intervals type of intervals asked by user.
- level confidence level for intervals.
- cumulative whether the produced forecast was cumulative or not.
- actuals original data.
- holdout holdout part of the original data.
- imodel model of the class "iss" if intermittent model was estimated. If the model is nonintermittent, then imodel is NULL.
- xreg provided vector or matrix of exogenous variables. If xregDo="s", then this value will contain only selected exogenous variables.
- updateX boolean, defining, if the states of exogenous variables were estimated as well.
- initialX initial values for parameters of exogenous variables.
- persistenceX persistence vector g for exogenous variables.
- transitionX transition matrix F for exogenous variables.
- ICs values of information criteria of the model. Includes AIC, AICc, BIC and BICc.
- logLik concentrated log-likelihood of the function.
- cf cost function value.
- cfType type of cost function used in the estimation.
- FI Fisher Information. Equal to NULL if FI=FALSE or when FI is not provided at all.

• accuracy - vector of accuracy measures for the holdout sample. In case of non-intermittent data includes: MPE, MAPE, SMAPE, MASE, sMAE, RelMAE, sMSE and Bias coefficient (based on complex numbers). In case of intermittent data the set of errors will be: sMSE, sPIS, sCE (scaled cumulative error) and Bias coefficient. This is available only when holdout=TRUE.

If combination of forecasts is produced (using model="CCC"), then a shorter list of values is returned:

- model,
- timeElapsed,
- initialType,
- fitted,
- forecast,
- lower,
- upper,
- residuals,
- s2 variance of additive error of combined one-step-ahead forecasts,
- intervals,
- level,
- cumulative,
- actuals,
- holdout,
- imodel,
- ICs combined ic,
- ICw ic weights used in the combination,
- cfType,
- xreg,
- accuracy.

#### Author(s)

Ivan Svetunkov, <ivan@svetunkov.ru>

#### References

- Snyder, R. D., 1985. Recursive Estimation of Dynamic Linear Models. Journal of the Royal Statistical Society, Series B (Methodological) 47 (2), 272-276.
- Hyndman, R.J., Koehler, A.B., Ord, J.K., and Snyder, R.D. (2008) Forecasting with exponential smoothing: the state space approach, Springer-Verlag. [http://dx.doi.org/10.1007/](http://dx.doi.org/10.1007/978-3-540-71918-2) [978-3-540-71918-2](http://dx.doi.org/10.1007/978-3-540-71918-2).
- Svetunkov Ivan and Boylan John E. (2017). Multiplicative State-Space Models for Intermittent Time Series. Working Paper of Department of Management Science, Lancaster University, 2017:4 , 1-43.
- Croston, J. (1972) Forecasting and stock control for intermittent demands. Operational Research Quarterly, 23(3), 289-303.
- Syntetos, A., Boylan J. (2005) The accuracy of intermittent demand estimates. International Journal of Forecasting, 21(2), 303-314.
- Kolassa, S. (2011) Combining exponential smoothing forecasts using Akaike weights. International Journal of Forecasting, 27, pp 238 - 251.
- Taylor, J.W. and Bunn, D.W. (1999) A Quantile Regression Approach to Generating Prediction Intervals. Management Science, Vol 45, No 2, pp 225-237.
- Lichtendahl Kenneth C., Jr., Grushka-Cockayne Yael, Winkler Robert L., (2013) Is It Better to Average Probabilities or Quantiles? Management Science 59(7):1594-1611. DOI: [10.1287/mnsc.1120.1667](https://doi.org/10.1287/mnsc.1120.1667)

# See Also

[ets,](#page-0-0) [forecast](#page-33-1)[,ts,](#page-0-0) [sim.es](#page-61-1)

### Examples

library(Mcomp)

```
# See how holdout and trace parameters influence the forecast
es(M3$N1245$x,model="AAdN",h=8,holdout=FALSE,cfType="MSE")
## Not run: es(M3$N2568$x,model="MAM",h=18,holdout=TRUE,cfType="TMSE")
```

```
# Model selection example
es(M3$N1245$x,model="ZZN",ic="AIC",h=8,holdout=FALSE,bounds="a")
```

```
# Model selection. Compare AICc of these two models:
## Not run: es(M3$N1683$x,"ZZZ",h=10,holdout=TRUE)
es(M3$N1683$x,"MAdM",h=10,holdout=TRUE)
## End(Not run)
```

```
# Model selection, excluding multiplicative trend
## Not run: es(M3$N1245$x,model="ZXZ",h=8,holdout=TRUE)
```

```
# Combination example
## Not run: es(M3$N1245$x,model="CCN",h=8,holdout=TRUE)
```

```
# Model selection using a specified pool of models
ourModel <- es(M3$N1587$x,model=c("ANN","AAM","AMdA"),h=18)
```

```
# Redo previous model and produce prediction intervals
es(M3$N1587$x,model=ourModel,h=18,intervals="p")
```

```
# Semiparametric intervals example
## Not run: es(M3$N1587$x,h=18,holdout=TRUE,intervals="sp")
```

```
# Exogenous variables in ETS example
## Not run: x <- cbind(c(rep(0,25),1,rep(0,43)),c(rep(0,10),1,rep(0,58)))
y <- ts(c(M3$N1457$x,M3$N1457$xx),frequency=12)
es(y,h=18,holdout=TRUE,xreg=x,cfType="aTMSE",intervals="np")
ourModel <- es(ts(c(M3$N1457$x,M3$N1457$xx),frequency=12),h=18,holdout=TRUE,xreg=x,updateX=TRUE)
## End(Not run)
# This will be the same model as in previous line but estimated on new portion of data
## Not run: es(ts(c(M3$N1457$x,M3$N1457$xx),frequency=12),model=ourModel,h=18,holdout=FALSE)
# Intermittent data example
x <- rpois(100,0.2)
# Intervals-based model (Croston's method) with the best ETS for demand sizes
es(x,"ZZN",intermittent="i")
# Intervals-based model (TSB) on iETS(M,N,N)
es(x,"MNN",intermittent="p")
# Constant probability based on iETS(M,N,N)
es(x,"MNN",intermittent="fixed")
# Best type of intermittent model based on iETS(Z,Z,N)
ourModel <- es(x,"ZZN",intermittent="auto")
summary(ourModel)
forecast(ourModel)
```

```
plot(forecast(ourModel))
```
forecast.smooth *Forecasting time series using smooth functions*

#### <span id="page-33-1"></span>Description

This function is created in order for the package to be compatible with Rob Hyndman's "forecast" package

#### Usage

```
## S3 method for class 'smooth'
forecast(object, h = 10, intervals = c("parametric",
  "semiparametric", "nonparametric", "none"), level = 0.95, ...)
```
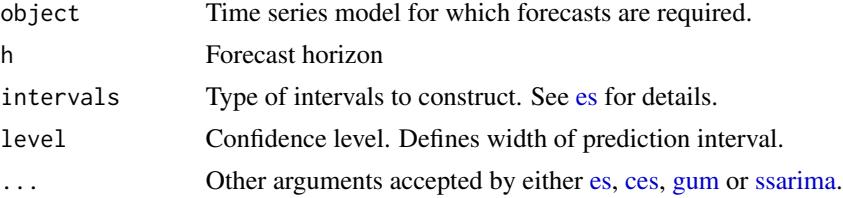

<span id="page-33-0"></span>

# forecast.smooth 35

# Details

This is not a compulsory function. You can simply use [es,](#page-26-1) [ces,](#page-18-1) [gum](#page-38-1) or [ssarima](#page-82-1) without forecast. smooth. But if you are really used to forecast function, then go ahead!

#### Value

Returns object of class "smooth.forecast", which contains:

- model the estimated model (ES / CES / GUM / SSARIMA).
- method the name of the estimated model (ES / CES / GUM / SSARIMA).
- fitted fitted values of the model.
- actuals actuals provided in the call of the model.
- forecast aka mean point forecasts of the model (conditional mean).
- lower lower bound of prediction intervals.
- upper upper bound of prediction intervals.
- level confidence level.
- intervals binary variable (whether intervals were produced or not).
- residuals the residuals of the original model.

# Author(s)

Ivan Svetunkov, <ivan@svetunkov.ru>

#### References

Hyndman, R.J., Koehler, A.B., Ord, J.K., and Snyder, R.D. (2008) Forecasting with exponential smoothing: the state space approach, Springer-Verlag. <http://www.exponentialsmoothing.net>.

#### See Also

[ets,](#page-0-0) [forecast](#page-33-1)

#### Examples

ourModel <- ces(rnorm(100,0,1),h=10)

```
forecast.smooth(ourModel,h=10)
forecast.smooth(ourModel,h=10,intervals=TRUE)
plot(forecast.smooth(ourModel,h=10,intervals=TRUE))
```
## <span id="page-35-0"></span>Description

Function constructs VES model with restrictions on seasonal indices

# Usage

```
gsi(data, model = "MNM", weights = 1/ncol(data), type = c(3, 2, 1),cfType = c("likelihood", "diagonal", "trace"), ic = c("AICc", "AIC",
  "BIC", "BICc"), h = 10, holdout = FALSE, intervals = c("none",
  "conditional", "unconditional", "independent"), level = 0.95,
  bounds = c("admissible", "usual", "none"), silent = c("all", "graph",
  "output", "none"), \dots)
```
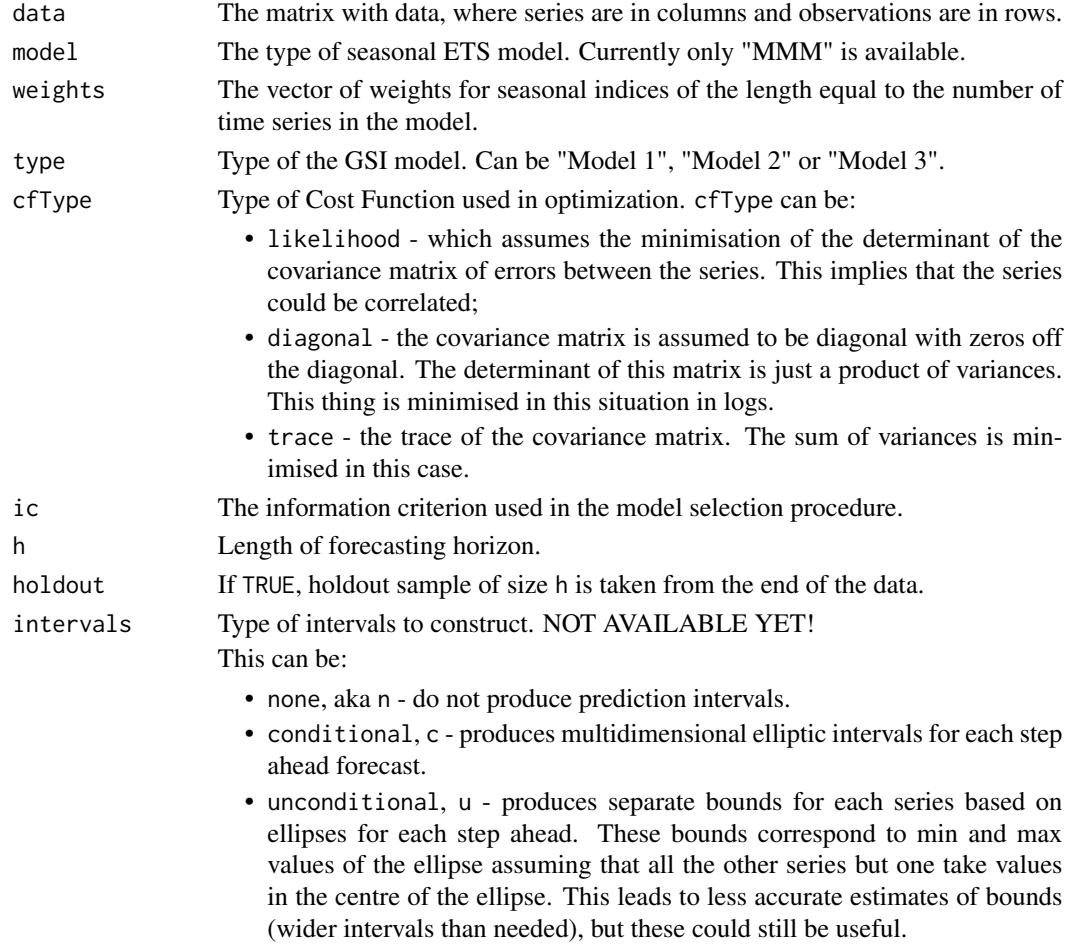
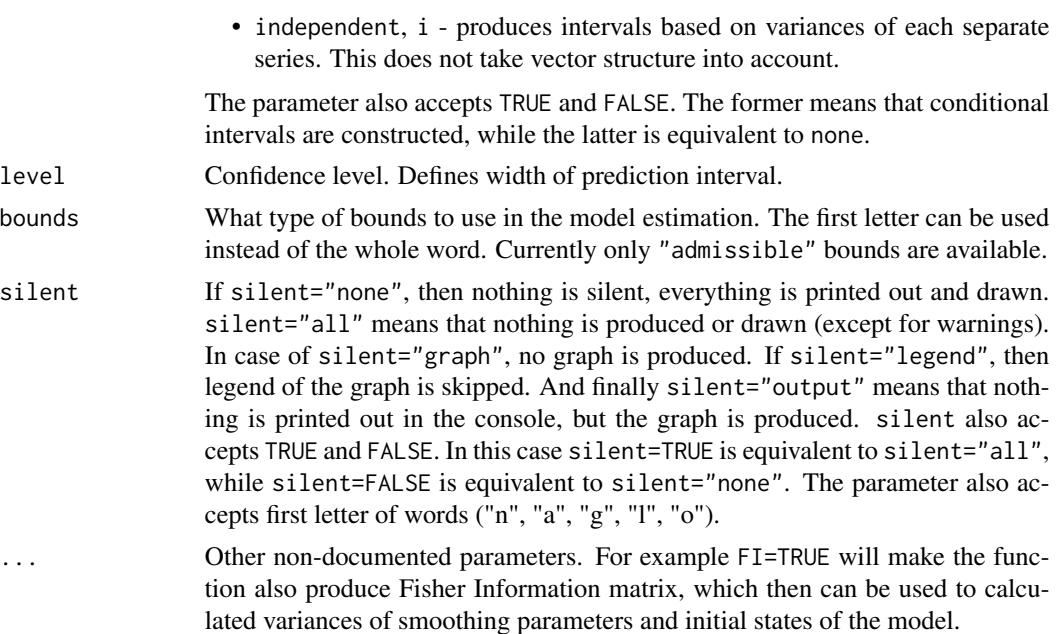

## Details

Function estimates VES in a form of the Single Source of Error state space model, restricting the seasonal indices. The model is based on [ves](#page-88-0)

In case of multiplicative model, instead of the vector  $y_t$  we use its logarithms. As a result the multiplicative model is much easier to work with.

## Value

Object of class "vsmooth" is returned. It contains the following list of values:

- model The name of the fitted model;
- timeElapsed The time elapsed for the construction of the model;
- states The matrix of states with components in columns and time in rows;
- persistence The persistence matrix;
- coefficients The vector of all the estimated coefficients;
- initial The initial values of the non-seasonal components;
- initialSeason The initial values of the seasonal components;
- nParam The number of estimated parameters;
- actuals The matrix with the original data;
- fitted The matrix of the fitted values;
- holdout The matrix with the holdout values (if holdout=TRUE in the estimation);
- residuals The matrix of the residuals of the model;
- Sigma The covariance matrix of the errors (estimated with the correction for the number of degrees of freedom);
- forecast The matrix of point forecasts;
- PI The bounds of the prediction intervals;
- intervals The type of the constructed prediction intervals;
- level The level of the confidence for the prediction intervals;
- ICs The values of the information criteria;
- logLik The log-likelihood function;
- cf The value of the cost function;
- cfType The type of the used cost function;
- accuracy the values of the error measures. Currently not available.
- FI Fisher information if user asked for it using FI=TRUE.

#### Author(s)

Ivan Svetunkov, <ivan@svetunkov.ru>

## References

- de Silva A,, Hyndman R.J. and Snyder, R.D. (2010). The vector innovations structural time series framework: a simple approach to multivariate forecasting. Statistical Modelling, 10 (4), pp.353-374
- Hyndman, R.J., Koehler, A.B., Ord, J.K., and Snyder, R.D. (2008) Forecasting with exponential smoothing: the state space approach, Springer-Verlag. [http://www.exponentialsmoothi](http://www.exponentialsmoothing.net)ng. [net](http://www.exponentialsmoothing.net).
- Lütkepohl, H. (2005). New Introduction to Multiple Time Series Analysis. New introduction to Multiple Time Series Analysis. Berlin, Heidelberg: Springer Berlin Heidelberg. [https:](https://doi.org/10.1007/978-3-540-27752-1) [//doi.org/10.1007/978-3-540-27752-1](https://doi.org/10.1007/978-3-540-27752-1)

#### See Also

[es,](#page-26-0) [ets](#page-0-0)

# Examples

```
initialSeason <- runif(12,-1,1)
Y <- sim.ves("AAA", obs=120, nSeries=2, frequency=12, initial=c(10,0),
             initialSeason=initialSeason-mean(initialSeason),
             persistence=c(0.06,0.05,0.2), mean=0, sd=0.03)
Y$data <- exp(Y$data)
```

```
# The simplest model applied to the data with the default values
gsi(Y, h=10, holdout=TRUE, interval="u")
```

```
# An example with MASS package and correlated errors
## Not run: library(MASS)
## Not run: Y <- sim.ves("AAA", obs=120, nSeries=2, frequency=12,
        initial=c(5,0), initialSeason=initialSeason-mean(initialSeason),
```
gum 39

```
persistence=c(0.02,0.01,0.1), randomizer="mvrnorm", mu=c(0,0),
         Sigma=matrix(c(0.2,0.1,0.1,0.1),2,2))
## End(Not run)
## Not run: Y$data <- exp(Y$data)
## Not run: gsi(Y, h=10, holdout=TRUE, interval="u", silent=FALSE)
```
# <span id="page-38-0"></span>gum *Generalised Univariate Model*

## Description

Function constructs Generalised Univariate Model, estimating matrices F, w, vector g and initial parameters.

# Usage

```
gum(data, orders = c(1, 1), lags = c(1, 1) frequency(data)),
  type = c("A", "M"), persistence = NULL, transition = NULL,
 measurement = NULL, initial = c("optimal", "backcasting"),
  ic = c("AICc", "AIC", "BIC", "BICc"), cfType = c("MSE", "MAE", "HAM","MSEh", "TMSE", "GTMSE", "MSCE"), h = 10, holdout = FALSE,
  cumulative = FALSE, intervals = c("none", "parametric",
  "semiparametric", "nonparametric"), level = 0.95,
  intermittent = c("none", "auto", "fixed", "interval", "probability",
  "sba", "logistic"), imodel = "MNN", bounds = c("restricted",
  "admissible", "none"), silent = c("all", "graph", "legend", "output",
  "none"), xreg = NULL, xregDo = c("use", "select"), initialX = NULL,
  updateX = FALSE, persistenceX = NULL, transitionX = NULL, \ldots)
```
 $ges($ ... $)$ 

## Arguments

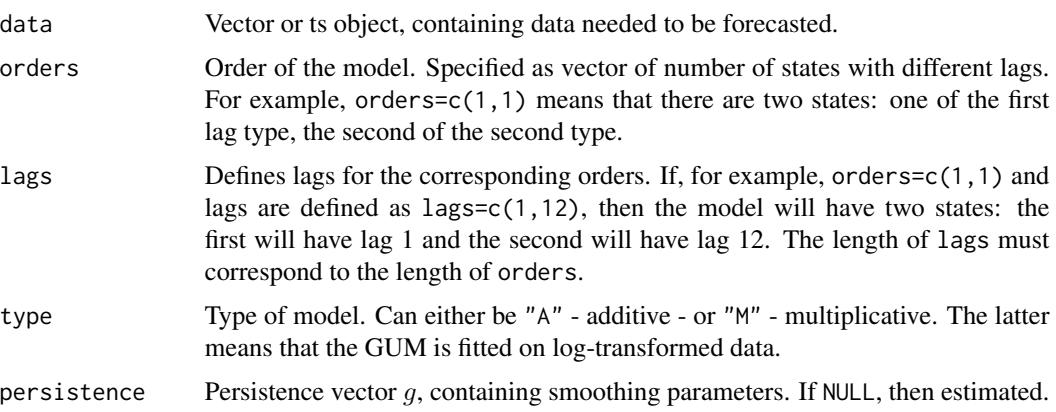

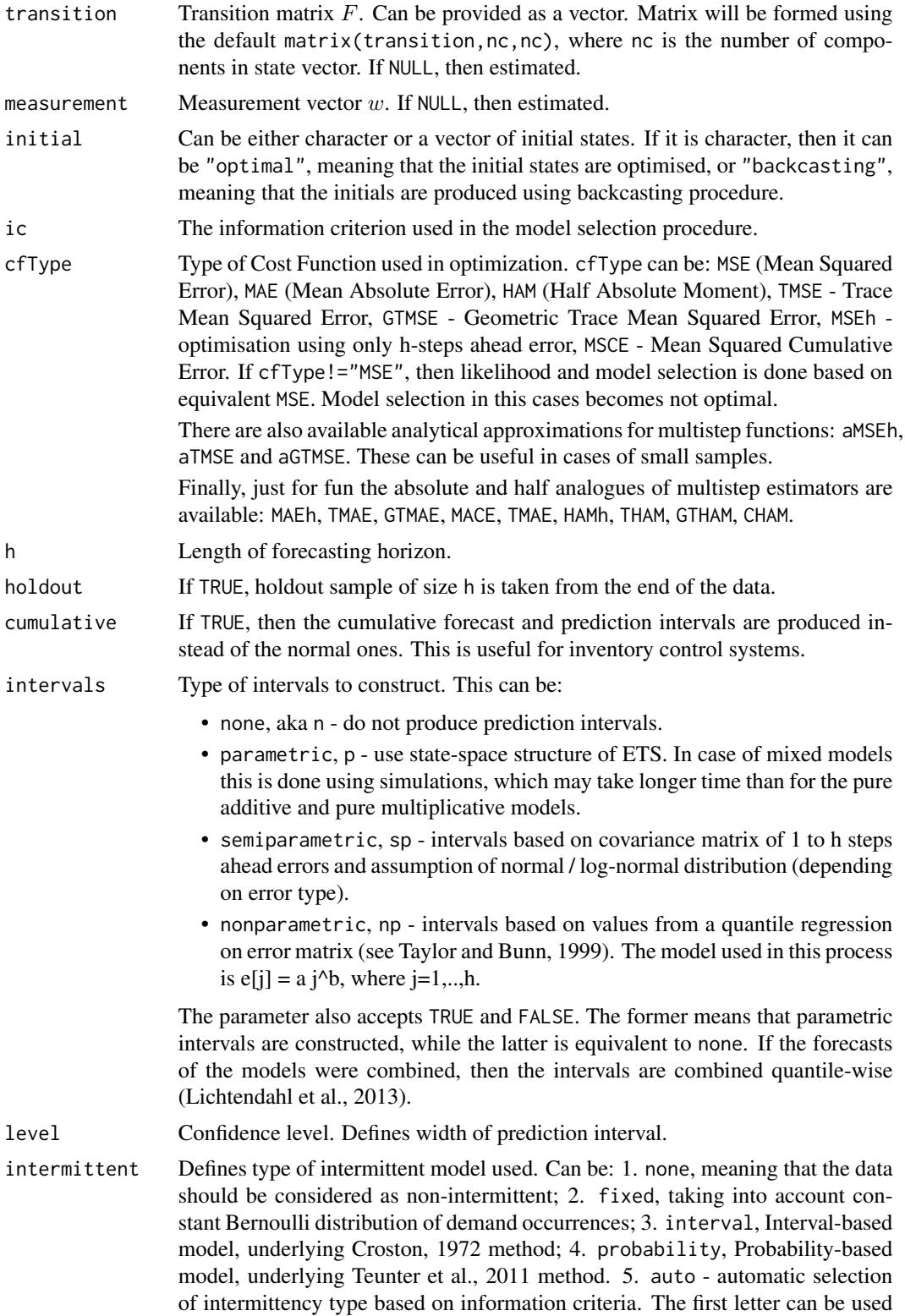

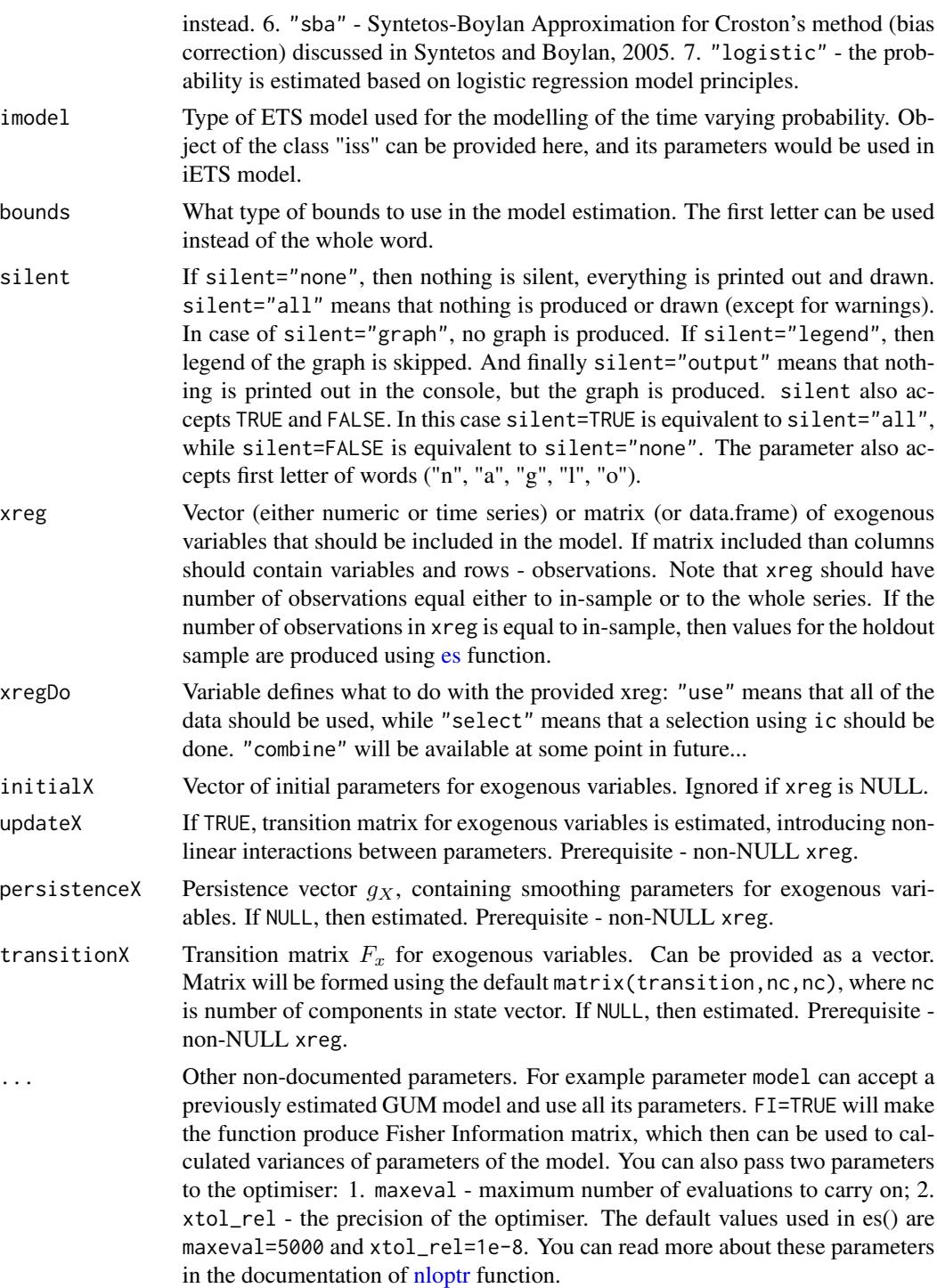

# Details

The function estimates the Single Source of Error state space model of the following type:

$$
y_t = o_t(w'v_{t-l} + x_t a_{t-1} + \epsilon_t)
$$

$$
v_t = F v_{t-l} + g \epsilon_t
$$

$$
a_t = F_X a_{t-1} + g_X \epsilon_t / x_t
$$

Where  $o_t$  is the Bernoulli distributed random variable (in case of normal data equal to 1),  $v_t$  is the state vector (defined using orders) and l is the vector of lags,  $x_t$  is the vector of exogenous parameters.  $w$  is the measurement vector,  $F$  is the transition matrix,  $g$  is the persistence vector,  $a_t$  is the vector of parameters for exogenous variables,  $F_X$  is the transitionX matrix and  $g_X$  is the persistenceX matrix. Finally,  $\epsilon_t$  is the error term.

#### Value

Object of class "smooth" is returned. It contains:

- model name of the estimated model.
- timeElapsed time elapsed for the construction of the model.
- states matrix of fuzzy components of GUM, where rows correspond to time and cols to states.
- initialType Type of the initial values used.
- initial initial values of state vector (extracted from states).
- nParam table with the number of estimated / provided parameters. If a previous model was reused, then its initials are reused and the number of provided parameters will take this into account.
- measurement matrix w.
- transition matrix F.
- persistence persistence vector. This is the place, where smoothing parameters live.
- fitted fitted values.
- forecast point forecast.
- lower lower bound of prediction interval. When intervals="none" then NA is returned.
- upper higher bound of prediction interval. When intervals="none" then NA is returned.
- residuals the residuals of the estimated model.
- errors matrix of 1 to h steps ahead errors.
- s2 variance of the residuals (taking degrees of freedom into account).
- intervals type of intervals asked by user.
- level confidence level for intervals.
- cumulative whether the produced forecast was cumulative or not.
- actuals original data.
- holdout holdout part of the original data.
- imodel model of the class "iss" if intermittent model was estimated. If the model is nonintermittent, then imodel is NULL.
- xreg provided vector or matrix of exogenous variables. If xregDo="s", then this value will contain only selected exogenous variables.
- updateX boolean, defining, if the states of exogenous variables were estimated as well.
- initialX initial values for parameters of exogenous variables.
- persistenceX persistence vector g for exogenous variables.
- transitionX transition matrix F for exogenous variables.
- ICs values of information criteria of the model. Includes AIC, AICc, BIC and BICc.
- logLik log-likelihood of the function.
- cf Cost function value.
- cfType Type of cost function used in the estimation.
- FI Fisher Information. Equal to NULL if FI=FALSE or when FI variable is not provided at all.
- accuracy vector of accuracy measures for the holdout sample. In case of non-intermittent data includes: MPE, MAPE, SMAPE, MASE, sMAE, RelMAE, sMSE and Bias coefficient (based on complex numbers). In case of intermittent data the set of errors will be: sMSE, sPIS, sCE (scaled cumulative error) and Bias coefficient. This is available only when holdout=TRUE.

## Author(s)

Ivan Svetunkov, <ivan@svetunkov.ru>

# References

- Svetunkov I. (2017). Statistical models underlying functions of 'smooth' package for R. Working Paper of Department of Management Science, Lancaster University 2017:1, 1-52.
- Taylor, J.W. and Bunn, D.W. (1999) A Quantile Regression Approach to Generating Prediction Intervals. Management Science, Vol 45, No 2, pp 225-237.
- Lichtendahl Kenneth C., Jr., Grushka-Cockayne Yael, Winkler Robert L., (2013) Is It Better to Average Probabilities or Quantiles? Management Science 59(7):1594-1611. DOI: [10.1287/mnsc.1120.1667](https://doi.org/10.1287/mnsc.1120.1667)

#### See Also

[ets,](#page-0-0) [es,](#page-26-0) [ces](#page-18-0)[,sim.es](#page-61-0)

# Examples

```
# Something simple:
gum(rnorm(118,100,3),orders=c(1),lags=c(1),h=18,holdout=TRUE,bounds="a",intervals="p")
```
# A more complicated model with seasonality

```
## Not run: ourModel <- gum(rnorm(118,100,3),orders=c(2,1),lags=c(1,4),h=18,holdout=TRUE)
# Redo previous model on a new data and produce prediction intervals
## Not run: gum(rnorm(118,100,3),model=ourModel,h=18,intervals="sp")
# Produce something crazy with optimal initials (not recommended)
## Not run: gum(rnorm(118,100,3),orders=c(1,1,1),lags=c(1,3,5),h=18,holdout=TRUE,initial="o")
# Simpler model estiamted using trace forecast error cost function and its analytical analogue
## Not run: gum(rnorm(118,100,3),orders=c(1),lags=c(1),h=18,holdout=TRUE,bounds="n",cfType="TMSE")
gum(rnorm(118,100,3),orders=c(1),lags=c(1),h=18,holdout=TRUE,bounds="n",cfType="aTMSE")
## End(Not run)
# Introduce exogenous variables
## Not run: gum(rnorm(118,100,3),orders=c(1),lags=c(1),h=18,holdout=TRUE,xreg=c(1:118))
# Ask for their update
## Not run: gum(rnorm(118,100,3),orders=c(1),lags=c(1),h=18,holdout=TRUE,xreg=c(1:118),updateX=TRUE)
# Do the same but now let's shrink parameters...
## Not run: gum(rnorm(118,100,3),orders=c(1),lags=c(1),h=18,xreg=c(1:118),updateX=TRUE,cfType="TMSE")
ourModel <- gum(rnorm(118,100,3),orders=c(1),lags=c(1),h=18,holdout=TRUE,cfType="aTMSE")
## End(Not run)
# Or select the most appropriate one
## Not run: gum(rnorm(118,100,3),orders=c(1),lags=c(1),h=18,holdout=TRUE,xreg=c(1:118),xregDo="s")
summary(ourModel)
forecast(ourModel)
plot(forecast(ourModel))
## End(Not run)
```
hm *Half moment of a distribution and its derivatives.*

#### **Description**

hm function estimates half moment from some predefined constant C. ham estimates half absolute moment. Finally, cbias function returns bias based on hm.

#### Usage

```
hm(x, C = mean(x), digits = 5, ...)ham(x, C = \text{mean}(x), digits = 5, ...)
cbias(x, C = mean(x), digits = 5, ...)
```
#### is.smooth 45

# Arguments

![](_page_44_Picture_135.jpeg)

# Details

NA values of x are excluded on the first step of calculation.

# Value

A complex variable is returned for hm function and real values are returned for cbias and ham.

# Author(s)

Ivan Svetunkov, <ivan@svetunkov.ru>

# Examples

```
x <- rnorm(100,0,1)
hm(x)ham(x)
cbias(x)
```
is.smooth *Smooth classes checkers*

# Description

Functions to check if an object is of the specified class

# Usage

is.smooth(x) is.vsmooth(x)

is.smoothC(x)

is.msarima(x)

is.iss(x)

is.viss(x)

#### 46 is.smooth and the set of the set of the set of the set of the set of the set of the set of the set of the set of the set of the set of the set of the set of the set of the set of the set of the set of the set of the set

```
is.smooth.sim(x)
```
is.vsmooth.sim(x)

is.smooth.forecast(x)

#### Arguments

x The object to check.

# Details

The list of functions includes:

- is. smooth() t[es](#page-26-0)ts if the object was produced by a smooth function (e.g. es / [ces](#page-18-0) / [ssarima](#page-82-0) / [gum](#page-38-0) / [sma](#page-72-0) / [msarima\)](#page-50-0);
- is.msarima() tests if the object was produced by the [msarima](#page-50-0) function;
- is.smoothC() tests if the object was produced by a combination function (currently applies only to [smoothCombine\)](#page-77-0);
- is. vsmooth() tests if the object was produced by a vector model (e.g. [ves](#page-88-0) / [gsi\)](#page-35-0);
- is.iss() tests if the object was produced by [iss](#page-46-0) function;
- is. [viss](#page-93-0)() tests if the object was produced by viss function;
- is.smooth.sim() tests if the object was produced by simulate functions (e.g. [sim.es](#page-61-0) / [sim.ces](#page-59-0) / [sim.ssarima](#page-67-0) / [sim.sma](#page-65-0) / [sim.gum\)](#page-63-0);
- is. vsmooth.sim() tests if the object was produced by the functions [sim.ves;](#page-69-0)
- is.smooth.forecast() checks if the forecast was produced from a smooth function using forecast() function.

## Value

TRUE if this is the specified class and FALSE otherwise.

## Author(s)

Ivan Svetunkov, <ivan@svetunkov.ru>

# Examples

```
ourModel <- msarima(rnorm(100,100,10))
is.smooth(ourModel)
is.iss(ourModel)
is.msarima(ourModel)
```

```
is.vsmooth(ourModel)
```
#### Description

Function calculates the probability for intermittent state space model. This is needed in order to forecast intermittent demand using other functions.

# Usage

```
iss(data, intermittent = c("none", "fixed", "interval", "probability",
  "sba", "logistic"), ic = c("AICc", "AIC", "BIC", "BICc"), h = 10,
 holdout = FALSE, model = NULL, persistence = NULL,
  initial = NULL, initialSeason = NULL, xreg = NULL)
```
## Arguments

![](_page_46_Picture_189.jpeg)

# Details

The function estimates probability of demand occurrence, using one of the ETS state space models.

#### Value

The object of class "iss" is returned. It contains following list of values:

- model the type of the estimated ETS model;
- fitted fitted values of the constructed model;

## <span id="page-46-0"></span>iss 47

- forecast forecast for h observations ahead;
- states values of states (currently level only);
- variance conditional variance of the forecast;
- logLik likelihood value for the model
- nParam number of parameters used in the model;
- residuals residuals of the model:
- actuals actual values of probabilities (zeros and ones).
- persistence the vector of smoothing parameters;
- initial initial values of the state vector;
- initialSeason the matrix of initials seasonal states;

#### Author(s)

Ivan Svetunkov, <ivan@svetunkov.ru>

## References

- Svetunkov Ivan and Boylan John E. (2017). Multiplicative State-Space Models for Intermittent Time Series. Working Paper of Department of Management Science, Lancaster University, 2017:4 , 1-43.
- Teunter R., Syntetos A., Babai Z. (2011). Intermittent demand: Linking forecasting to inventory obsolescence. European Journal of Operational Research, 214, 606-615.
- Croston, J. (1972) Forecasting and stock control for intermittent demands. Operational Research Quarterly, 23(3), 289-303.
- Syntetos, A., Boylan J. (2005) The accuracy of intermittent demand estimates. International Journal of Forecasting, 21(2), 303-314.

#### See Also

[ets,](#page-0-0) [forecast](#page-33-0)[,es](#page-26-0)

# Examples

```
y <- rpois(100,0.1)
iss(y, intermittent="p")
iss(y, intermittent="i", persistence=0.1)
```
# Description

Functions allow to calculate different types of errors:

- 1. MAE Mean Absolute Error,
- 2. MSE Mean Squared Error,
- 3. MRE Mean Root Error,
- 4. MPE Mean Percentage Error,
- 5. MAPE Mean Absolute Percentage Error,
- 6. SMAPE Symmetric Mean Absolute Percentage Error,
- 7. MASE Mean Absolute Scaled Error,
- 8. RelMAE Relative Mean Absolute Error,
- 9. RelMSE Relative Mean Squared Error,
- 10. RelAME Relative Absolute Mean Error,
- 11. sMSE Scaled Mean Squared Error,
- 12. sPIS- Scaled Periods-In-Stock,
- 13. sCE Scaled Cumulative Error.

# Usage

MAE(actual, forecast, digits = 3) MSE(actual, forecast, digits = 3) MRE(actual, forecast, digits = 3) MPE(actual, forecast, digits = 3) MAPE(actual, forecast, digits = 3) SMAPE(actual, forecast, digits = 3) MASE(actual, forecast, scale, digits = 3) RelMAE(actual, forecast, benchmark, digits = 3) RelMSE(actual, forecast, benchmark, digits = 3) RelAME(actual, forecast, benchmark, digits = 3)

```
sMSE(actual, forecast, scale, digits = 3)
sPIS(actual, forecast, scale, digits = 3)
sCE(actual, forecast, scale, digits = 3)
```
## **Arguments**

![](_page_49_Picture_162.jpeg)

## Details

In case of sMSE, scale needs to be a squared value. Typical one – squared mean value of in-sample actuals.

SMAPE is biased and prefers when you overforecast, so be careful when using it.

#### Value

All the functions return the scalar value.

# Author(s)

Ivan Svetunkov, <ivan@svetunkov.ru>

## References

- Svetunkov, I. (2017). Naughty APEs and the quest for the holy grail. [https://forecasting.](https://forecasting.svetunkov.ru/en/2017/07/29/naughty-apes-and-the-quest-for-the-holy-grail/) [svetunkov.ru/en/2017/07/29/naughty-apes-and-the-quest-for-the-holy-grail/](https://forecasting.svetunkov.ru/en/2017/07/29/naughty-apes-and-the-quest-for-the-holy-grail/)
- Fildes R. (1992). The evaluation of extrapolative forecasting methods. International Journal of Forecasting, 8, pp.81-98.
- Hyndman R.J., Koehler A.B. (2006). Another look at measures of forecast accuracy. International Journal of Forecasting, 22, pp.679-688.
- Petropoulos F., Kourentzes N. (2015). Forecast combinations for intermittent demand. Journal of the Operational Research Society, 66, pp.914-924.
- Wallstrom P., Segerstedt A. (2010). Evaluation of forecasting error measurements and techniques for intermittent demand. International Journal of Production Economics, 128, pp.625- 636.
- Davydenko, A., Fildes, R. (2013). Measuring Forecasting Accuracy: The Case Of Judgmental Adjustments To Sku-Level Demand Forecasts. International Journal of Forecasting, 29(3), 510-522. <https://doi.org/10.1016/j.ijforecast.2012.09.002>

#### msarima 51

# Examples

```
y <- rnorm(100,10,2)
esmodel <- es(y[1:90],model="ANN",h=10)
MAE(y[91:100],esmodel$forecast,digits=5)
MSE(y[91:100],esmodel$forecast,digits=5)
MPE(y[91:100],esmodel$forecast,digits=5)
MAPE(y[91:100],esmodel$forecast,digits=5)
MASE(y[91:100],esmodel$forecast,mean(abs(y[1:90])),digits=5)
MASE(y[91:100],esmodel$forecast,mean(abs(diff(y[1:90]))),digits=5)
esmodel2 <- es(y[1:90],model="AAN",h=10)
RelMAE(y[91:100],esmodel2$forecast,esmodel$forecast,digits=5)
MASE(y[91:100],esmodel$forecast,mean(abs(y[1:90]))^2,digits=5)
sMSE(y[91:100],esmodel$forecast,mean(abs(y[1:90])),digits=5)
sPIS(y[91:100],esmodel$forecast,mean(abs(y[1:90])),digits=5)
sCE(y[91:100],esmodel$forecast,mean(abs(y[1:90])),digits=5)
```
<span id="page-50-0"></span>

msarima *Multiple Seasonal ARIMA*

## Description

Function constructs Multiple Seasonal State Space ARIMA, estimating AR, MA terms and initial states.

## Usage

```
msarima(data, orders = list(ar = c(\emptyset), i = c(1), ma = c(1)),
  lags = c(1), constant = FALSE, AR = NULL, MA = NULL,
  initial = c("backcasting", "optimal"), ic = c("AICc", "AIC", "BIC",
  "BICc"), cfType = c("MSE", "MAE", "HAM", "MSEh", "TMSE", "GTMSE",
  "MSCE"), h = 10, holdout = FALSE, cumulative = FALSE,
  intervals = c("none", "parametric", "semiparametric", "nonparametric"),
  level = 0.95, intermittent = c("none", "auto", "fixed", "interval","probability", "sba", "logistic"), imodel = "MNN",
  bounds = c("admissible", "none"), silent = c("all", "graph",
  "legend", "output", "none"), xreg = NULL, xregDo = c("use",
  "select"), initialX = NULL, updateX = FALSE, persistenceX = NULL,
  transitionX = NULL, ...)
```
# Arguments

![](_page_51_Picture_321.jpeg)

![](_page_52_Picture_279.jpeg)

![](_page_53_Picture_493.jpeg)

## Details

The basic ARIMA(p,d,q) used in the function has the following form:

$$
(1 - B)d(1 - a1B - a2B2 - ... - apBp)y[t] = (1 + b1B + b2B2 + ... + bqBq)\epsilon[t] + c
$$

where  $y_{\lbrack}t]$  is the actual values,  $\epsilon_{\lbrack}t]$  is the error term,  $a_i, b_j$  are the parameters for AR and MA respectively and  $c$  is the constant. In case of non-zero differences  $c$  acts as drift.

This model is then transformed into ARIMA in the Single Source of Error State space form (based by Snyder, 1985, but in a slightly different formulation):

$$
y_t = o_t(w'v_{t-l} + x_t a_{t-1} + \epsilon_t)
$$
  

$$
v_t = F v_{t-l} + g \epsilon_t
$$
  

$$
a_t = F_X a_{t-1} + g_X \epsilon_t / x_t
$$

Where  $o_t$  is the Bernoulli distributed random variable (in case of normal data equal to 1),  $v_t$  is the state vector (defined based on orders) and l is the vector of lags,  $x_t$  is the vector of exogenous parameters.  $w$  is the measurement vector,  $F$  is the transition matrix,  $g$  is the persistence vector,  $a_t$  is the vector of parameters for exogenous variables,  $F_X$  is the transitionX matrix and  $g_X$  is the persistenceX matrix. The main difference from [ssarima](#page-82-0) function is that this implementation skips zero polynomials, substantially decreasing the dimension of the transition matrix. As a result, this function works faster than [ssarima](#page-82-0) on high frequency data, and it is more accurate.

Due to the flexibility of the model, multiple seasonalities can be used. For example, something crazy like this can be constructed:  $SARIMA(1,1,1)(0,1,1)[24](2,0,1)[24*7](0,0,1)[24*30]$ , but the estimation may take some time... Still this should be estimated in finite time (not like with ssarima).

#### Value

Object of class "smooth" is returned. It contains the list of the following values:

- model the name of the estimated model.
- timeElapsed time elapsed for the construction of the model.
- states the matrix of the fuzzy components of ssarima, where rows correspond to time and cols to states.
- transition matrix F.
- persistence the persistence vector. This is the place, where smoothing parameters live.

#### msarima 55

- measurement measurement vector of the model.
- AR the matrix of coefficients of AR terms.
- I the matrix of coefficients of I terms.
- MA the matrix of coefficients of MA terms.
- constant the value of the constant term.
- initialType Type of the initial values used.
- initial the initial values of the state vector (extracted from states).
- nParam table with the number of estimated / provided parameters. If a previous model was reused, then its initials are reused and the number of provided parameters will take this into account.
- fitted the fitted values.
- forecast the point forecast.
- lower the lower bound of prediction interval. When intervals="none" then NA is returned.
- upper the higher bound of prediction interval. When intervals="none" then NA is returned.
- residuals the residuals of the estimated model.
- errors The matrix of 1 to h steps ahead errors.
- s2 variance of the residuals (taking degrees of freedom into account).
- intervals type of intervals asked by user.
- level confidence level for intervals.
- cumulative whether the produced forecast was cumulative or not.
- actuals the original data.
- holdout the holdout part of the original data.
- imodel model of the class "iss" if intermittent model was estimated. If the model is nonintermittent, then imodel is NULL.
- xreg provided vector or matrix of exogenous variables. If xregDo="s", then this value will contain only selected exogenous variables.
- updateX boolean, defining, if the states of exogenous variables were estimated as well.
- initialX initial values for parameters of exogenous variables.
- persistenceX persistence vector g for exogenous variables.
- transitionX transition matrix F for exogenous variables.
- ICs values of information criteria of the model. Includes AIC, AICc, BIC and BICc.
- logLik log-likelihood of the function.
- cf Cost function value.
- cfType Type of cost function used in the estimation.
- FI Fisher Information. Equal to NULL if FI=FALSE or when FI is not provided at all.
- accuracy vector of accuracy measures for the holdout sample. In case of non-intermittent data includes: MPE, MAPE, SMAPE, MASE, sMAE, RelMAE, sMSE and Bias coefficient (based on complex numbers). In case of intermittent data the set of errors will be: sMSE, sPIS, sCE (scaled cumulative error) and Bias coefficient. This is available only when holdout=TRUE.

#### Author(s)

Ivan Svetunkov, <ivan@svetunkov.ru>

#### References

- Taylor, J.W. and Bunn, D.W. (1999) A Quantile Regression Approach to Generating Prediction Intervals. Management Science, Vol 45, No 2, pp 225-237.
- Lichtendahl Kenneth C., Jr., Grushka-Cockayne Yael, Winkler Robert L., (2013) Is It Better to Average Probabilities or Quantiles? Management Science 59(7):1594-1611. DOI: [10.1287/mnsc.1120.1667](https://doi.org/10.1287/mnsc.1120.1667)
- Snyder, R. D., 1985. Recursive Estimation of Dynamic Linear Models. Journal of the Royal Statistical Society, Series B (Methodological) 47 (2), 272-276.
- Hyndman, R.J., Koehler, A.B., Ord, J.K., and Snyder, R.D. (2008) Forecasting with exponential smoothing: the state space approach, Springer-Verlag. [http://dx.doi.org/10.1007/](http://dx.doi.org/10.1007/978-3-540-71918-2) [978-3-540-71918-2](http://dx.doi.org/10.1007/978-3-540-71918-2).

## See Also

[auto.msarima,](#page-10-0) [orders,](#page-56-0)[lags,](#page-56-1) [ssarima,](#page-82-0) [auto.arima](#page-0-0)

## Examples

```
# The previous one is equivalent to:
ourModel <- msarima(rnorm(118,100,3),orders=c(1,1,1),lags=1,h=18,holdout=TRUE,intervals="p")
# Example of SARIMA(2,0,0)(1,0,0)[4]
msarima(rnorm(118,100,3),orders=list(ar=c(2,1)),lags=c(1,4),h=18,holdout=TRUE)
# SARIMA of a peculiar order on AirPassengers data with Fisher Information
ourModel <- msarima(AirPassengers,orders=list(ar=c(1,0,3),i=c(1,0,1),ma=c(0,1,2)),
                    lags=c(1,6,12),h=10,holdout=TRUE,FI=TRUE)
# Construct the 95% confidence intervals for the parameters of the model
ourCoefs <- coef(ourModel)
ourCoefsSD <- sqrt(abs(diag(solve(ourModel$FI))))
# Sort values accordingly
ourCoefs <- ourCoefs[names(ourCoefsSD)]
ourConfInt <- cbind(ourCoefs + qt(0.025,nobs(ourModel)) * ourCoefsSD,
                   ourCoefs + qt(0.975,nobs(ourModel)) * ourCoefsSD)
colnames(ourConfInt) <- c("2.25%","97.5%")
ourConfInt
# ARIMA(1,1,1) with Mean Squared Trace Forecast Error
msarima(rnorm(118,100,3),orders=list(ar=1,i=1,ma=1),lags=1,h=18,holdout=TRUE,cfType="TMSE")
msarima(rnorm(118,100,3),orders=list(ar=1,i=1,ma=1),lags=1,h=18,holdout=TRUE,cfType="aTMSE")
# SARIMA(0,1,1) with exogenous variables with crazy estimation of xreg
ourModel <- msarima(rnorm(118,100,3),orders=list(i=1,ma=1),h=18,holdout=TRUE,
```
orders 57

```
xreg=c(1:118),updateX=TRUE)
```
summary(ourModel) forecast(ourModel) plot(forecast(ourModel))

<span id="page-56-0"></span>orders *Functions that extract values from the fitted model*

# <span id="page-56-1"></span>Description

These functions allow extracting orders and lags for ssarima(), gum() and sma(), type of model from es() and ces() and name of model.

## Usage

```
orders(object, ...)
```
lags(object, ...)

modelName(object, ...)

modelType(object, ...)

#### Arguments

![](_page_56_Picture_204.jpeg)

# Details

orders() and lags() are useful only for SSARIMA, GUM and SMA. They return NA for other functions. This can also be applied to arima(), Arima() and auto.arima() functions from stats and forecast packages. modelType() is useful only for ETS and CES. They return NA for other functions. This can also be applied to ets() function from forecast package. errorType extracts the type of error from the model (either additive or multiplicative). Finally, modelName returns the name of the fitted model. For example, "ARIMA(0,1,1)". This is purely descriptive and can also be applied to non-smooth classes, so that, for example, you can easily extract the name of the fitted AR model from ar() function from stats package.

# Value

Either vector, scalar or list with values is returned. orders() in case of ssarima returns list of values:

- ar AR orders.
- i I orders.

• ma - MA orders.

lags() returns the vector of lags of the model. All the other functions return strings of character.

## Author(s)

Ivan Svetunkov, <ivan@svetunkov.ru>

## See Also

[forecast,](#page-33-0) [ssarima](#page-82-0)

## Examples

```
x \le - rnorm(100,0,1)
```
modelType(ourModel) modelName(ourModel)

```
# Just as example. orders and lags do not return anything for ces() and es(). But modelType() does.
ourModel <- ces(x, h=10)
orders(ourModel)
lags(ourModel)
modelType(ourModel)
modelName(ourModel)
# And as another example it does the opposite for gum() and ssarima()
ourModel \leq gum(x, h=10, orders=c(1,1), lags=c(1,4))
orders(ourModel)
lags(ourModel)
```

```
# Finally these values can be used for simulate functions or original functions.
ourModel <- auto.ssarima(x)
ssarima(x, orders=orders(ourModel), lags=lags(ourModel), constant=ourModel$constant)
sim.ssarima(orders=orders(ourModel), lags=lags(ourModel), constant=ourModel$constant)
```
ourModel  $\leq -es(x)$ es(x, model=modelType(ourModel)) sim.es(model=modelType(ourModel))

pls *Prediction Likelihood Score*

# Description

Function estimates Prediction Likelihood Score for the provided model

# Usage

```
pls(object, holdout = NULL, ...)
```

```
## S3 method for class 'smooth'
pls(object, holdout = NULL, ...)
```
# Arguments

![](_page_58_Picture_148.jpeg)

## Details

Prediction likelihood score (PLS) is based on either normal or log-normal distribution of errors. This is extracted from the provided model. The likelihood based on the distribution of 1 to h steps ahead forecast errors is used in the process.

#### Value

A value of the log-likelihood.

## Author(s)

Ivan Svetunkov, <ivan@svetunkov.ru>

# References

distribution. IEEE Signal Processing Letters. 13 (5): 300-303. doi: [10.1109/LSP.2006.870353](http://doi.org/10.1109/LSP.2006.870353) - this is not yet used in the function.

Snyder, R. D., Ord, J. K., Beaumont, A., 2012. Forecasting the intermittent demand for slow-moving inventories: A modelling approach. International Journal of Forecasting 28 (2), 485-496.

• Kolassa, S., 2016. Evaluating predictive count data distributions in retail sales forecasting. International Journal of Forecasting 32 (3), 788-803..

# Examples

```
# Generate data, apply es() with the holdout parameter and calculate PLS
x \le - rnorm(100,0,1)
ourModel <- es(x, h=10, holdout=TRUE, intervals=TRUE)
pls(ourModel, type="a")
pls(ourModel, type="e")
```
pls 59

```
pls(ourModel, type="s", obs=100, nsim=100)
```
<span id="page-59-0"></span>sim.ces *Simulate Complex Exponential Smoothing*

# Description

Function generates data using CES with Single Source of Error as a data generating process.

# Usage

```
sim.ces(seasonality = c("none", "simple", "partial", "full"), obs = 10,
 nsim = 1, frequency = 1, A = NULL, B = NULL, initial = NULL,
 randomizer = c("rnorm", "rt", "rlaplace", "rs"), iprob = 1, ...)
```
# Arguments

![](_page_59_Picture_232.jpeg)

#### sim.ces 61

#### Value

List of the following values is returned:

- model Name of CES model.
- A Value of complex smoothing parameter A. If nsim>1, then this is a vector.
- B Value of complex smoothing parameter B. If seasonality="n" or seasonality="s", then this is equal to NULL. If nsim>1, then this is a vector.
- initial Initial values of CES in a form of matrix. If nsim>1, then this is an array.
- data Time series vector (or matrix if nsim>1) of the generated series.
- states Matrix (or array if nsim>1) of states. States are in columns, time is in rows.
- residuals Error terms used in the simulation. Either vector or matrix, depending on nsim.
- occurrences Values of occurrence variable. Once again, can be either a vector or a matrix...
- logLik Log-likelihood of the constructed model.

# Author(s)

Ivan Svetunkov, <ivan@svetunkov.ru>

# References

- Svetunkov, I., Kourentzes, N. (February 2015). Complex exponential smoothing. Working Paper of Department of Management Science, Lancaster University 2015:1, 1-31.
- Svetunkov I., Kourentzes N. (2017) Complex Exponential Smoothing for Time Series Forecasting. Not yet published.

# See Also

[sim.es,](#page-61-0) [sim.ssarima,](#page-67-0)[ces,](#page-18-0) [Distributions](#page-0-0)

#### Examples

```
# Create 120 observations from CES(n). Generate 100 time series of this kind.
x <- sim.ces("n",obs=120,nsim=100)
# Generate similar thing for seasonal series of CES(s)_4
x <- sim.ces("s",frequency=4,obs=80,nsim=100)
# Estimate model and then generate 10 time series from it
ourModel <- ces(rnorm(100,100,5))
simulate(ourModel,nsim=10)
```
# <span id="page-61-0"></span>Description

Function generates data using ETS with Single Source of Error as a data generating process.

# Usage

```
sim.es(model = "ANN", obs = 10, nsim = 1, frequency = 1,
 persistence = NULL, phi = 1, initial = NULL,
 initialSeason = NULL, bounds = c("usual", "admissible",
  "restricted"), randomizer = c("rnorm", "rlnorm", "rt", "rlaplace",
  "rs"), iprob = 1, ...)
```
# Arguments

![](_page_61_Picture_218.jpeg)

#### $\sin$ es 63

![](_page_62_Picture_227.jpeg)

# Value

List of the following values is returned:

- model Name of ETS model.
- data Time series vector (or matrix if nsim>1) of the generated series.
- states Matrix (or array if nsim>1) of states. States are in columns, time is in rows.
- persistence Vector (or matrix if  $nsim>1$ ) of smoothing parameters used in the simulation.
- phi Value of damping parameter used in time series generation.
- initial Vector (or matrix) of initial values.
- initialSeason Vector (or matrix) of initial seasonal coefficients.
- iprob vector of probabilities used in the simulation.
- intermittent type of the intermittent model used.
- residuals Error terms used in the simulation. Either vector or matrix, depending on nsim.
- occurrences Values of occurrence variable. Once again, can be either a vector or a matrix...
- logLik Log-likelihood of the constructed model.

# Author(s)

Ivan Svetunkov, <ivan@svetunkov.ru>

# References

- Snyder, R. D., 1985. Recursive Estimation of Dynamic Linear Models. Journal of the Royal Statistical Society, Series B (Methodological) 47 (2), 272-276.
- Hyndman, R.J., Koehler, A.B., Ord, J.K., and Snyder, R.D. (2008) Forecasting with exponential smoothing: the state space approach, Springer-Verlag. [http://dx.doi.org/10.1007/](http://dx.doi.org/10.1007/978-3-540-71918-2) [978-3-540-71918-2](http://dx.doi.org/10.1007/978-3-540-71918-2).

# See Also

[es,](#page-26-0) [ets](#page-0-0)[,forecast,](#page-33-0) [ts,](#page-0-0) [Distributions](#page-0-0)

# Examples

```
# Create 40 observations of quarterly data using AAA model with errors from normal distribution
ETS.AAA <- sim.es(model="AAA",frequency=4,obs=40,randomizer="rnorm",mean=0,sd=100)
# Create 50 series of quarterly data using AAA model
# with 40 observations each with errors from normal distribution
ETS.AAA <- sim.es(model="AAA",frequency=4,obs=40,randomizer="rnorm",mean=0,sd=100,nsim=50)
# Create 50 series of quarterly data using AAdA model
# with 40 observations each with errors from normal distribution
# and smoothing parameters lying in the "admissible" range.
ETS.AAA <- sim.es(model="AAA",phi=0.9,frequency=4,obs=40,bounds="admissible",
                  randomizer="rnorm",mean=0,sd=100,nsim=50)
# Create 60 observations of monthly data using ANN model
# with errors from beta distribution
ETS.ANN <- sim.es(model="ANN",persistence=c(1.5),frequency=12,obs=60,
                  randomizer="rbeta",sshape1=1.5,sshape2=1.5)
plot(ETS.ANN$states)
# Create 60 observations of monthly data using MAM model
# with errors from uniform distribution
ETS.MAM \le sim.es(model="MAM", persistence=c(0.3,0.2,0.1), initial=c(2000,50),
           phi=0.8,frequency=12,obs=60,randomizer="runif",min=-0.5,max=0.5)
# Create 80 observations of quarterly data using MMM model
# with predefined initial values and errors from the normal distribution
ETS.MMM \le sim.es(model="MMM", persistence=c(0.1,0.1,0.1), initial=c(2000,1),
           initialSeason=c(1.1,1.05,0.9,.95),frequency=4,obs=80,mean=0,sd=0.01)
# Generate intermittent data using AAdN
iETS.AAdN \le sim.es("AAdN", frequency=1, obs=30, iprob=0.1, initial=c(3,0), phi=0.8)
# Generate iETS(MNN) with TSB style probabilities
pt <- sim.es("MNN",persistence=0.2,initial=0.5,obs=50,mean=0,sd=0.3)
iprob <- mean(rbeta(50,shape1=pt$states,shape2=1-pt$states))
iETS.MNN <- sim.es("MNN",frequency=12,persistence=0.2,initial=4,iprob=iprob,obs=50)
```
<span id="page-63-0"></span>sim.gum *Simulate Generalised Exponential Smoothing*

# Description

Function generates data using GUM with Single Source of Error as a data generating process.

#### sim.gum 65

# Usage

```
sim.gum(orders = c(1), lags = c(1), obs = 10, nsim = 1,
  frequency = 1, measurement = NULL, transition = NULL,
 persistence = NULL, initial = NULL, randomizer = c("rnorm", "rt",
  "rlaplace", "rs"), iprob = 1, ...
```
# Arguments

![](_page_64_Picture_270.jpeg)

# Value

List of the following values is returned:

- model Name of GUM model.
- measurement Matrix w.
- transition Matrix F.
- persistence Persistence vector. This is the place, where smoothing parameters live.
- initial Initial values of GUM in a form of matrix. If nsim>1, then this is an array.
- data Time series vector (or matrix if nsim>1) of the generated series.
- states Matrix (or array if nsim>1) of states. States are in columns, time is in rows.
- residuals Error terms used in the simulation. Either vector or matrix, depending on nsim.
- occurrences Values of occurrence variable. Once again, can be either a vector or a matrix...
- logLik Log-likelihood of the constructed model.

#### Author(s)

Ivan Svetunkov, <ivan@svetunkov.ru>

#### References

• Svetunkov I. (2017). Statistical models underlying functions of 'smooth' package for R. Working Paper of Department of Management Science, Lancaster University 2017:1, 1-52.

#### See Also

[sim.es,](#page-61-0) [sim.ssarima,](#page-67-0)[sim.ces,](#page-59-0) [gum,](#page-38-0) [Distributions](#page-0-0)

## Examples

```
# Create 120 observations from GUM(1[1]). Generate 100 time series of this kind.
x \le -\sin.\text{gum}(\text{orders}=c(1),\text{lags}=c(1),\text{obs}=120,\text{nsim}=100)# Generate similar thing for seasonal series of GUM(1[1],1[4]])
x \leq -\sin \text{gum}(\text{orders} = c(1,1), \text{lags} = c(1,4), \text{frequency} = 4, \text{obs} = 80, \text{nsim} = 100, \text{transition} = c(1,0,0.9,0.9)# Estimate model and then generate 10 time series from it
ourModel <- gum(rnorm(100,100,5))
simulate(ourModel,nsim=10)
```
<span id="page-65-0"></span>

sim.sma *Simulate Simple Moving Average*

# Description

Function generates data using SMA in a Single Source of Error state space model as a data generating process.

#### Usage

```
sim.sma(order = NULL, obs = 10, ns = 1, frequency = 1,initial = NULL, randomizer = c("rnorm", "rt", "rlaplace", "rs"),
  iprob = 1, ...
```
#### sim.sma 67

## **Arguments**

![](_page_66_Picture_250.jpeg)

# Value

List of the following values is returned:

- model Name of SMA model.
- data Time series vector (or matrix if nsim>1) of the generated series.
- states Matrix (or array if nsim>1) of states. States are in columns, time is in rows.
- initial Vector (or matrix) of initial values.
- iprob vector of probabilities used in the simulation.
- intermittent type of the intermittent model used.
- residuals Error terms used in the simulation. Either vector or matrix, depending on nsim.
- occurrences Values of occurrence variable. Once again, can be either a vector or a matrix...
- logLik Log-likelihood of the constructed model.

# Author(s)

Ivan Svetunkov, <ivan@svetunkov.ru>

# References

- Snyder, R. D., 1985. Recursive Estimation of Dynamic Linear Models. Journal of the Royal Statistical Society, Series B (Methodological) 47 (2), 272-276.
- Hyndman, R.J., Koehler, A.B., Ord, J.K., and Snyder, R.D. (2008) Forecasting with exponential smoothing: the state space approach, Springer-Verlag. [http://dx.doi.org/10.1007/](http://dx.doi.org/10.1007/978-3-540-71918-2) [978-3-540-71918-2](http://dx.doi.org/10.1007/978-3-540-71918-2).

# See Also

[es,](#page-26-0) [ets](#page-0-0)[,forecast,](#page-33-0) [ts,](#page-0-0) [Distributions](#page-0-0)

# Examples

# Create 40 observations of quarterly data using AAA model with errors from normal distribution sma10 <- sim.sma(order=10,frequency=4,obs=40,randomizer="rnorm",mean=0,sd=100)

<span id="page-67-0"></span>sim.ssarima *Simulate SSARIMA*

# Description

Function generates data using SSARIMA with Single Source of Error as a data generating process.

# Usage

```
sim.ssarima(orders = list(ar = 0, i = 1, ma = 1), lags = 1, obs = 10,
 nsim = 1, frequency = 1, AR = NULL, MA = NULL,
 constant = FALSE, initial = NULL, bounds = c("admissible", "none"),
 randomizer = c("rnorm", "rt", "rlaplace", "rs"), iprob = 1, ...)
```
# Arguments

![](_page_67_Picture_182.jpeg)

#### sim.ssarima 69

![](_page_68_Picture_263.jpeg)

## Value

List of the following values is returned:

- model Name of SSARIMA model.
- AR Value of AR parameters. If nsim>1, then this is a matrix.
- MA Value of MA parameters. If nsim>1, then this is a matrix.
- constant Value of constant term. If nsim>1, then this is a vector.
- initial Initial values of SSARIM. If nsim>1, then this is a matrix.
- data Time series vector (or matrix if nsim>1) of the generated series.
- states Matrix (or array if nsim>1) of states. States are in columns, time is in rows.
- residuals Error terms used in the simulation. Either vector or matrix, depending on nsim.
- occurrences Values of occurrence variable. Once again, can be either a vector or a matrix...
- logLik Log-likelihood of the constructed model.

# Author(s)

Ivan Svetunkov, <ivan@svetunkov.ru>

## References

- Snyder, R. D., 1985. Recursive Estimation of Dynamic Linear Models. Journal of the Royal Statistical Society, Series B (Methodological) 47 (2), 272-276.
- Hyndman, R.J., Koehler, A.B., Ord, J.K., and Snyder, R.D. (2008) Forecasting with exponential smoothing: the state space approach, Springer-Verlag. [http://dx.doi.org/10.1007/](http://dx.doi.org/10.1007/978-3-540-71918-2) [978-3-540-71918-2](http://dx.doi.org/10.1007/978-3-540-71918-2).

# See Also

```
sim.es, ssarima,Distributions, orders, lags
```
#### Examples

```
# Create 120 observations from ARIMA(1,1,1) with drift. Generate 100 time series of this kind.
x <- sim.ssarima(ar.orders=1,i.orders=1,ma.orders=1,obs=120,nsim=100,constant=TRUE)
# Generate similar thing for seasonal series of SARIMA(1,1,1)(0,0,2)_4
x \leftarrow \text{sim}.\text{ssarima}(\text{ar}.\text{orders}=\text{c}(1, \emptyset), \text{i}.\text{orders}=\text{c}(1, \emptyset), \text{ma}.\text{orders}=\text{c}(1, 2), \text{lags}=\text{c}(1, 4),frequency=4,obs=80,nsim=100,constant=FALSE)
# Generate 10 series of high frequency data from SARIMA(1,0,2)_1(0,1,1)_7(1,0,1)_30
x \leq -\sin.sarima(ar.orders=c(1,0,1), i.orders=c(0,1,0),ma.orders=c(2,1,1), lags=c(1,7,30),obs=360,nsim=10)
```
<span id="page-69-0"></span>sim.ves *Simulate Vector Exponential Smoothing*

# Description

Function generates data using VES model as a data generating process.

#### Usage

```
sim.ves(model = "ANN", obs = 10, nsim = 1, nSeries = 2,
 frequency = 1, persistence = NULL, phi = 1, transition = NULL,
  initial = NULL, initialSeason = NULL, bounds = c("usual",
  "admissible", "restricted"), randomizer = c("rnorm", "rt", "rlaplace",
  "rs"), ...)
```
## Arguments

![](_page_69_Picture_155.jpeg)

![](_page_70_Picture_278.jpeg)

# Value

List of the following values is returned:

- model Name of ETS model.
- data The matrix (or an array if nsim>1) of the generated series.
- states The matrix (or array if nsim>1) of states. States are in columns, time is in rows.
- persistence The matrix (or array if nsim>1) of smoothing parameters used in the simulation.
- transition The transition matrix (or array if nsim>1).
- initial Vector (or matrix) of initial values.
- initialSeason Vector (or matrix) of initial seasonal coefficients.
- residuals Error terms used in the simulation. Either matrix or array, depending on nsim.

## Author(s)

Ivan Svetunkov, <ivan@svetunkov.ru>

#### References

- de Silva A,, Hyndman R.J. and Snyder, R.D. (2010). The vector innovations structural time series framework: a simple approach to multivariate forecasting. Statistical Modelling, 10 (4), pp.353-374
- Hyndman, R.J., Koehler, A.B., Ord, J.K., and Snyder, R.D. (2008) Forecasting with exponential smoothing: the state space approach, Springer-Verlag. [http://www.exponentialsmoothi](http://www.exponentialsmoothing.net)ng. [net](http://www.exponentialsmoothing.net).
- Lütkepohl, H. (2005). New Introduction to Multiple Time Series Analysis. New introduction to Multiple Time Series Analysis. Berlin, Heidelberg: Springer Berlin Heidelberg. [https:](https://doi.org/10.1007/978-3-540-27752-1) [//doi.org/10.1007/978-3-540-27752-1](https://doi.org/10.1007/978-3-540-27752-1)

# See Also

[es,](#page-26-0) [ets](#page-0-0)[,forecast,](#page-33-0) [ts,](#page-0-0) [Distributions](#page-0-0)

#### Examples

```
# Create 40 observations of quarterly data using AAA model with errors
# from normal distribution
## Not run: VESAAA <- sim.ves(model="AAA",frequency=4,obs=40,nSeries=3,
                   randomizer="rnorm",mean=0,sd=100)
## End(Not run)
# You can also use mvrnorm function from MASS package as randomizer,
# but you need to provide mu and Sigma explicitly
## Not run: VESANN <- sim.ves(model="ANN",frequency=4,obs=40,nSeries=2,
                   randomizer="mvrnorm",mu=c(100,50),Sigma=matrix(c(40,20,20,30),2,2))
## End(Not run)
# When generating the data with multiplicative model a more diligent definitiion
# of parameters is needed. Here's an example with MMM model:
VESMMM <- sim.ves("AAA", obs=120, nSeries=2, frequency=12, initial=c(10,0),
         initialSeason=runif(12,-1,1), persistence=c(0.06,0.05,0.2), mean=0, sd=0.03)
VESMMM$data <- exp(VESMMM$data)
# Note that smoothing parameters should be low and the standard diviation should
```
# definitely be less than 0.1. Otherwise you might face the explosions.
# Description

Function constructs state space simple moving average of predefined order

# Usage

```
sma(data, order = NULL, ic = c("AICC", "AIC", "BIC", "BICC"), h = 10,holdout = FALSE, cumulative = FALSE, intervals = c("none",
  "parametric", "semiparametric", "nonparametric"), level = 0.95,
  silent = c("all", "graph", "legend", "output", "none"), ...
```
# Arguments

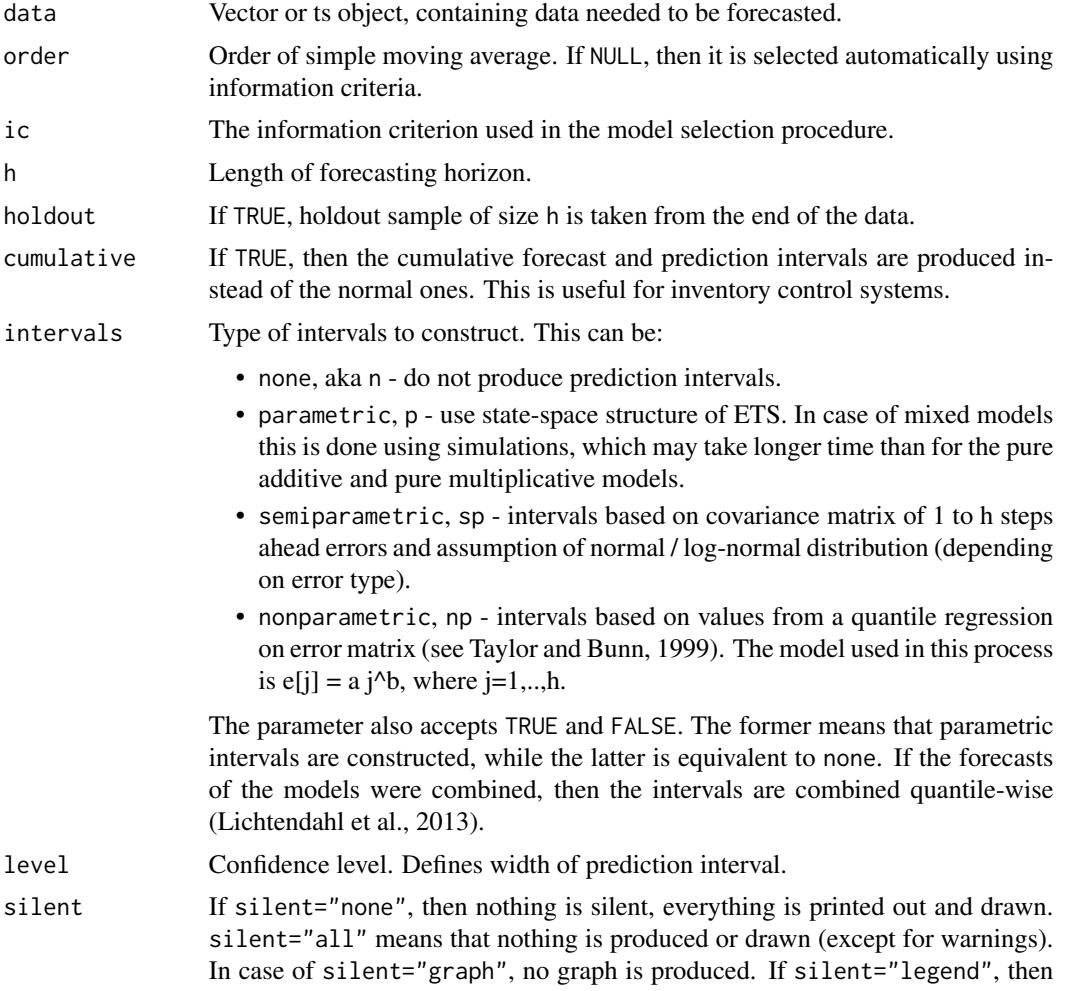

<span id="page-72-1"></span><span id="page-72-0"></span> $s$ ma  $\frac{1}{2}$  3

legend of the graph is skipped. And finally silent="output" means that nothing is printed out in the console, but the graph is produced. silent also accepts TRUE and FALSE. In this case silent=TRUE is equivalent to silent="all", while silent=FALSE is equivalent to silent="none". The parameter also accepts first letter of words ("n", "a", "g", "l", "o").

... Other non-documented parameters. For example parameter model can accept a previously estimated SMA model and use its parameters.

# Details

The function constructs AR model in the Single Source of Error state space form based on the idea that:

 $y_t = \frac{1}{n} \sum_{j=1}^n y_{t-j}$ 

which is  $AR(n)$  process, that can be modelled using:

$$
y_t = w'v_{t-1} + \epsilon_t
$$

 $v_t = F v_{t-1} + g \epsilon_t$ 

Where  $v_t$  is a state vector.

# Value

Object of class "smooth" is returned. It contains the list of the following values:

- model the name of the estimated model.
- timeElapsed time elapsed for the construction of the model.
- states the matrix of the fuzzy components of ssarima, where rows correspond to time and cols to states.
- transition matrix F.
- persistence the persistence vector. This is the place, where smoothing parameters live.
- measurement measurement vector of the model.
- order order of moving average.
- initial Initial state vector values.
- initialType Type of initial values used.
- nParam table with the number of estimated / provided parameters. If a previous model was reused, then its initials are reused and the number of provided parameters will take this into account.
- fitted the fitted values.
- forecast the point forecast.
- lower the lower bound of prediction interval. When intervals=FALSE then NA is returned.
- upper the higher bound of prediction interval. When intervals=FALSE then NA is returned.
- residuals the residuals of the estimated model.
- errors The matrix of 1 to h steps ahead errors.
- s2 variance of the residuals (taking degrees of freedom into account).
- <span id="page-74-0"></span>• intervals - type of intervals asked by user.
- level confidence level for intervals.
- cumulative whether the produced forecast was cumulative or not.
- actuals the original data.
- holdout the holdout part of the original data.
- ICs values of information criteria of the model. Includes AIC, AICc, BIC and BICc.
- logLik log-likelihood of the function.
- cf Cost function value.
- cfType Type of cost function used in the estimation.
- accuracy vector of accuracy measures for the holdout sample. Includes: MPE, MAPE, SMAPE, MASE, sMAE, RelMAE, sMSE and Bias coefficient (based on complex numbers). This is available only when holdout=TRUE.

# Author(s)

Ivan Svetunkov, <ivan@svetunkov.ru>

# References

- Svetunkov I. (2017). Statistical models underlying functions of 'smooth' package for R. Working Paper of Department of Management Science, Lancaster University 2017:1, 1-52.
- Svetunkov, I., & Petropoulos, F. (2017). Old dog, new tricks: a modelling view of simple moving averages. International Journal of Production Research, 7543(January), 1-14. [https:](https://doi.org/10.1080/00207543.2017.1380326) [//doi.org/10.1080/00207543.2017.1380326](https://doi.org/10.1080/00207543.2017.1380326)

# See Also

```
ma, es,ssarima
```
# Examples

```
# SMA of specific order
ourModel <- sma(rnorm(118,100,3),order=12,h=18,holdout=TRUE,intervals="p")
# SMA of arbitrary order
ourModel <- sma(rnorm(118,100,3),h=18,holdout=TRUE,intervals="sp")
summary(ourModel)
forecast(ourModel)
plot(forecast(ourModel))
```
#### <span id="page-75-0"></span>Description

Package contains functions implementing Single Source of Error state space models for purposes of time series analysis and forecasting.

# Details

Package: smooth Type: Package Date: 2016-01-27 - Inf License: GPL-2

The following functions are included in the package:

- [es](#page-26-0) Exponential Smoothing in Single Source of Errors State Space form.
- [ces](#page-18-0) Complex Exponential Smoothing.
- [gum](#page-38-0) Generalised Exponential Smoothing.
- [ssarima](#page-82-0) SARIMA in state space framework.
- [auto.ces](#page-3-0) Automatic selection between seasonal and non-seasonal CES.
- [auto.ssarima](#page-14-0) Automatic selection of ARIMA orders.
- [sma](#page-72-0) Simple Moving Average in state space form.
- [smoothCombine](#page-77-0) the function that combines forecasts from es(), ces(), gum(), ssarima() and sma() functions.
- [cma](#page-23-0) Centered Moving Average. This is for smoothing time series, not for forecasting.
- [ves](#page-88-0) Vector Exponential Smoothing.
- [sim.es](#page-61-0) simulate time series using ETS as a model.
- [sim.ces](#page-59-0) simulate time series using CES as a model.
- [sim.ssarima](#page-67-0) simulate time series using SARIMA as a model.
- [sim.gum](#page-63-0) simulate time series using GUM as a model.
- [sim.sma](#page-65-0) simulate time series using SMA.
- [iss](#page-46-0) intermittent data state space model. This function models the part with data occurrences using one of three methods.
- [viss](#page-93-0) Does the same as iss, but for the multivariate models.

There are also several methods implemented in the package for the classes "smooth" and "smooth.sim":

• [orders](#page-56-0) - extracts orders of the fitted model.

# <span id="page-76-0"></span>smooth 77

- [lags](#page-56-1) extracts lags of the fitted model.
- [modelType](#page-56-1) extracts type of the fitted model.
- [forecast](#page-33-0) produces forecast using provided model.
- [covar](#page-25-0) returns covariance matrix of multiple steps ahead forecast errors.
- [pls](#page-57-0) returns Prediction Likelihood Score.
- [nParam](#page-0-0) returns number of the estimated parameters.
- [Accuracy](#page-1-0) returns vector of error measures for the provided forecasts and holdout.
- fitted extracts fitted values from provided model.
- getResponse returns actual values from the provided model.
- residuals extracts residuals of provided model.
- plot plots either states of the model or produced forecast (depending on what object is passed).
- simulate uses sim functions in order to simulate data using the provided object.
- summary provides summary of the object.
- AICc, BICc return, guess what...

# Author(s)

Ivan Svetunkov

Maintainer: Ivan Svetunkov <ivan@svetunkov.ru>

# References

- Snyder, R. D., 1985. Recursive Estimation of Dynamic Linear Models. Journal of the Royal Statistical Society, Series B (Methodological) 47 (2), 272-276.
- Hyndman, R.J., Koehler, A.B., Ord, J.K., and Snyder, R.D. (2008) Forecasting with exponential smoothing: the state space approach, Springer-Verlag. [http://dx.doi.org/10.1007/](http://dx.doi.org/10.1007/978-3-540-71918-2) [978-3-540-71918-2](http://dx.doi.org/10.1007/978-3-540-71918-2).
- Svetunkov Ivan and Boylan John E. (2017). Multiplicative State-Space Models for Intermittent Time Series. Working Paper of Department of Management Science, Lancaster University, 2017:4 , 1-43.
- Teunter R., Syntetos A., Babai Z. (2011). Intermittent demand: Linking forecasting to inventory obsolescence. European Journal of Operational Research, 214, 606-615.
- Croston, J. (1972) Forecasting and stock control for intermittent demands. Operational Research Quarterly, 23(3), 289-303.
- Syntetos, A., Boylan J. (2005) The accuracy of intermittent demand estimates. International Journal of Forecasting, 21(2), 303-314.
- Svetunkov, I., Kourentzes, N. (February 2015). Complex exponential smoothing. Working Paper of Department of Management Science, Lancaster University 2015:1, 1-31.
- Svetunkov I., Kourentzes N. (2017) Complex Exponential Smoothing for Time Series Forecasting. Not yet published.
- <span id="page-77-1"></span>• Svetunkov I. (2017). Statistical models underlying functions of 'smooth' package for R. Working Paper of Department of Management Science, Lancaster University 2017:1, 1-52.
- Kolassa, S. (2011) Combining exponential smoothing forecasts using Akaike weights. International Journal of Forecasting, 27, pp 238 - 251.
- Taylor, J.W. and Bunn, D.W. (1999) A Quantile Regression Approach to Generating Prediction Intervals. Management Science, Vol 45, No 2, pp 225-237.
- Lichtendahl Kenneth C., Jr., Grushka-Cockayne Yael, Winkler Robert L., (2013) Is It Better to Average Probabilities or Quantiles? Management Science 59(7):1594-1611. DOI: [10.1287/mnsc.1120.1667](https://doi.org/10.1287/mnsc.1120.1667)

#### See Also

[forecast,](#page-33-0) [es](#page-26-0)[,ssarima,](#page-82-0) [ces,](#page-18-0) [gum](#page-38-0)

# Examples

## Not run: y <- ts(rnorm(100,10,3),frequency=12)

```
es(y,h=20,holdout=TRUE)
gum(y,h=20,holdout=TRUE)
auto.ces(y,h=20,holdout=TRUE)
auto.ssarima(y,h=20,holdout=TRUE)
## End(Not run)
```
<span id="page-77-0"></span>smoothCombine *Combination of forecasts of state space models*

# **Description**

Function constructs ETS, SSARIMA, CES, GUM and SMA and combines their forecasts using IC weights.

#### Usage

```
smoothCombine(data, models = NULL, initial = c("optimal",
 "backcasting"), ic = c("AICc", "AIC", "BIC", "BICc"),
 cfType = c("MSE", "MAE", "HAM", "MSEh", "TMSE", "GTMSE", "MSCE"),
 h = 10, holdout = FALSE, cumulative = FALSE,
 intervals = c("none", "parametric", "semiparametric", "nonparametric"),
 level = 0.95, bins = 200, intervalsCombine = c("quantile","probability"), intermittent = c("none", "auto", "fixed", "interval",
 "probability", "sba", "logistic"), imodel = "MNN"
 bounds = c("admissible", "none"), silent = c("all", "graph",
 "legend", "output", "none"), xreg = NULL, xregDo = c("use",
 "select"), initialX = NULL, updateX = FALSE, persistenceX = NULL,
 transitionX = NULL, ...
```
# smoothCombine 79

# Arguments

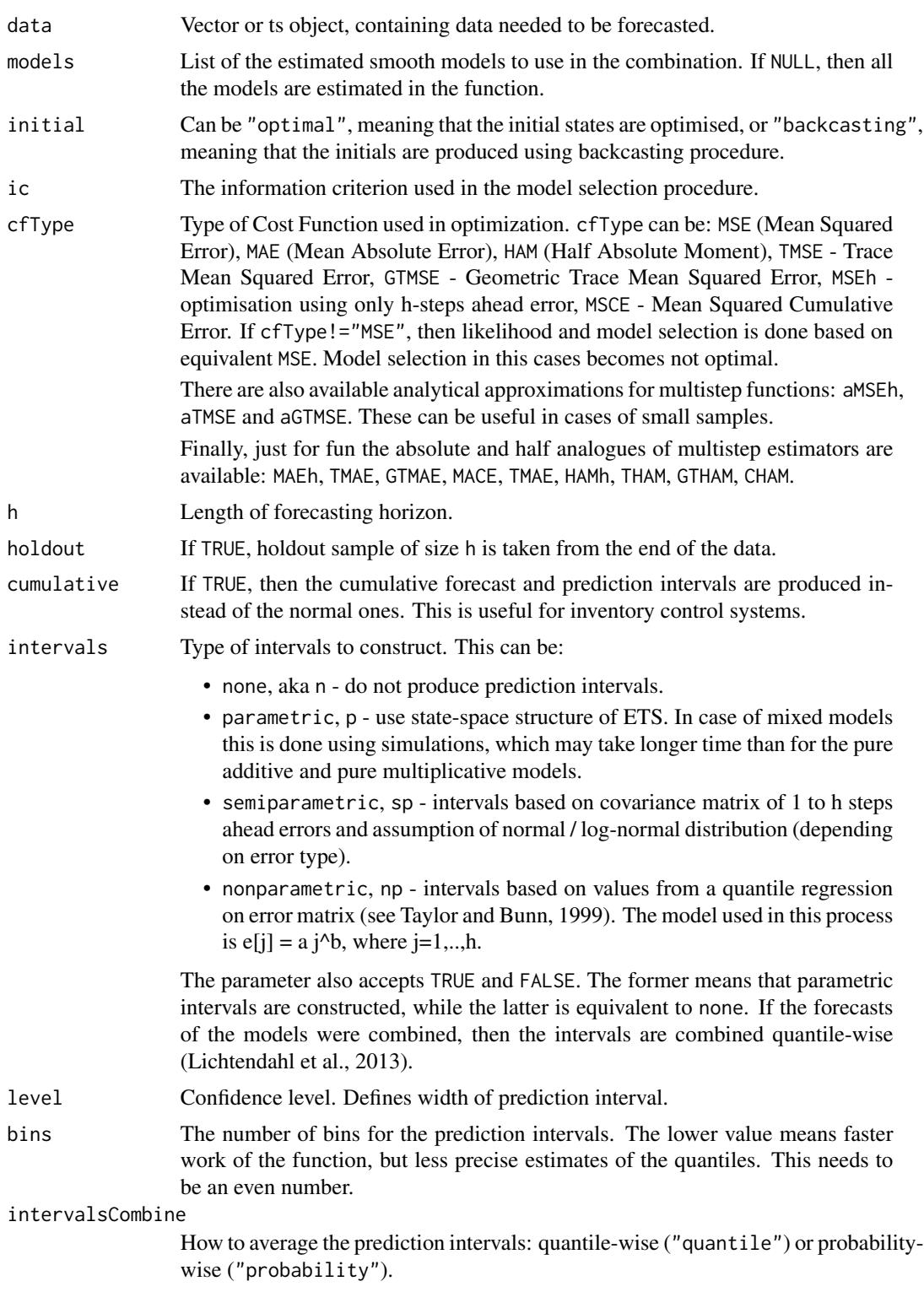

<span id="page-79-0"></span>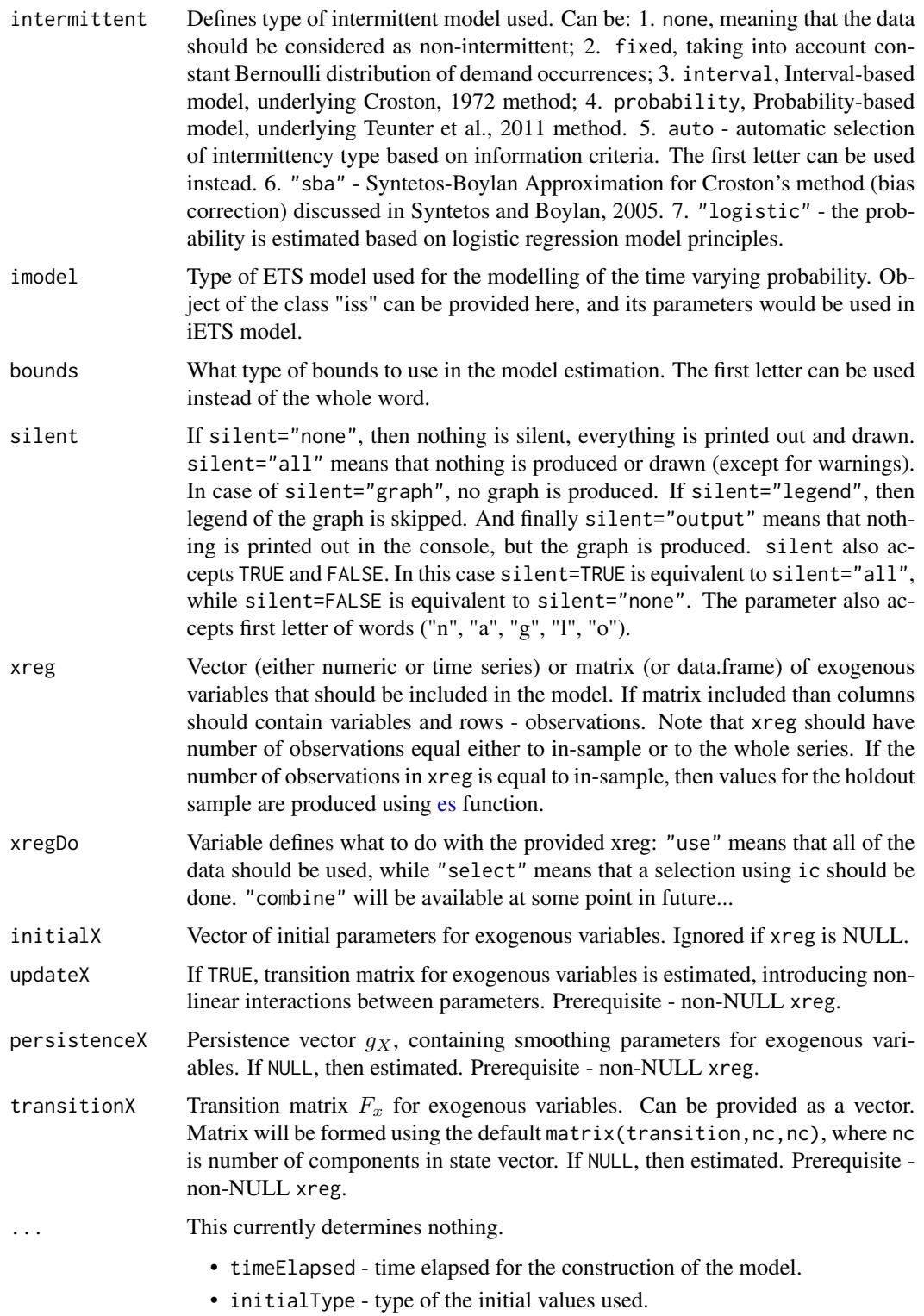

• fitted - fitted values of ETS.

- quantiles the 3D array of produced quantiles if intervals!="none" with the dimensions: (number of models)  $x$  (bins)  $x$  (h).
- forecast point forecast of ETS.
- lower lower bound of prediction interval. When intervals="none" then NA is returned.
- upper higher bound of prediction interval. When intervals="none" then NA is returned.
- residuals residuals of the estimated model.
- s2 variance of the residuals (taking degrees of freedom into account).
- intervals type of intervals asked by user.
- level confidence level for intervals.
- cumulative whether the produced forecast was cumulative or not.
- actuals original data.
- holdout holdout part of the original data.
- imodel model of the class "iss" if intermittent model was estimated. If the model is non-intermittent, then imodel is NULL.
- xreg provided vector or matrix of exogenous variables. If xregDo="s", then this value will contain only selected exogenous variables.
- updateX boolean, defining, if the states of exogenous variables were estimated as well.
- ICs values of information criteria of the model. Includes AIC, AICc, BIC and BICc.
- accuracy vector of accuracy measures for the holdout sample. In case of non-intermittent data includes: MPE, MAPE, SMAPE, MASE, sMAE, RelMAE, sMSE and Bias coefficient (based on complex numbers). In case of intermittent data the set of errors will be: sMSE, sPIS, sCE (scaled cumulative error) and Bias coefficient.

# Details

The combination of these models using information criteria weights is possible because they are all formulated in Single Source of Error framework. Due to the the complexity of some of the models, the estimation process may take some time. So be patient.

The prediction intervals are combined either probability-wise or quantile-wise (Lichtendahl et al., 2013), which may take extra time, because we need to produce all the distributions for all the models. This can be sped up with the smaller value for bins parameter, but the resulting intervals may be imprecise.

# Author(s)

Ivan Svetunkov, <ivan@svetunkov.ru>

#### References

• Snyder, R. D., 1985. Recursive Estimation of Dynamic Linear Models. Journal of the Royal Statistical Society, Series B (Methodological) 47 (2), 272-276.

- <span id="page-81-0"></span>• Hyndman, R.J., Koehler, A.B., Ord, J.K., and Snyder, R.D. (2008) Forecasting with exponential smoothing: the state space approach, Springer-Verlag. [http://dx.doi.org/10.1007/](http://dx.doi.org/10.1007/978-3-540-71918-2) [978-3-540-71918-2](http://dx.doi.org/10.1007/978-3-540-71918-2).
- Kolassa, S. (2011) Combining exponential smoothing forecasts using Akaike weights. International Journal of Forecasting, 27, pp 238 - 251.
- Taylor, J.W. and Bunn, D.W. (1999) A Quantile Regression Approach to Generating Prediction Intervals. Management Science, Vol 45, No 2, pp 225-237.
- Lichtendahl Kenneth C., Jr., Grushka-Cockayne Yael, Winkler Robert L., (2013) Is It Better to Average Probabilities or Quantiles? Management Science 59(7):1594-1611. DOI: [10.1287/mnsc.1120.1667](https://doi.org/10.1287/mnsc.1120.1667)

# See Also

[es,](#page-26-0) [auto.ssarima](#page-14-0)[,auto.ces,](#page-3-0) [auto.gum,](#page-6-0) [sma](#page-72-0)

# Examples

library(Mcomp)

```
ourModel <- smoothCombine(M3[[578]],intervals="p")
plot(ourModel)
```

```
# models parameter accepts either previously estimated smoothCombine
# or a manually formed list of smooth models estimated in sample:
smoothCombine(M3[[578]],models=ourModel)
```

```
## Not run: models <- list(es(M3[[578]]), sma(M3[[578]]))
smoothCombine(M3[[578]],models=models)
```
## End(Not run)

sowhat *Function returns the ultimate answer to any question*

# Description

You need description? So what?

# Usage

```
sowhat(...)
```
#### Arguments

... Any number of variables or string with a question.

# <span id="page-82-1"></span>ssarima and the state of the state of the state of the state of the state of the state of the state of the state of the state of the state of the state of the state of the state of the state of the state of the state of th

# Details

You need details? So what?

# Value

It doesn't return any value, only messages. So what?

# Author(s)

Ivan Svetunkov, <ivan@svetunkov.ru>

# References

- [Sowhat?](http://en.wiktionary.org/wiki/so_what)
- [Sowhat?](https://www.youtube.com/watch?v=FJfFZqTlWrQ)
- $42$

# See Also

Nowwhat (to be implemented),

# Examples

 $x < -$  rnorm(10000,0,1); sowhat(x); sowhat("What's the meaning of life?") sowhat("I don't have a girlfriend.")

<span id="page-82-0"></span>ssarima *State Space ARIMA*

#### Description

Function constructs State Space ARIMA, estimating AR, MA terms and initial states.

# Usage

```
ssarima(data, orders = list(ar = c(\emptyset), i = c(1), ma = c(1)),
  lags = c(1), constant = FALSE, AR = NULL, MA = NULL,
  initial = c("backcasting", "optimal"), ic = c("AICc", "AIC", "BIC",
  "BICc"), cfType = c("MSE", "MAE", "HAM", "MSEh", "TMSE", "GTMSE",
  "MSCE"), h = 10, holdout = FALSE, cumulative = FALSE,
  intervals = c("none", "parametric", "semiparametric", "nonparametric"),
  level = 0.95, intermittent = c("none", "auto", "fixed", "interval",
```

```
"probability", "sba", "logistic"), imodel = "MNN",
bounds = c("admissible", "none"), silent = c("all", "graph","legend", "output", "none"), xreg = NULL, xregDo = c("use",
"select"), initialX = NULL, updateX = FALSE, persistenceX = NULL,
transitionX = NULL, ...
```
# Arguments

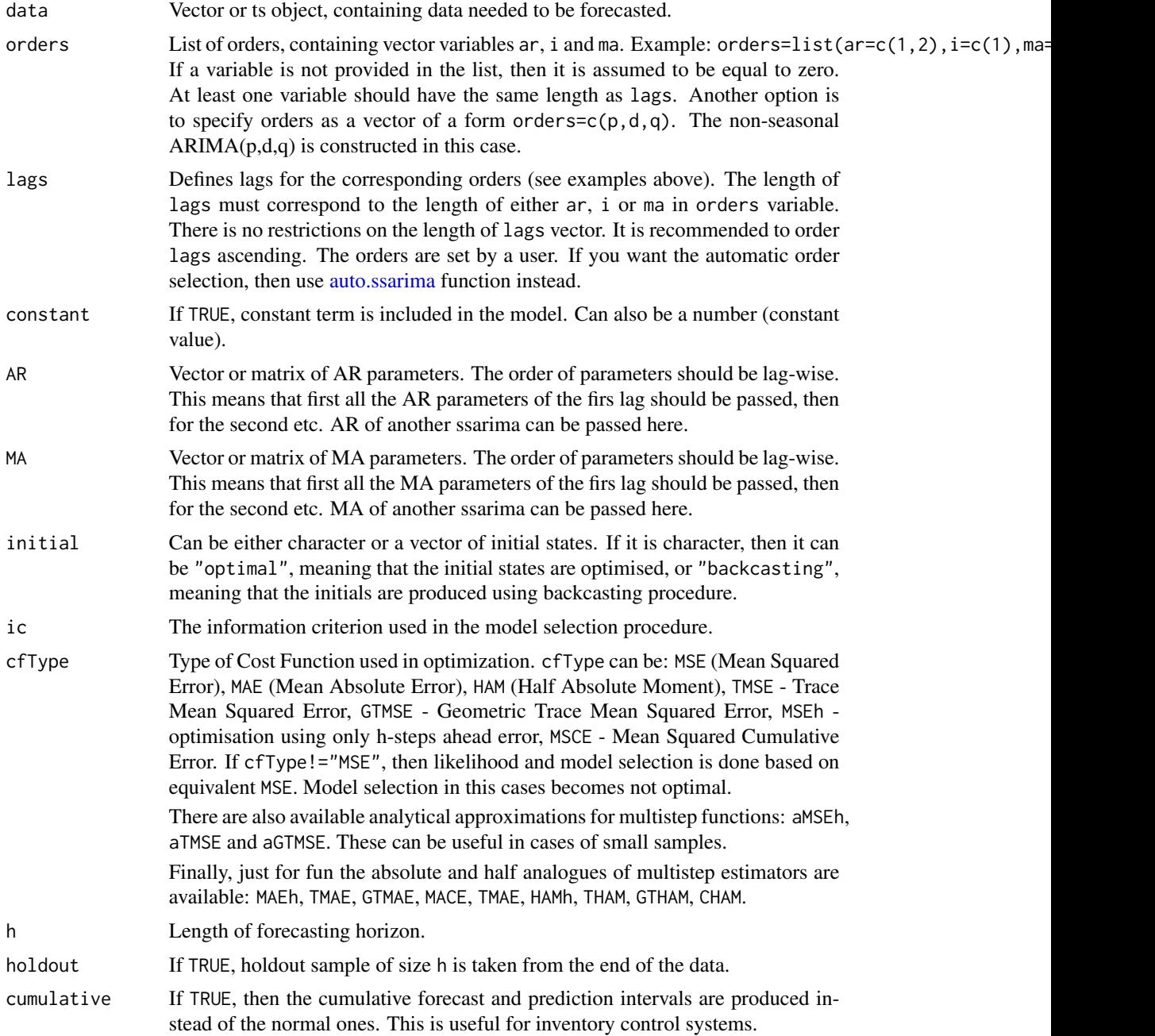

<span id="page-83-0"></span>

# <span id="page-84-0"></span>ssarima and the state of the state of the state of the state of the state of the state of the state of the state of the state of the state of the state of the state of the state of the state of the state of the state of th

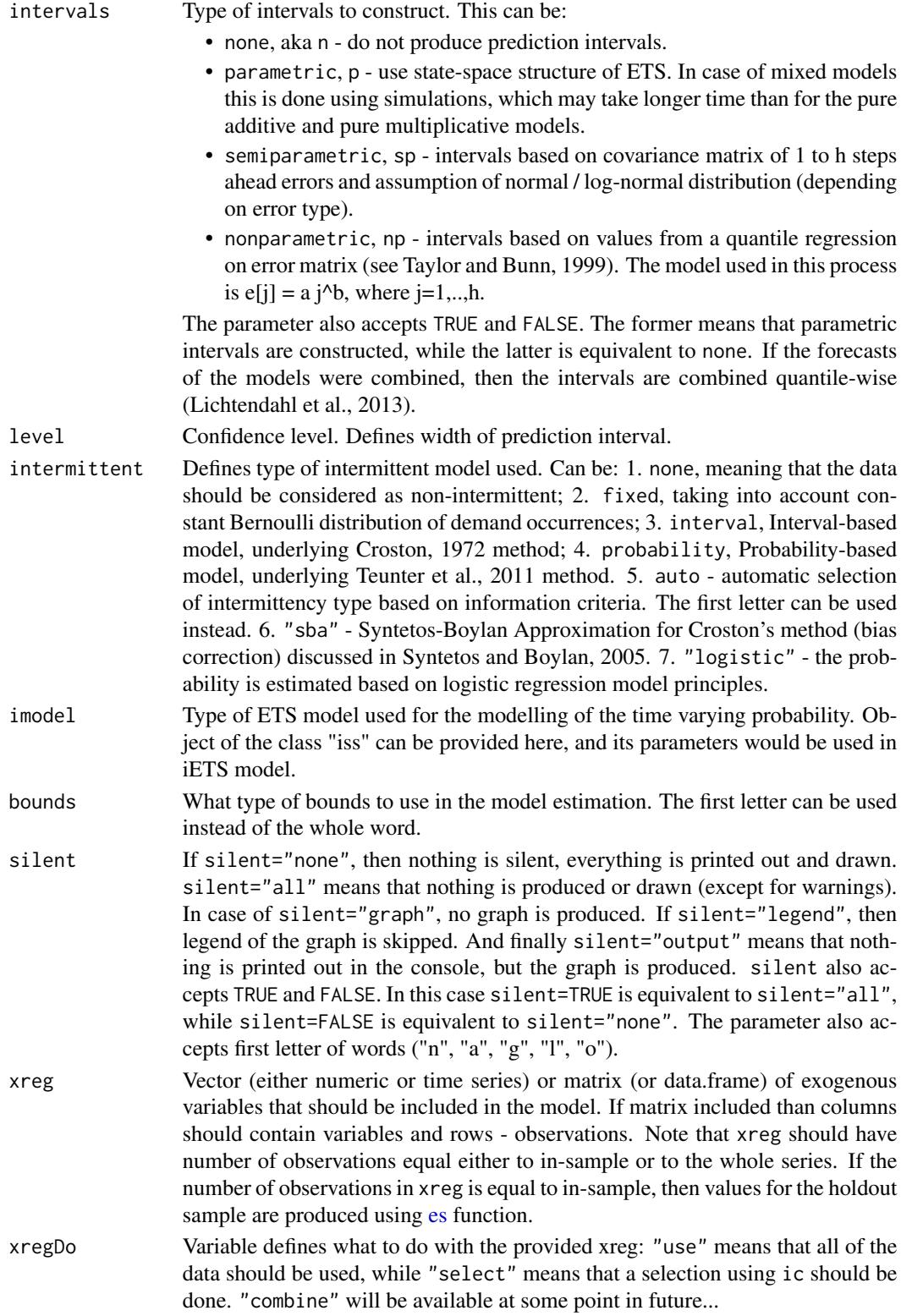

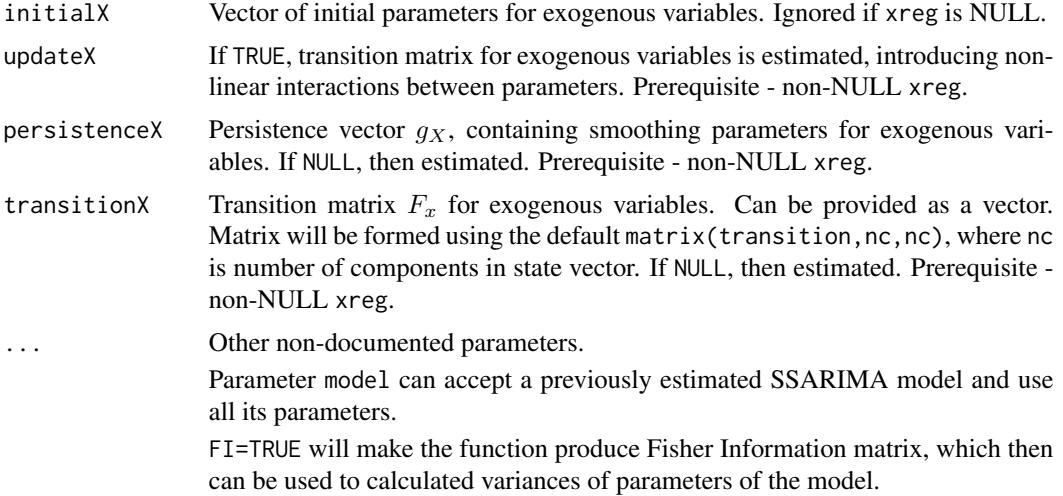

# Details

The basic  $ARIMA(p,d,q)$  used in the function has the following form:

$$
(1 - B)^d (1 - a_1 B - a_2 B^2 - \dots - a_p B^p) y_{\lbrack} t \rbrack = (1 + b_1 B + b_2 B^2 + \dots + b_q B^q) \epsilon_{\lbrack} t \rbrack + c
$$

where  $y_{[t]}$  is the actual values,  $\epsilon_{[t]}$  is the error term,  $a_i, b_j$  are the parameters for AR and MA respectively and  $c$  is the constant. In case of non-zero differences  $c$  acts as drift.

This model is then transformed into ARIMA in the Single Source of Error State space form (proposed in Snyder, 1985):

$$
y_t = o_t(w'v_{t-l} + x_t a_{t-1} + \epsilon_t)
$$
  

$$
v_t = F v_{t-l} + g \epsilon_t
$$
  

$$
a_t = F_X a_{t-1} + g_X \epsilon_t / x_t
$$

Where  $o_t$  is the Bernoulli distributed random variable (in case of normal data equal to 1),  $v_t$  is the state vector (defined based on orders) and l is the vector of lags,  $x_t$  is the vector of exogenous parameters.  $w$  is the measurement vector,  $F$  is the transition matrix,  $g$  is the persistence vector,  $a_t$  is the vector of parameters for exogenous variables,  $F_X$  is the transitionX matrix and  $g_X$  is the persistenceX matrix.

Due to the flexibility of the model, multiple seasonalities can be used. For example, something crazy like this can be constructed:  $SARIMA(1,1,1)(0,1,1)[24](2,0,1)[24*7](0,0,1)[24*30]$ , but the estimation may take some finite time...

# Value

Object of class "smooth" is returned. It contains the list of the following values:

- model the name of the estimated model.
- timeElapsed time elapsed for the construction of the model.
- states the matrix of the fuzzy components of ssarima, where rows correspond to time and cols to states.
- transition matrix F.

# ssarima and the state of the state of the state of the state of the state of the state of the state of the state of the state of the state of the state of the state of the state of the state of the state of the state of th

- persistence the persistence vector. This is the place, where smoothing parameters live.
- measurement measurement vector of the model.
- AR the matrix of coefficients of AR terms.
- I the matrix of coefficients of I terms.
- MA the matrix of coefficients of MA terms.
- constant the value of the constant term.
- initialType Type of the initial values used.
- initial the initial values of the state vector (extracted from states).
- nParam table with the number of estimated / provided parameters. If a previous model was reused, then its initials are reused and the number of provided parameters will take this into account.
- fitted the fitted values.
- forecast the point forecast.
- lower the lower bound of prediction interval. When intervals="none" then NA is returned.
- upper the higher bound of prediction interval. When intervals="none" then NA is returned.
- residuals the residuals of the estimated model.
- errors The matrix of 1 to h steps ahead errors.
- s2 variance of the residuals (taking degrees of freedom into account).
- intervals type of intervals asked by user.
- level confidence level for intervals.
- cumulative whether the produced forecast was cumulative or not.
- actuals the original data.
- holdout the holdout part of the original data.
- imodel model of the class "iss" if intermittent model was estimated. If the model is nonintermittent, then imodel is NULL.
- xreg provided vector or matrix of exogenous variables. If xregDo="s", then this value will contain only selected exogenous variables.
- updateX boolean, defining, if the states of exogenous variables were estimated as well.
- initialX initial values for parameters of exogenous variables.
- persistenceX persistence vector g for exogenous variables.
- transitionX transition matrix F for exogenous variables.
- ICs values of information criteria of the model. Includes AIC, AICc, BIC and BICc.
- logLik log-likelihood of the function.
- cf Cost function value.
- cfType Type of cost function used in the estimation.
- FI Fisher Information. Equal to NULL if FI=FALSE or when FI is not provided at all.
- accuracy vector of accuracy measures for the holdout sample. In case of non-intermittent data includes: MPE, MAPE, SMAPE, MASE, sMAE, RelMAE, sMSE and Bias coefficient (based on complex numbers). In case of intermittent data the set of errors will be: sMSE, sPIS, sCE (scaled cumulative error) and Bias coefficient. This is available only when holdout=TRUE.

#### <span id="page-87-0"></span>Author(s)

Ivan Svetunkov, <ivan@svetunkov.ru>

# References

- Taylor, J.W. and Bunn, D.W. (1999) A Quantile Regression Approach to Generating Prediction Intervals. Management Science, Vol 45, No 2, pp 225-237.
- Lichtendahl Kenneth C., Jr., Grushka-Cockayne Yael, Winkler Robert L., (2013) Is It Better to Average Probabilities or Quantiles? Management Science 59(7):1594-1611. DOI: [10.1287/mnsc.1120.1667](https://doi.org/10.1287/mnsc.1120.1667)
- Snyder, R. D., 1985. Recursive Estimation of Dynamic Linear Models. Journal of the Royal Statistical Society, Series B (Methodological) 47 (2), 272-276.
- Hyndman, R.J., Koehler, A.B., Ord, J.K., and Snyder, R.D. (2008) Forecasting with exponential smoothing: the state space approach, Springer-Verlag. [http://dx.doi.org/10.1007/](http://dx.doi.org/10.1007/978-3-540-71918-2) [978-3-540-71918-2](http://dx.doi.org/10.1007/978-3-540-71918-2).

# See Also

[auto.ssarima,](#page-14-0) [orders,](#page-56-0)[lags,](#page-56-1) [sim.ssarima,](#page-67-0) [auto.arima](#page-0-0)

# Examples

```
# ARIMA(1,1,1) fitted to some data
ourModel \leq ssarima(rnorm(118,100,3),orders=list(ar=c(1),i=c(1),ma=c(1)),lags=c(1),h=18,
                            holdout=TRUE,intervals="p")
# The previous one is equivalent to:
## Not run: ourModel <- ssarima(rnorm(118,100,3),ar.orders=c(1),i.orders=c(1),ma.orders=c(1),lags=c(1),h=18,
                    holdout=TRUE,intervals="p")
## End(Not run)
# Model with the same lags and orders, applied to a different data
ssarima(rnorm(118,100,3),orders=orders(ourModel),lags=lags(ourModel),h=18,holdout=TRUE)
# The same model applied to a different data
ssarima(rnorm(118,100,3),model=ourModel,h=18,holdout=TRUE)
# Example of SARIMA(2,0,0)(1,0,0)[4]
## Not run: ssarima(rnorm(118,100,3),orders=list(ar=c(2,1)),lags=c(1,4),h=18,holdout=TRUE)
# SARIMA(1,1,1)(0,0,1)[4] with different initialisations
## Not run: ssarima(rnorm(118,100,3),orders=list(ar=c(1),i=c(1),ma=c(1,1)),
       lags=c(1,4),h=18,holdout=TRUE)
ssarima(rnorm(118,100,3),orders=list(ar=c(1),i=c(1),ma=c(1,1)),
       lags=c(1,4),h=18,holdout=TRUE,initial="o")
## End(Not run)
# SARIMA of a peculiar order on AirPassengers data
```

```
## Not run: ssarima(AirPassengers,orders=list(ar=c(1,0,3),i=c(1,0,1),ma=c(0,1,2)),lags=c(1,6,12),
```

```
h=10,holdout=TRUE)
## End(Not run)
# ARIMA(1,1,1) with Mean Squared Trace Forecast Error
## Not run: ssarima(rnorm(118,100,3),orders=list(ar=1,i=1,ma=1),lags=1,h=18,holdout=TRUE,cfType="TMSE")
ssarima(rnorm(118,100,3),orders=list(ar=1,i=1,ma=1),lags=1,h=18,holdout=TRUE,cfType="aTMSE")
## End(Not run)
# SARIMA(0,1,1) with exogenous variables
ssarima(rnorm(118,100,3),orders=list(i=1,ma=1),h=18,holdout=TRUE,xreg=c(1:118))
# SARIMA(0,1,1) with exogenous variables with crazy estimation of xreg
## Not run: ourModel <- ssarima(rnorm(118,100,3),orders=list(i=1,ma=1),h=18,holdout=TRUE,
                    xreg=c(1:118),updateX=TRUE)
## End(Not run)
summary(ourModel)
forecast(ourModel)
plot(forecast(ourModel))
```
<span id="page-88-0"></span>ves *Vector Exponential Smoothing in SSOE state space model*

## **Description**

Function constructs vector ETS model and returns forecast, fitted values, errors and matrix of states along with other useful variables.

# Usage

```
ves(data, model = "ANN", persistence = c("group", "independent",
  "dependent"), transition = c("group", "independent", "dependent"),
  phi = c("group", "individual"), initial = c("individual", "group"),
  initialSeason = c("group", "individual"), cfType = c("likelihood","diagonal", "trace"), ic = c("AICc", "AIC", "BIC", "BICc"), h = 10,
  holdout = FALSE, intervals = c("none", "conditional",
  "unconditional", "independent"), level = 0.95, cumulative = FALSE,
  intermittent = c("none", "fixed", "logistic"), imodel = "ANN",
  iprobability = c("dependent", "independent"),
  bounds = c("admissible", "usual", "none"), silent = c("all", "graph",
  "output", "none"), \ldots)
```
## Arguments

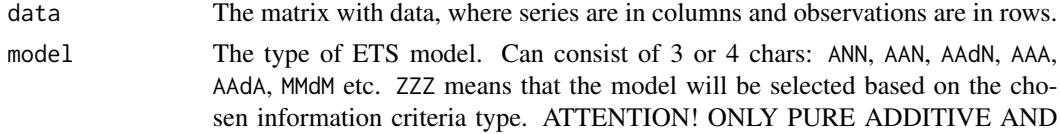

persistence

transition

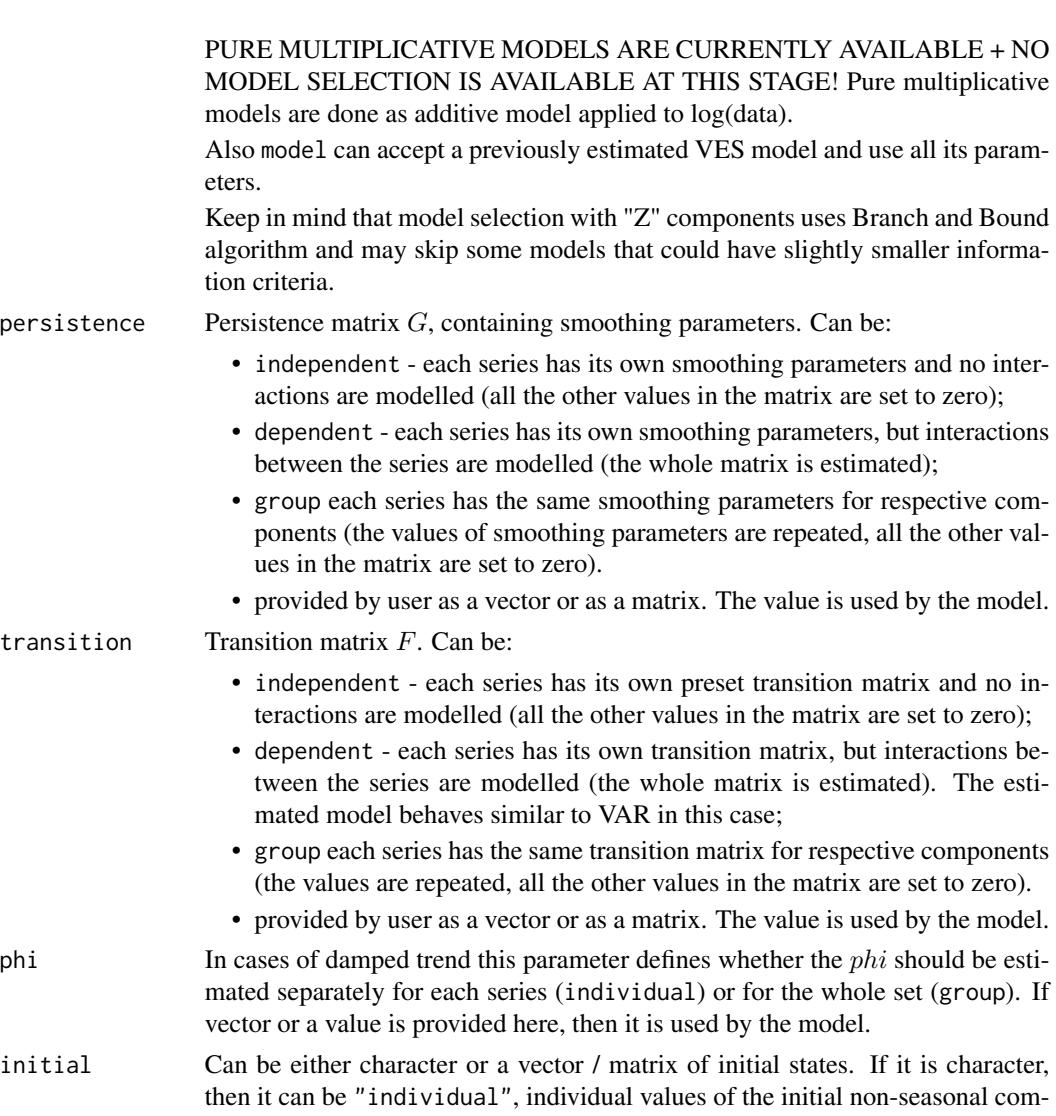

initial Can be either character or a vector / matrix of initial states. If it is character, ponents are used, or "group", meaning that the initials for all the time series are set to be equal to the same value. If vector of states is provided, then it is automatically transformed into a matrix, assuming that these values are provided for the whole group.

initialSeason Can be either character or a vector / matrix of initial states. Treated the same way as initial. This means that different time series may share the same initial seasonal component.

cfType Type of Cost Function used in optimization. cfType can be:

- likelihood which assumes the minimisation of the determinant of the covariance matrix of errors between the series. This implies that the series could be correlated;
- diagonal the covariance matrix is assumed to be diagonal with zeros off the diagonal. The determinant of this matrix is just a product of variances. This thing is minimised in this situation in logs.

<span id="page-90-0"></span>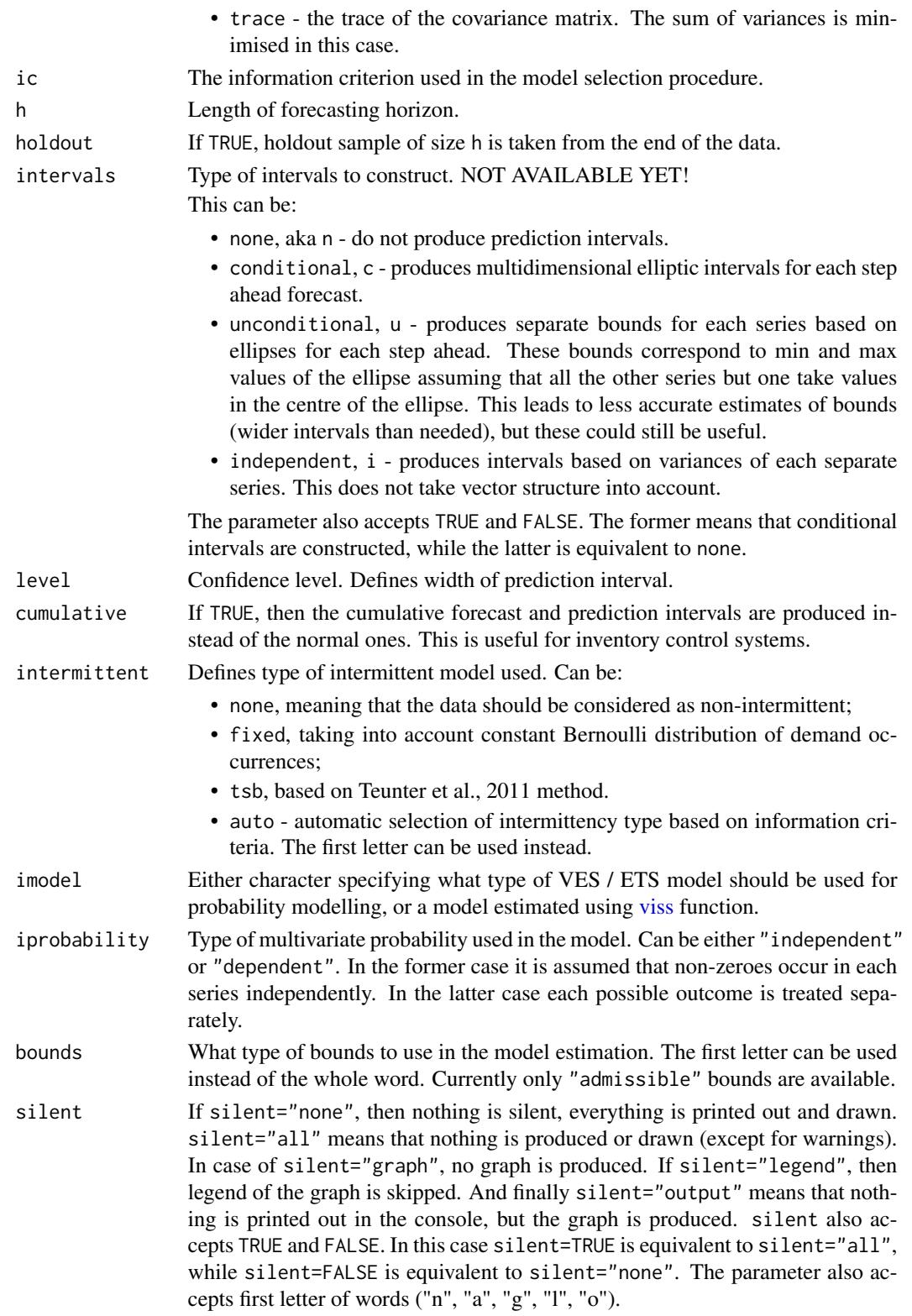

... Other non-documented parameters. For example FI=TRUE will make the function also produce Fisher Information matrix, which then can be used to calculated variances of smoothing parameters and initial states of the model.

#### Details

Function estimates vector ETS in a form of the Single Source of Error state space model of the following type:

$$
\mathbf{y}_t = \mathbf{o}_t(\mathbf{W}\mathbf{v}_{t-l} + \mathbf{x}_t\mathbf{a}_{t-1} + \epsilon_t)
$$

$$
\mathbf{v}_t = \mathbf{F}\mathbf{v}_{t-l} + \mathbf{G}\epsilon_t
$$

$$
\mathbf{a}_t = \mathbf{F_X}\mathbf{a}_{t-1} + \mathbf{G_X}\epsilon_t/\mathbf{x}_t
$$

Where  $y_t$  is the vector of time series on observation t,  $o_t$  is the vector of Bernoulli distributed random variable (in case of normal data it becomes unit vector for all observations),  $v_t$  is the matrix of states and l is the matrix of lags,  $x_t$  is the vector of exogenous variables. W is the measurement matrix, F is the transition matrix and G is the persistence matrix. Finally,  $\epsilon_t$  is the vector of error terms.

Conventionally we formulate values as:

$$
\mathbf{y}'_t = (y_{1,t}, y_{2,t}, \dots, y_{m,t})
$$

where  $m$  is the number of series in the group.

$$
\mathbf{v}'_t = (v_{1,t}, v_{2,t}, \dots, v_{m,t})
$$

where  $v_{i,t}$  is vector of components for i-th time series.

$$
\mathbf{W}'=(w_1,\ldots,0;\dot{z},\dot{\cdots},\dot{z};0,\dot{z},w_m)
$$

is matrix of measurement vectors.

For the details on the additive model see Hyndman et al. (2008), chapter 17.

In case of multiplicative model, instead of the vector  $y_t$  we use its logarithms. As a result the multiplicative model is much easier to work with.

#### Value

Object of class "vsmooth" is returned. It contains the following list of values:

- model The name of the fitted model;
- timeElapsed The time elapsed for the construction of the model;
- states The matrix of states with components in columns and time in rows;
- persistence The persistence matrix;

- transition The transition matrix;
- measurement The measurement matrix;
- phi The damping parameter value;
- coefficients The vector of all the estimated coefficients;
- initial The initial values of the non-seasonal components;
- initialSeason The initial values of the seasonal components;
- nParam The number of estimated parameters;
- imodel The intermittent model estimated with VES;
- actuals The matrix with the original data;
- fitted The matrix of the fitted values;
- holdout The matrix with the holdout values (if holdout=TRUE in the estimation);
- residuals The matrix of the residuals of the model;
- Sigma The covariance matrix of the errors (estimated with the correction for the number of degrees of freedom);
- forecast The matrix of point forecasts;
- PI The bounds of the prediction intervals;
- intervals The type of the constructed prediction intervals;
- level The level of the confidence for the prediction intervals;
- ICs The values of the information criteria;
- logLik The log-likelihood function;
- cf The value of the cost function;
- cfType The type of the used cost function;
- accuracy the values of the error measures. Currently not available.
- FI Fisher information if user asked for it using FI=TRUE.

#### Author(s)

Ivan Svetunkov, <ivan@svetunkov.ru>

# References

- de Silva A,, Hyndman R.J. and Snyder, R.D. (2010). The vector innovations structural time series framework: a simple approach to multivariate forecasting. Statistical Modelling, 10 (4), pp.353-374
- Hyndman, R.J., Koehler, A.B., Ord, J.K., and Snyder, R.D. (2008) Forecasting with exponential smoothing: the state space approach, Springer-Verlag. [http://www.exponentialsmoothi](http://www.exponentialsmoothing.net)ng. [net](http://www.exponentialsmoothing.net).
- Lütkepohl, H. (2005). New Introduction to Multiple Time Series Analysis. New introduction to Multiple Time Series Analysis. Berlin, Heidelberg: Springer Berlin Heidelberg. [https:](https://doi.org/10.1007/978-3-540-27752-1) [//doi.org/10.1007/978-3-540-27752-1](https://doi.org/10.1007/978-3-540-27752-1)

# See Also

[es,](#page-26-0) [ets](#page-0-0)

# Examples

```
Y <- ts(cbind(rnorm(100,100,10),rnorm(100,75,8)),frequency=12)
```
# The simplest model applied to the data with the default values ves(Y,model="ANN",h=10,holdout=TRUE)

```
# Damped trend model with the dependent persistence
ves(Y,model="AAdN",persistence="d",h=10,holdout=TRUE)
```

```
# Multiplicative damped trend model with individual phi
ves(Y,model="MMdM",persistence="i",h=10,holdout=TRUE,initialSeason="g")
```

```
Y \leq - \text{cbind}(c(\text{rpois}(25, 0.1), \text{rpois}(25, 0.5), \text{rpois}(25, 1), \text{rpois}(25, 5)),c(rpois(25,0.1),rpois(25,0.5),rpois(25,1),rpois(25,5)))
```

```
# Intermittent VES with logistic probability
ves(Y,model="MNN",h=10,holdout=TRUE,intermittent="l")
```
<span id="page-93-0"></span>

viss *Vector Intermittent State Space*

# Description

Function calculates the probability for vector intermittent state space model. This is needed in order to forecast intermittent demand using other functions.

#### Usage

```
viss(data, intermittent = c("logistic", "none", "fixed"),
  ic = c("AICc", "AIC", "BIC", "BICc"), h = 10, holdout = FALSE,probability = c("dependent", "independent"), model = "ANN",
  persistence = NULL, transition = NULL, phi = NULL,
  initial = NULL, initialSeason = NULL, xreg = NULL)
```
# Arguments

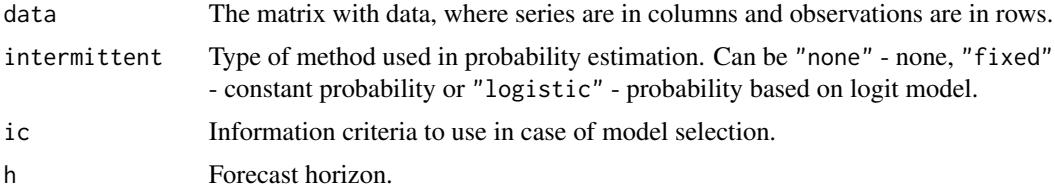

<span id="page-93-1"></span>

<span id="page-94-0"></span>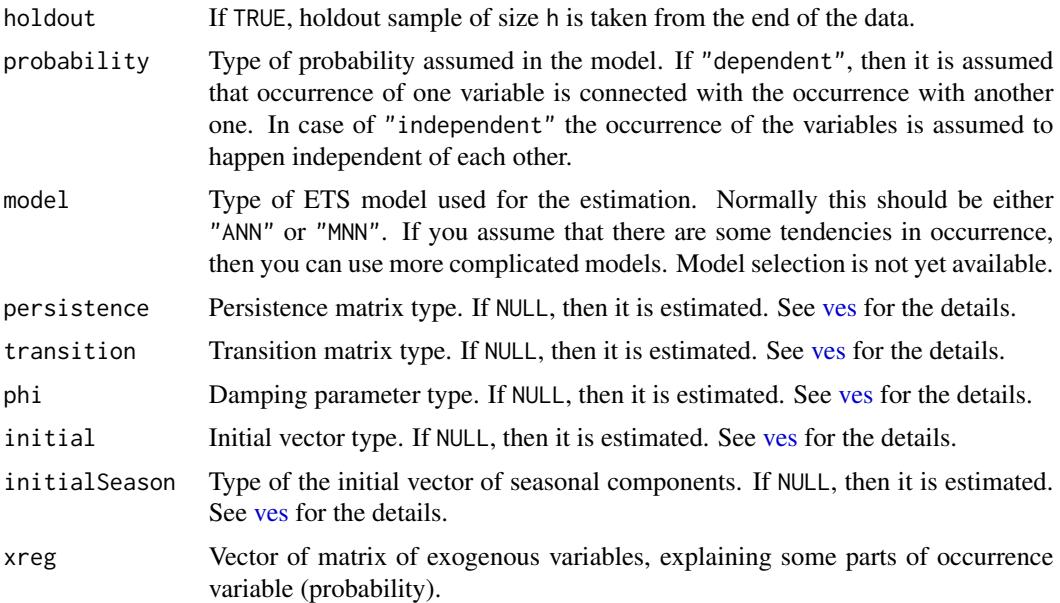

# Details

The function estimates probability of demand occurrence, using one of the VES state-space models.

#### Value

The object of class "iss" is returned. It contains following list of values:

- model the type of the estimated ETS model;
- fitted fitted values of the constructed model;
- forecast forecast for h observations ahead;
- states values of states (currently level only);
- variance conditional variance of the forecast;
- logLik likelihood value for the model
- nParam number of parameters used in the model;
- residuals residuals of the model;
- actuals actual values of probabilities (zeros and ones).
- persistence the vector of smoothing parameters;
- initial initial values of the state vector;
- initialSeason the matrix of initials seasonal states;
- intermittent type of intermittent model used;
- probability type of probability used;
- issModel intermittent state-space model used for calculations. Useful only in the case of intermittent="l" and probability="d".

# <span id="page-95-0"></span>Author(s)

Ivan Svetunkov, <ivan@svetunkov.ru>

# References

- Svetunkov Ivan and Boylan John E. (2017). Multiplicative State-Space Models for Intermittent Time Series. Working Paper of Department of Management Science, Lancaster University, 2017:4 , 1-43.
- Teunter R., Syntetos A., Babai Z. (2011). Intermittent demand: Linking forecasting to inventory obsolescence. European Journal of Operational Research, 214, 606-615.
- Croston, J. (1972) Forecasting and stock control for intermittent demands. Operational Research Quarterly, 23(3), 289-303.
- Syntetos, A., Boylan J. (2005) The accuracy of intermittent demand estimates. International Journal of Forecasting, 21(2), 303-314.

# See Also

[ets,](#page-0-0) [forecast](#page-33-0)[,es](#page-26-0)

# Examples

```
Y \leftarrow \text{cbind}(c(\text{rpois}(25, 0.1), \text{rpois}(25, 0.5), \text{rpois}(25, 1), \text{rpois}(25, 5)),c(rpois(25,0.1),rpois(25,0.5),rpois(25,1),rpois(25,5)))
```

```
viss(Y, intermittent="l")
viss(Y, intermittent="l", probability="i")
```
# Index

∗Topic 42 sowhat , [82](#page-81-0) ∗Topic ARIMA cma , [24](#page-23-1) sma , [73](#page-72-1) ∗Topic SARIMA cma , [24](#page-23-1) sma , [73](#page-72-1) ∗Topic demand iss , [47](#page-46-1) viss , [94](#page-93-1) ∗Topic exponential iss , [47](#page-46-1) viss , [94](#page-93-1) ∗Topic forecasting iss , [47](#page-46-1) viss , [94](#page-93-1) ∗Topic intermittent iss , [47](#page-46-1) viss , [94](#page-93-1) ∗Topic iss iss , [47](#page-46-1) viss , [94](#page-93-1) ∗Topic models Accuracy, [2](#page-1-1) auto.ces , [4](#page-3-1) auto.gum , [7](#page-6-1) auto.msarima , [11](#page-10-0) auto.ssarima, [15](#page-14-1) ces , [19](#page-18-1) cma , [24](#page-23-1) covar , [26](#page-25-1) es , [27](#page-26-1) gsi , [36](#page-35-0) gum , [39](#page-38-1) hm , [44](#page-43-0) iss , [47](#page-46-1) MAE , [49](#page-48-0) msarima , [51](#page-50-0)

orders, <mark>[57](#page-56-2)</mark> pls , [58](#page-57-1) sim.ces, [60](#page-59-1) sim.es, [62](#page-61-1) sim.gum, [64](#page-63-1) sim.sma, [66](#page-65-1) sim.ssarima, [68](#page-67-1) sim.ves, [70](#page-69-0) sma , [73](#page-72-1) smooth , [76](#page-75-0) smoothCombine , [78](#page-77-1) ssarima, [83](#page-82-1) ves , [89](#page-88-1) viss , [94](#page-93-1) ∗Topic model iss , [47](#page-46-1) viss , [94](#page-93-1) ∗Topic multivariate gsi , [36](#page-35-0) sim.ves , [70](#page-69-0) ves , [89](#page-88-1) ∗Topic nonlinear Accuracy , [2](#page-1-1) auto.ces , [4](#page-3-1) auto.gum , [7](#page-6-1) auto.msarima , [11](#page-10-0) auto.ssarima, 1<mark>5</mark> ces , [19](#page-18-1) cma , [24](#page-23-1) covar , [26](#page-25-1) es , [27](#page-26-1) gsi , [36](#page-35-0) gum , [39](#page-38-1) hm , [44](#page-43-0) iss , [47](#page-46-1) MAE , [49](#page-48-0) msarima , [51](#page-50-0) orders , [57](#page-56-2)

pls , [58](#page-57-1)

sim.ces, [60](#page-59-1) sim.es, [62](#page-61-1) sim.gum, [64](#page-63-1) sim.sma, [66](#page-65-1) sim.ssarima, [68](#page-67-1) sim.ves, [70](#page-69-0) sma , [73](#page-72-1) smooth , [76](#page-75-0) smoothCombine , [78](#page-77-1) ssarima, [83](#page-82-1) ves , [89](#page-88-1) viss , [94](#page-93-1) ∗Topic regression Accuracy, [2](#page-1-1) auto.ces , [4](#page-3-1) auto.gum , [7](#page-6-1) auto.msarima , [11](#page-10-0) auto.ssarima, [15](#page-14-1) ces , [19](#page-18-1) cma , [24](#page-23-1) covar , [26](#page-25-1) es , [27](#page-26-1) gsi , [36](#page-35-0) gum , [39](#page-38-1) hm , [44](#page-43-0) iss , [47](#page-46-1) MAE , [49](#page-48-0) msarima , [51](#page-50-0) orders , [57](#page-56-2) pls , [58](#page-57-1) sim.ces, [60](#page-59-1) sim.es, [62](#page-61-1) sim.gum, [64](#page-63-1) sim.sma, [66](#page-65-1) sim.ssarima, [68](#page-67-1) sim.ves, [70](#page-69-0) sma , [73](#page-72-1) smooth , [76](#page-75-0) smoothCombine , [78](#page-77-1) ssarima, [83](#page-82-1) ves , [89](#page-88-1) viss , [94](#page-93-1) ∗Topic smoothing iss , [47](#page-46-1) viss , [94](#page-93-1) ∗Topic smooth Accuracy, [2](#page-1-1) auto.ces , [4](#page-3-1)

auto.gum , [7](#page-6-1) auto.msarima , [11](#page-10-0) auto.ssarima, 1<mark>5</mark> ces , [19](#page-18-1) cma , [24](#page-23-1) covar , [26](#page-25-1) es , [27](#page-26-1) gum , [39](#page-38-1) hm , [44](#page-43-0) iss , [47](#page-46-1) MAE , [49](#page-48-0) msarima , [51](#page-50-0) orders, <mark>[57](#page-56-2)</mark> pls , [58](#page-57-1) sim.ces, [60](#page-59-1) sim.es, [62](#page-61-1) sim.gum, [64](#page-63-1) sim.sma, [66](#page-65-1) sim.ssarima, [68](#page-67-1) sma , [73](#page-72-1) smooth , [76](#page-75-0) smoothCombine , [78](#page-77-1) ssarima, [83](#page-82-1) viss , [94](#page-93-1) ∗Topic sowhat sowhat, [82](#page-81-0) ∗Topic space iss , [47](#page-46-1) viss , [94](#page-93-1) ∗Topic state iss , [47](#page-46-1) viss , [94](#page-93-1) ∗Topic ts Accuracy, [2](#page-1-1) auto.ces , [4](#page-3-1) auto.gum , [7](#page-6-1) auto.msarima , [11](#page-10-0) auto.ssarima, 1<mark>5</mark> ces , [19](#page-18-1) cma , [24](#page-23-1) covar , [26](#page-25-1) es , [27](#page-26-1) forecast.smooth , [34](#page-33-1) gsi , [36](#page-35-0) gum , [39](#page-38-1) hm , [44](#page-43-0) is.smooth , [45](#page-44-0) iss , [47](#page-46-1)

MAE , [49](#page-48-0) msarima , [51](#page-50-0) orders , [57](#page-56-2) pls , [58](#page-57-1) sim.ces, [60](#page-59-1) sim.es, [62](#page-61-1) sim.gum, [64](#page-63-1) sim.sma, [66](#page-65-1) sim.ssarima, [68](#page-67-1) sim.ves, [70](#page-69-0) sma , [73](#page-72-1) smooth , [76](#page-75-0) smoothCombine , [78](#page-77-1) ssarima, [83](#page-82-1) ves , [89](#page-88-1) viss , [94](#page-93-1) ∗Topic univar Accuracy, [2](#page-1-1) auto.ces , [4](#page-3-1) auto.gum , [7](#page-6-1) auto.msarima , [11](#page-10-0) auto.ssarima, [15](#page-14-1) ces , [19](#page-18-1) cma , [24](#page-23-1) covar , [26](#page-25-1) es , [27](#page-26-1) forecast.smooth , [34](#page-33-1) gum , [39](#page-38-1) hm , [44](#page-43-0) is.smooth , [45](#page-44-0) iss , [47](#page-46-1) MAE , [49](#page-48-0) msarima , [51](#page-50-0) orders , [57](#page-56-2) pls , [58](#page-57-1) sim.ces, [60](#page-59-1) sim.es, [62](#page-61-1) sim.gum, [64](#page-63-1) sim.sma, [66](#page-65-1) sim.ssarima, [68](#page-67-1) sma , [73](#page-72-1) smooth , [76](#page-75-0) smoothCombine , [78](#page-77-1) ssarima, [83](#page-82-1) viss , [94](#page-93-1) Accuracy , [2](#page-1-1) , *[77](#page-76-0)* auto.arima , *[56](#page-55-0)* , *[88](#page-87-0)* auto.ces , [4](#page-3-1) , *[23](#page-22-0)* , *[76](#page-75-0)* , *[82](#page-81-0)*

auto.gum , [7](#page-6-1) , *[82](#page-81-0)* auto.msarima , [11](#page-10-0) , *[56](#page-55-0)* auto.ssarima , *[13](#page-12-0)* , [15](#page-14-1) , *[52](#page-51-0)* , *[76](#page-75-0)* , *[82](#page-81-0)* , *[84](#page-83-0)* , *[88](#page-87-0)* cbias *(*hm *)* , [44](#page-43-0) ces , *[4](#page-3-1)* , *[6](#page-5-0)* , *[10](#page-9-0)* , *[14](#page-13-0)* , *[18](#page-17-0)* , [19](#page-18-1) , *[34](#page-33-1) , [35](#page-34-0)* , *[43](#page-42-0)* , *[46](#page-45-0)* , *[61](#page-60-0)* , *[76](#page-75-0)* , *[78](#page-77-1)* cma , [24](#page-23-1) , *[76](#page-75-0)* covar , [26](#page-25-1) , *[77](#page-76-0)* Distributions , *[60](#page-59-1)[–63](#page-62-0)* , *[65](#page-64-0) [–72](#page-71-0)* Errors , *[3](#page-2-0)* Errors *(*MAE *)* , [49](#page-48-0) es, [6](#page-5-0), [9](#page-8-0), [10](#page-9-0), [13](#page-12-0), [14](#page-13-0), [17,](#page-16-0) [18](#page-17-0), [21](#page-20-0), [25](#page-24-0), [27](#page-26-1), [29](#page-28-0), [34](#page-33-1), *[35](#page-34-0)* , *[38](#page-37-0)* , *[41](#page-40-0)* , *[43](#page-42-0)* , *[46](#page-45-0)* , *[48](#page-47-0)* , *[53](#page-52-0)* , *[63](#page-62-0)* , *[68](#page-67-1)* , *[72](#page-71-0)* , *[75](#page-74-0) , [76](#page-75-0)* , *[78](#page-77-1)* , *[80](#page-79-0)* , *[82](#page-81-0)* , *[85](#page-84-0)* , *[94](#page-93-1)* , *[96](#page-95-0)* ets , *[6](#page-5-0)* , *[10](#page-9-0)* , *[14](#page-13-0)* , *[18](#page-17-0)* , *[23](#page-22-0)* , *[33](#page-32-0)* , *[35](#page-34-0)* , *[38](#page-37-0)* , *[43](#page-42-0)* , *[48](#page-47-0)* , *[63](#page-62-0)* , *[68](#page-67-1)* , *[72](#page-71-0)* , *[94](#page-93-1)* , *[96](#page-95-0)* forecast , *[6](#page-5-0)* , *[23](#page-22-0)* , *[33](#page-32-0)* , *[35](#page-34-0)* , *[48](#page-47-0)* , *[58](#page-57-1)* , *[63](#page-62-0)* , *[68](#page-67-1)* , *[72](#page-71-0)* , *[77,](#page-76-0) [78](#page-77-1)* , *[96](#page-95-0)* forecast *(*forecast.smooth *)* , [34](#page-33-1) forecast.smooth , [34](#page-33-1) ges *(*gum *)* , [39](#page-38-1) gsi , [36](#page-35-0) , *[46](#page-45-0)* gum , *[9](#page-8-0) , [10](#page-9-0)* , *[14](#page-13-0)* , *[18](#page-17-0)* , *[34](#page-33-1) , [35](#page-34-0)* , [39](#page-38-1) , *[46](#page-45-0)* , *[66](#page-65-1)* , *[76](#page-75-0)* , *[78](#page-77-1)* ham *(*hm *)* , [44](#page-43-0) hm , [44](#page-43-0) is.iss *(*is.smooth *)* , [45](#page-44-0) is.msarima *(*is.smooth *)* , [45](#page-44-0) is.smooth , [45](#page-44-0) is.smoothC *(*is.smooth *)* , [45](#page-44-0) is.viss *(*is.smooth *)* , [45](#page-44-0) is.vsmooth *(*is.smooth *)* , [45](#page-44-0) iss , *[46](#page-45-0)* , [47](#page-46-1) , *[76](#page-75-0)* lags , *[56](#page-55-0)* , *[70](#page-69-0)* , *[77](#page-76-0)* , *[88](#page-87-0)* lags *(*orders *)* , [57](#page-56-2) ma , *[25](#page-24-0)* , *[75](#page-74-0)* MAE , [49](#page-48-0) MAPE *(*MAE *)* , [49](#page-48-0) MASE *(*MAE *)* , [49](#page-48-0) modelName *(*orders *)* , [57](#page-56-2) modelType , *[77](#page-76-0)* modelType *(*orders *)* , [57](#page-56-2)

100 INDEX

MPE *(*MAE *)* , [49](#page-48-0) MRE *(*MAE *)* , [49](#page-48-0) msarima , *[13](#page-12-0) , [14](#page-13-0)* , *[46](#page-45-0)* , [51](#page-50-0) MSE *(*MAE *)* , [49](#page-48-0) nloptr , *[30](#page-29-0)* , *[41](#page-40-0)* nParam , *[77](#page-76-0)* orders , *[27](#page-26-1)* , *[56](#page-55-0)* , [57](#page-56-2) , *[70](#page-69-0)* , *[76](#page-75-0)* , *[88](#page-87-0)* pls , [58](#page-57-1) , *[77](#page-76-0)* RelAME *(*MAE *)* , [49](#page-48-0) RelMAE *(*MAE *)* , [49](#page-48-0) RelMSE *(*MAE *)* , [49](#page-48-0) sCE *(*MAE *)* , [49](#page-48-0) sim.ces, [46](#page-45-0), [60](#page-59-1), [66](#page-65-1), [76](#page-75-0) sim.es, [10](#page-9-0), [14](#page-13-0), [18](#page-17-0), [33](#page-32-0), [43](#page-42-0), [46](#page-45-0), [61](#page-60-0), [62](#page-61-1), [66](#page-65-1), [70](#page-69-0), *[76](#page-75-0)* sim.gum, [46](#page-45-0), [64](#page-63-1), [76](#page-75-0) sim.sma, [46](#page-45-0), [66](#page-65-1), [76](#page-75-0) sim.ssarima , *[46](#page-45-0)* , *[61](#page-60-0)* , *[66](#page-65-1)* , [68](#page-67-1) , *[76](#page-75-0)* , *[88](#page-87-0)* sim.ves, [46](#page-45-0), [70](#page-69-0) sma , *[24](#page-23-1)* , *[46](#page-45-0)* , [73](#page-72-1) , *[76](#page-75-0)* , *[82](#page-81-0)* SMAPE *(*MAE *)* , [49](#page-48-0) smooth , [76](#page-75-0) smooth-package *(*smooth *)* , [76](#page-75-0) smoothCombine , *[46](#page-45-0)* , *[76](#page-75-0)* , [78](#page-77-1) sMSE *(*MAE *)* , [49](#page-48-0) sowhat, [82](#page-81-0) sPIS *(*MAE *)* , [49](#page-48-0) ssarima, [10](#page-9-0), [17,](#page-16-0) [18](#page-17-0), [25](#page-24-0), [34](#page-33-1), [35](#page-34-0), [46](#page-45-0), [54](#page-53-0), [56](#page-55-0), [58](#page-57-1), *[70](#page-69-0)* , *[75](#page-74-0) , [76](#page-75-0)* , *[78](#page-77-1)* , [83](#page-82-1) ts , *[6](#page-5-0)* , *[23](#page-22-0)* , *[33](#page-32-0)* , *[63](#page-62-0)* , *[68](#page-67-1)* , *[72](#page-71-0)*

ves , *[37](#page-36-0)* , *[46](#page-45-0)* , *[76](#page-75-0)* , [89](#page-88-1) , *[95](#page-94-0)* viss , *[46](#page-45-0)* , *[76](#page-75-0)* , *[91](#page-90-0)* , [94](#page-93-1)